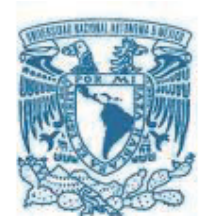

## UNIVERSIDAD NACIONAL AUTÓNOMA DE MÉXICO

PROGRAMA DE MAESTRÍA Y DOCTORADO EN INGENIERÍA INGENIERÍA ELÉCTRICA – SISTEMAS ELÉCTRICOS DE POTENCIA

## SIMULACIÓN DE DISPOSITIVOS DE ELECTRÓNICA DE POTENCIA ACOPLADOS A SISTEMAS ELECTROMECÁNICOS MODELADOS POR **ELEMENTOS FINITOS**

**TESIS** QUE PARA OPTAR POR EL GRADO DE: DOCTOR EN INGENIERÍA

## PRESENTA: M. EN. C FELIPE DE JEÚS GONZÁLEZ MONTAÑEZ

### **TUTOR PRINCIPAL** DR. RAFAEL ESCARELA PÉREZ, UAM-AZCAPOTZALCO

#### **COMITÉ TUTOR** DR. FRÉDÉRIC TRILLAUD, INSTITUTO DE INGENIERÍA UNAM DR. ENRIQUE MELGOZA VÁZQUEZ, INSTITUTO TECNÓLOGICO DE **MORELIA**

CIUDAD UNIVERSITARIA, CD. MX. ENERO 2021

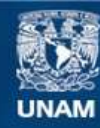

Universidad Nacional Autónoma de México

**UNAM – Dirección General de Bibliotecas Tesis Digitales Restricciones de uso**

### **DERECHOS RESERVADOS © PROHIBIDA SU REPRODUCCIÓN TOTAL O PARCIAL**

Todo el material contenido en esta tesis esta protegido por la Ley Federal del Derecho de Autor (LFDA) de los Estados Unidos Mexicanos (México).

**Biblioteca Central** 

Dirección General de Bibliotecas de la UNAM

El uso de imágenes, fragmentos de videos, y demás material que sea objeto de protección de los derechos de autor, será exclusivamente para fines educativos e informativos y deberá citar la fuente donde la obtuvo mencionando el autor o autores. Cualquier uso distinto como el lucro, reproducción, edición o modificación, será perseguido y sancionado por el respectivo titular de los Derechos de Autor.

### **JURADO ASIGNADO:**

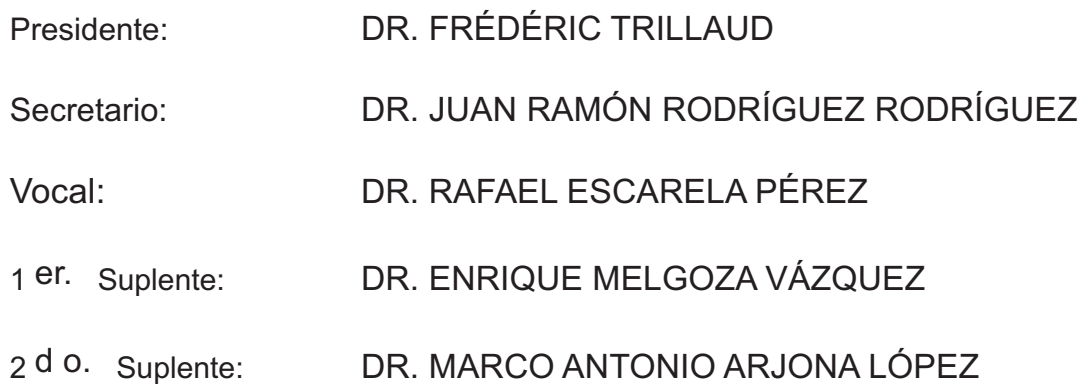

CIUDAD UNIVERSITARIA, CIUDAD DE MÉXICO, MÉXICO.

TUTOR DE TESIS:

DR. RAFAELESCARELA PÉREZ

----------

**FIRMA** 

A Paola y Ana Paula.

# Agradecimientos

En primer lugar quiero agradecer al **Dr. Rafael Escarela Pérez** por toda la orientación y asesoría brindada durante este tiempo, sin su apoyo y observaciones probablemente este trabajo no se hubiese realizado.

A los miembros del jurado: Dr. Rafael Escarela Pérez, Dr. Frédéric Trillaud, Dr. Enrique Melgoza Vázquez, Dr. Juan Ramón Rodríguez Rodríguez **y Dr. Marco Antonio Arjona L´opez**, por todas sus revisiones y comentarios que ayudaron a enriquecer este trabajo de tesis.

También quiero agradecer a todos los profesores del Área de Ingeniería Energéti**ca y Electromagnética** de la Universidad Autónoma Metropolitana; su gran apoyo y motivación fueron de mucha ayuda para la realización de este trabajo.

Al Consejo Nacional de Ciencia y Tecnología (CONACYT), por el apoyo otorgado mediante la beca para estudios de posgrado, de agosto 2015 a julio 2019 (CVU 3333141).

## Resumen

Esta tesis describe el desarrollo de una metodología de acoplamiento de modelos numéricos de dispositivos de electrónica de potencia a sistemas electromagnéticos modelados por elementos finitos. El estudio se plantea en el domino del tiempo. Se inicia con el modelado de circuitos eléctricos utilizando el método de Análisis Nodal Modificado, donde cada elemento de circuito se representa con una estampa generalizada. Con ayuda de este método y la técnica de aproximación lineal a tramos (Piecewise-Linear-Approximation), se modelan los dispositivos de electrónica de potencia. Después, se presentan simulaciones de los convertidores de electrónica de potencia más comunes. En la sección posterior, el sistema electromagnético es modelado utilizando un enfoque de elementos finitos 2-D, donde se considera la no linealidad del material magn´etico. De aquí, los devanados filamentarios son presentados y derivados para realizar el acoplamiento de las ecuaciones de campo con las ecuaciones de los circuitos de electr´onica de potencia. Para validar la metodología, se simula con distintos programas un transformador monof´asico conectado a un rectificador de media onda. El sistema modelado también fue implementado físicamente utilizando un sistema de adquisición de datos xPC-Target, donde las mediciones tomadas muestran una estrecha correspondencia con los resultados numéricos de la simulación. Por ultimo, se presenta una metodología de acoplamiento híbrido para poder acoplar modelos de electrónica de potencia de alta frecuencia con los modelos campo-circuito presentados anteriormente.

# $\acute{\rm{1}}$ ndice general

## **´Indice de figuras IX**

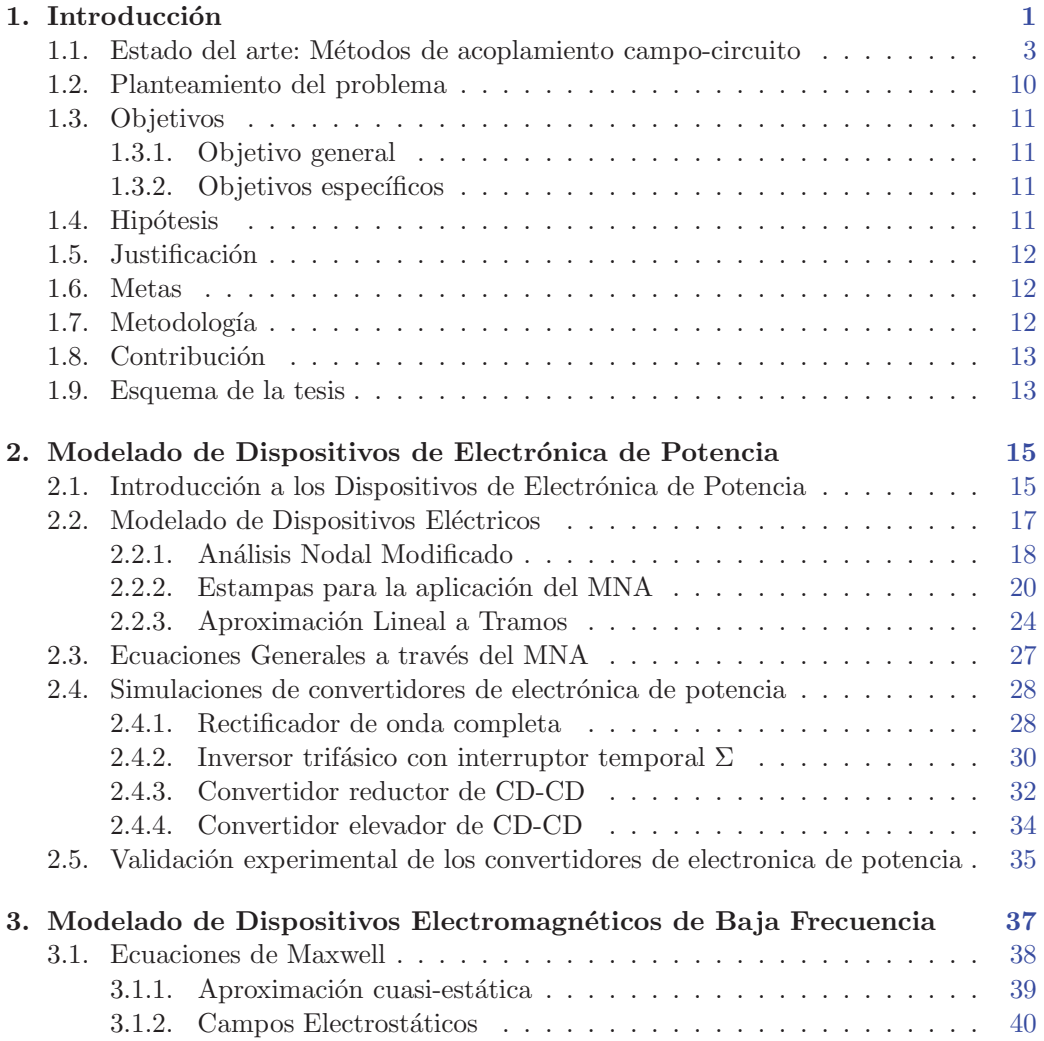

## $\acute{\rm In}$  DICE GENERAL

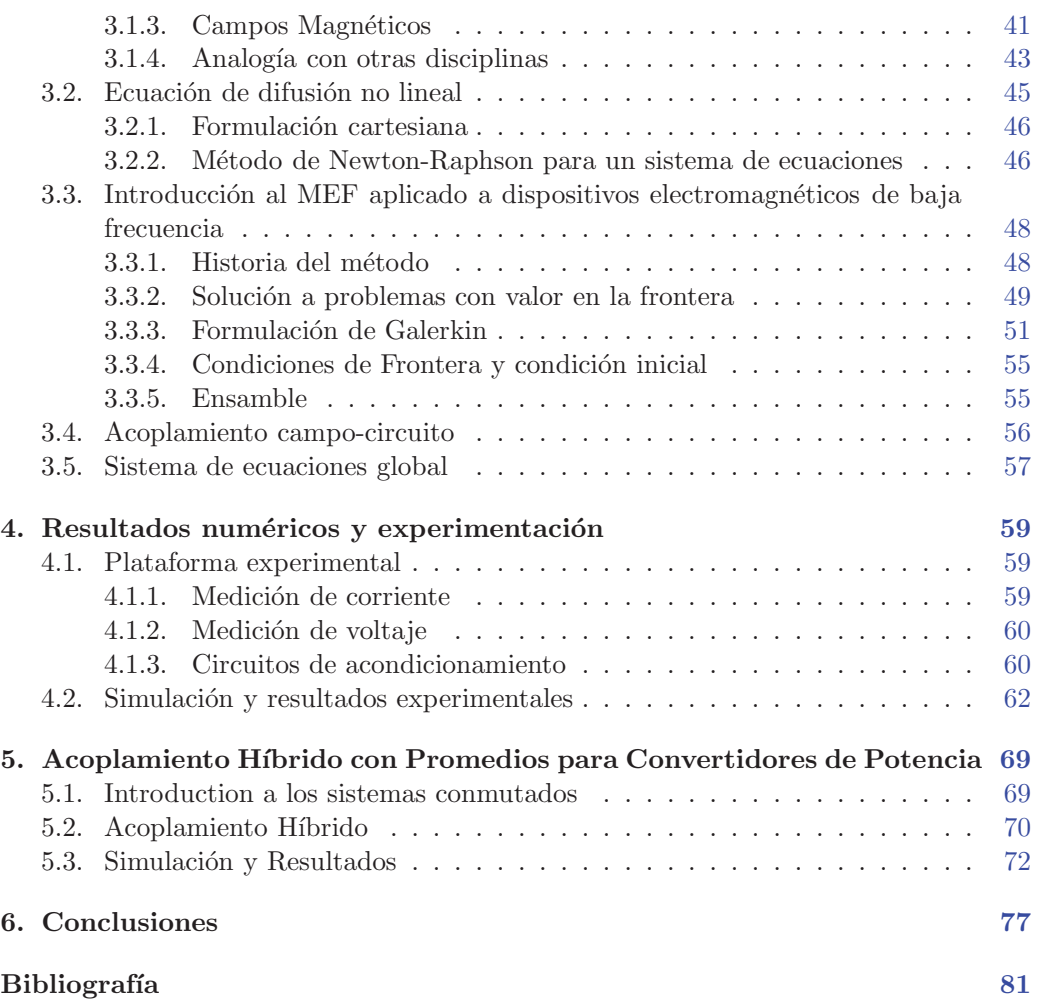

# $\acute{\rm{1}}$ ndice de figuras

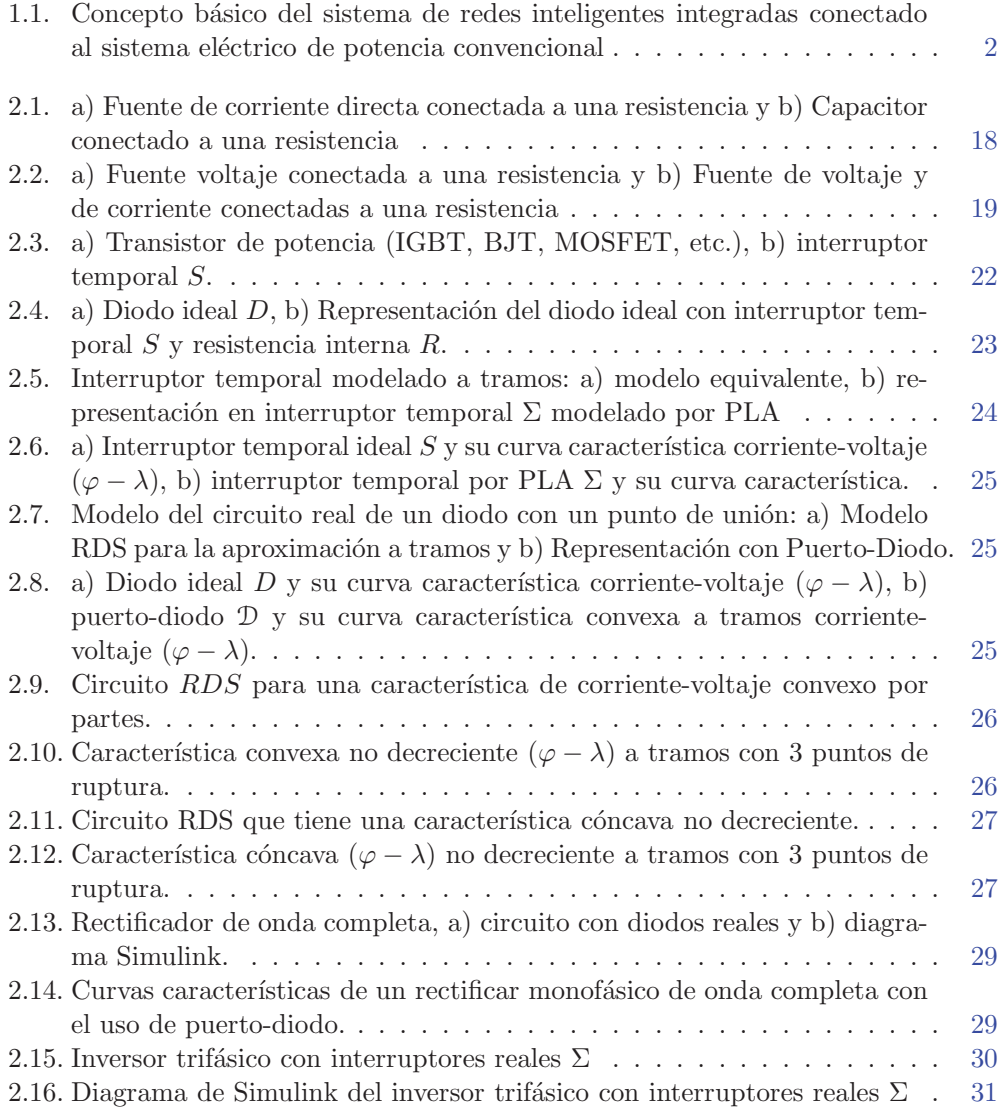

## ÍNDICE DE FIGURAS

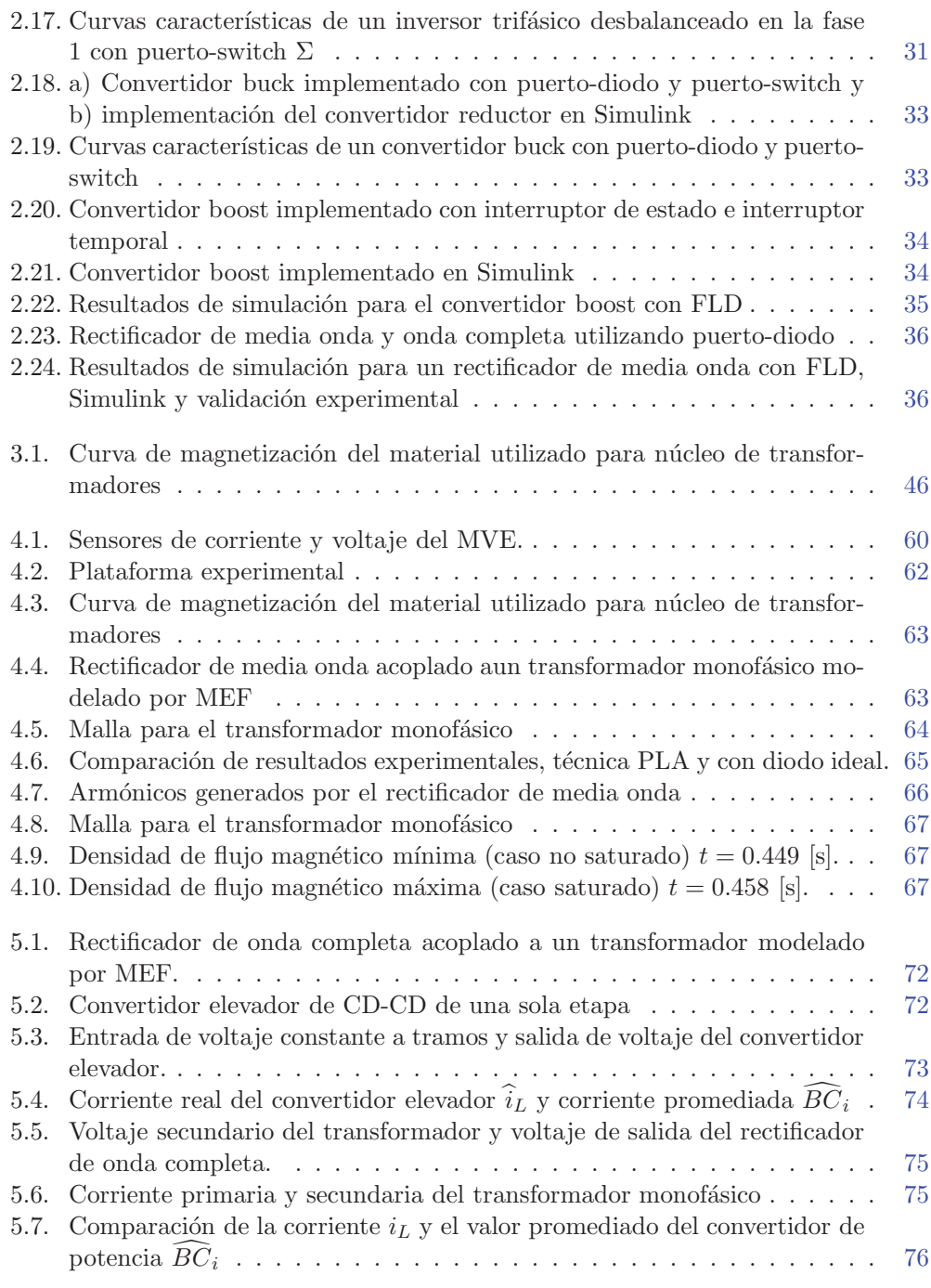

## Capítulo 1

## Introducción

En los últimos años, la electrónica de potencia ha tenido un enorme impacto en nuestra sociedad, manteniedo un avance tecnológico significativo en diversas areas de la ingeniería eléctrica como: en la explotación de los diversos recursos de energía renovable (sistemas de energía eólica, fotovoltaica, maremotriz, etc.), en las unidades de velocidad variable como en los sistemas de transporte (vehículos híbridos y eléctricos, la propulsión de barcos, etc.), en paquetes de almacenamiento de energía (como baterías, volantes de inercia, supercapacitores, etc.), en gestores de ahorro de energía eléctrica (edificios inteligentes, casas inteligentes, etc.), en sistemas de energía de última generación como sistemas de corriente directa de alta tensión (HVDC, por sus siglas en inglés), en sistema de flexibles de transmisión de corriente alterna (FACTS, por sus siglas en inglés), en compensadores estáticos de VARs (SVC, por sus siglas en inglés), en sistemas de alimentación ininterrumpida (UPS, por sus siglas en inglés), etc. Muchas de estas aplicaciones se encuentran dentro del concepto de Smart Grid o Red Inteligente, el cual es considerado ampliamente como el futuro de los sistemas de energía eléctrica (ver figura 1.1) [Lu  $et$  al., 2016].

A medida que aumenten los precios de la energía y se ajusten las regulaciones ambientales, las aplicaciones de electrónica de potencia se multiplicarán en todos los sistemas industriales, comerciales, residenciales, de transporte, aeroespaciales, militares y de servicios públicos. El Instituto de Investigación de Energía Eléctrica (EPRI) de EE. UU., estima que más del 70 % de la energía eléctrica generada está fluyendo a través de la electrónica de potencia, y esto eventualmente crecerá al  $100\%$ . El papel de la electrónica de potencia en esta nueva era será tan importante como las computadoras, las comunicaciones y las tecnologías de la información [Bose, 2017, EPRI, 2018].

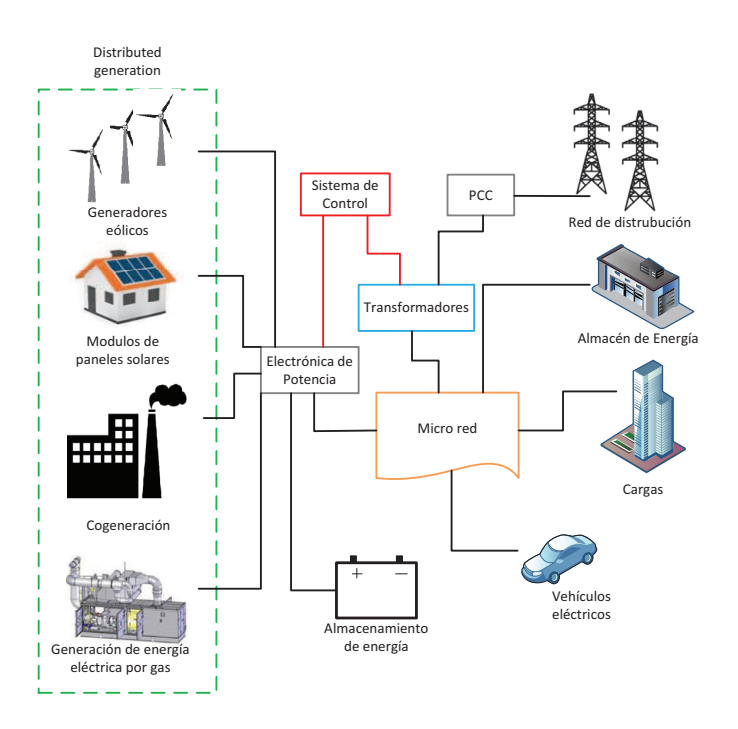

**Figura 1.1:** Concepto básico del sistema de redes inteligentes integradas conectado al sistema eléctrico de potencia convencional

El análisis, diseño y control de SEP y redes inteligentes requieren de modelos apropiados para cada componente. La representación más común de cada uno de estos elementos, tanto en problemas en estado estacionario como transitorios, es mediante circuitos de parámetros concentrados [Machowski *et al.*, 2011, Grainger et Stevenson, 1994]. Este análisis es útil cuando se requiere conocer el comportamiento global del sistema, por ejemplo en un análisis de flujos de potencia. Por otro lado, frecuentemente se requiere conocer a detalle el comportamiento electromagn´etico de un dispositivo individual, información que no provee un modelo de parámetros concentrados (puntos calientes, distribución de flujo magnético, campos de dispersión, efectos de borde del campo magnético, etc). Un análisis detallado de los convertidores de potencia es de gran importancia; por ejemplo, los efectos no lineales de los transformadores e inductores conectados a cada convertidor difícilmente se puede representar con parámetros concentrados. La manera más precisa de modelar dispositivos electromagnéticos es a través de modelos de campo, mientras que los circuitos eléctricos y electrónicos requieren de técnicas de análisis en mallas o nodos. Una formulación de Elementos Finitos (EF) con circuitos (campo-circuito) permite analizar, diseñar y controlar dispositivos electromagnéticos de baja frecuencia con una representación distribuida, tomando en consideración la no linealidad de los materiales magnéticos, sus geometrías complejas, las conexiones de los devanados y su interconexión con los circuitos eléctricos y electrónicos externos de alimentación. De esta forma, el cálculo numérico de campos magnéticos mediante el Método del Elemento Finito (MEF), se ha convertido gradualmente en un estándar para el diseño y análisis de dispositivos electromagnéticos de baja frecuencia. Hoy en d´ıa se han desarrollado m´etodos altamente especializados que han hecho posible interconectar un modelo de campo con elementos de circuito.

## 1.1. Estado del arte: Métodos de acoplamiento campo**circuito**

El Método del Elemento Finito MEF se usa comúnmente en el estudio de dispositivos electromagnéticos de baja frecuencia y es una herramienta indispensable en la industria de ingeniería eléctrica para el diseño, análisis y optimización de las máquinas eléctricas [Bastos et Sadowski, 2003]. Actualmente se encuentra una gran variedad de software comercial y libre, que permite resolver problemas en dos o tres dimensiones, tanto para problemas estáticos, problemas en el dominio de la frecuencia o en el dominio del tiempo. Además, se han desarrollado métodos especializados para calcular de forma precisa variables eléctricas, electromagnéticas, térmicas y mecánicas (par electromagnético, velocidad, voltaje inducido, etc). El desarrollo de métodos numéricos especializados ha permitido la interconexión de un modelo de campo electromagnético con circuitos el´ectricos. Este problema se ha estudiado desde hace poco m´as de 50 años [Hannalla et Macdonald, 1977] y aún ofrece desafíos relacionados con técnicas numéricas, eficiencia computacional y problemas de acoplamiento de multifísica.

El problema de acoplamiento surge debido a que las ecuaciones que definen el campo (ecuación de difusión) dependen directamente de la densidad de corriente [Bastos et Sadowski, 2003,Hayt et Buck, 2001]. De hecho, las primeras simulaciones de dispositivos electromagnéticos de baja frecuencia tuilizando el MEF, se resolvían asumiendo conocida la densidad de corriente en los devanados [Silvester et Chari, 1970, Chari et Silvester, 1971]. Sin embargo, en la mayoría de las aplicaciones los dispositivos electromagn´eticos se alimentan con fuentes de voltaje y las corrientes en los conductores del sistema electromagnético son desconocidas, ya que dependen de la topología de los circuitos externos. Esto resulta en la necesidad de resolver de manera simultánea los circuitos externos de alimentación y las ecuaciones de campo del sistema.

En los trabajos presentados en [Hannalla et Macdonald, 1977, Hannalla et Macdonald, 1979, Hannalla et Macdonald, 1976, Hannalla, 1981, Hannalla et Macdonald, 1980], se analiza el comportamiento de turbogeneradores bajo diferentes condiciones de operaci´on (cortocircuito, circuito abierto, etc). Estos son los primeros trabajos donde se consideran conexiones externas del problema de campo con circuitos. Las ecuaciones del MEF se formularon a trav´es del m´etodo nodal [Hannalla et Macdonald, 1976] y el efecto de los circuitos en el rotor se tom´o en cuenta al introducir el concepto de matriz de conductividad, en el que se incorporan las características de cada circuito (resistencia, número de vueltas, conductividad, longitud axial del modelo, etc). La formulación tal y como se presenta en estos trabajos carece de generalidad, ya que se utiliza ex-

#### 1. INTRODUCCIÓN

clusivamente en el an´alisis de turbogeneradores. Un trabajo interesante que muestra la derivación de las expresiones de los circuitos, acoplados al modelo de elementos finitos en el an´alisis de turbogeneradores, se puede encontrar en [Turner, 1982].

En la década de los 80's la formulación para abordar el problema de acoplamiento se basaba en resolver de forma simultánea las ecuaciones magnéticas y eléctricas. Hasta entonces, los problemas con y sin corrientes inducidas se abordaban de manera separada en el modelo acoplado. En esta época se comprendió que para resolver problemas con corrientes inducidas en conductores masivos se debía utilizar un modelo acoplado, que además de tener como incógnita el potencial magnético vectorial, también debía incluir el potencial eléctrico escalar y la corriente total en cada conductor sólido. En [Konrad, 1982] se derivó una formulación integro-diferencial para resolver el problema de corrientes inducidas, en la que se combinó la ecuación de campo con la de voltaje para conductores, y se obtuvo una sola ecuación en términos del potencial magnético vectorial en el que se consideraba la corriente total conocida. Formulaciones similares para resolver problemas con corrientes inducidas se presentan en  $[Preis, 1983, Belforte et al.,]$ 1985,Weiss et Garg, 1988].

A partir de 1988, Piriou y colaboradores presentan una serie de trabajos relacionados al problema de acoplamiento circuito-campo. Con esta formulación se pueden tratar problemas con circuitos m´as complejos, que involucran adem´as de resistencias, fuentes de voltaje, inductancias y dispositivos de electrónica de potencia como diodos. En las simulaciones realizadas se analiza un alternador conectado a un rectificador de potencia y un electroimán alimentado por una fuente de voltaje a través de un diodo [Piriou et Razek, 1988, Piriou et Razek, 1989, Piriou et Razek, 1990]. También se analizó el problema de un motor de inducción con barras sesgadas con un modelo acoplado [Piriou, 1990]. La máquina se modela mediante la combinación de varios modelos 2D Cartesianos, tomando en cuenta que la corriente en los conductores de cada modelo es la misma. Las ecuaciones del circuito eléctrico se acoplan de forma directa con las ecuaciones de campo para cada modelo en 2D.

Un análisis más completo, del problema acoplado con un dispositivo electromagnético se presenta hasta 1990 en [Salon et al., 1989] y [Salon et al., 1990]. La formulación propuesta incluye el acoplamiento de las ecuaciones de campo, circuito y movimiento. Considera conductores sólidos o filamentarios (conexiones en serie o paralelo) y la no linealidad de los materiales magnéticos. La principal característica del método propuesto es que sólo se necesita como entrada el voltaje aplicado en las terminales del dispositivo y las corrientes son incógnitas del sistema. Además calcula la fuerza magnética sobre cuerpos en movimiento con el m´etodo del trabajo virtual [Coulomb et Meunier, 1984].

Una revisión exhaustiva de los trabajos publicados en los 80's para resolver el problema de acoplamiento circuito-campo se presenta en [Tsukerman et al., 1993]. Gran parte de estos trabajos fueron desarrollados para resolver problemas específicos y la mayoría de las formulaciones propuestas son similares. Cabe destacar que hasta antes de los 90's se utilizaba el m´etodo de corrientes de lazo (basado en la ley de voltajes de Kirchhoff) para plantear las ecuaciones del circuito [Tsukerman et al., 1992].

Métodos más sistemáticos fueron implementados hasta los 90's, basados en dos

aproximaciones para acoplar an´alisis de elementos finitos con circuitos: acoplamiento fuerte (solución simultánea de ecuaciones) y acoplamiento débil (solución escalonada).

#### 1.1.0.1. Acoplamiento débil

El problema de acoplamiento circuito-campo se ha resuelto usando un acoplamiento d´ebil, donde los modelos de campo y circuitos se resuelven como sistemas separados, y las soluciones independientes de cada uno de estos se emplean para excitar los sistemas en un procedimiento iterativo. De aquí, cada sistema se desarrolla de forma autónoma con sus propios métodos matemáticos y numéricos.

El m´etodo de acoplamiento d´ebil es atractivo cuando las constantes de tiempo o las dinámicas de cada uno de los sistemas son diferentes de forma apreciable [Zhou *et al.*, 2006]. En estos casos, es factible la interacción de simuladores de circuitos y software de elementos finitos, evitando la necesidad de programación de código numérico. De esta forma los desarrolladores de software de elementos finitos, no tienen que ser expertos en la programación de código para resolver problemas de circuitos eléctricos. Las principales ventajas de este m´etodo de acoplamiento son la flexibilidad y modularidad, permitiendo el uso de software de circuito ya probado.

Uno de los primeros trabajos que resuelven el problema circuito-campo mediante un acoplamiento débil se presenta en [Väänänen, 1996]. El método se basa en representar el modelo de elementos finitos del dispositivo electromagnético como un circuito multipuerto no lineal, donde las variables de acoplamiento entre el modelo de campo y el de circuito (ambos con topología arbitraria) son los voltajes y corrientes. En la formulación de elementos finitos que presentan, los conductores sólidos y filamentarios se tratan de diferente forma: una representación basada en corriente para conductores filamentarios y la representación clásica basada en voltaje para conductores sólidos. Las ecuaciones del circuito se obtienen a través del método de mallas modificado en el que las variables del circuito son las corrientes, los voltajes capacitivos, y los voltajes en los conductores sólidos. El método se utilizó para modelar un generador síncrono de imanes permanentes que alimenta un resistor variable a través de un rectificador de potencia.

En [Ito et al., 1997] abordan el problema acoplado resolviendo por separado los sistemas de campo magnético, circuito y sistema mecánico con un proceso de solución paso a paso con respecto al tiempo. Estos sistemas est´an conectados por variables de acoplamiento como son las corrientes de l´ınea, inductancias, voltajes inducidos en la bobina, par y ángulo de rotación. El circuito es el sistema principal, mientras que el modelo de campo se incorpora como un elemento que se representa con un bloque de inductancias y voltajes inducidos. La formulación se particulariza a resolver problemas con motores de imanes permanentes sin escobillas. Adem´as no se precisa el m´etodo que fue utilizado para abordar el problema con conductores sólidos y filamentarios.

En [Kanerva et al., 2005] presentan un método de acoplamiento indirecto que se basa en extraer un conjunto de parámetros concentrados (la inductancia dinámica y el voltaje inducido para cada devanado) del modelo de campo, con los que se representa

#### 1. INTRODUCCIÓN

de forma aproximada el dispositivo electromagn´etico. Se utilizan diferentes pasos de integración entre el modelo de campo y el circuito para reducir el tiempo de cómputo en las simulaciones. Aún así, éste se puede incrementar de forma considerable debido al lazo implementado para la extracción de parámetros del modelo de campo. Además se tienen problemas numéricos en los integradores, tanto en simulaciones en estado estacionario como transitorias, debidos a la acumulación de errores numéricos. El método propuesto se valida con la simulación de un generador de inducción doblemente alimentado operando en estado estacionario con carga reducida, y también presentan estudios transitorios aplicando un cortocircuito trifásico en el estator de la máquina.

En  $[Z$ hou *et al.*, 2006 $]$  y  $[Z$ hu *et al.*, 2007 $]$  se presenta un método de acoplamiento débil basado en el siguiente procedimiento. Primero, se realiza la simulación de EF y en cada paso de tiempo se extraen un conjunto de parámetros concentrados de los devanados (matriz de inductancias de acoplamiento, voltajes inducidos y corrientes). El modelo de parámetros concentrados del dispositivo se usa para realizar la simulación en el circuito, generalmente en términos de pasos de tiempo más pequeños que en el modelo de EF, y se extrae el equivalente de Norton en los nodos donde se interconectan los devanados. Después, esta información se retroalimenta al modelo de EF para realizar la simulación en el siguiente paso de integración. Nótese que el dispositivo electromagn´etico se representa mediante un circuito equivalente linealizado en la simulación del circuito y por lo tanto no incorpora los fenómenos electromagnéticos de manera precisa. La formulación tiene el inconveniente de realizar la simulación en cada dominio con tiempos de retraso, lo que conlleva la acumulación de errores en el proceso de solución.

Los trabajos desarrollados en [Lange et al., 2009], [Herold et al., 2011] y [Lange et al., 2008] se centran en disminuir el tiempo de simulación en el análisis de sistemas a trav´es de un acoplamiento d´ebil. La idea es extraer los par´ametros concentrados que describen el modelo de elementos finitos, a una tasa de cambio relacionada con la constante de tiempo del sistema de elementos finitos, y usar estos para iterar las ecuaciones del circuito con un paso de tiempo adaptado a las constantes de tiempo del sistema eléctrico, que son significativamente más pequeñas que las del sistema de campo en aplicaciones que involucran dispositivos de electrónica de potencia. Se resuelven los sistemas de campo y circuito por separado, con diferentes pasos de tiempo, evitando tiempos de simulación largos y mayor demanda computacional.

Cabe destacar que los trabajos antes mencionados se limitan a resolver el problema de acoplamiento de un dispositivo electromagnético que se representa con un modelo de parámetros distribuidos. Recientemente se ha resuelto el problema de interconectar m´ultiples modelos de EF con un circuito externo, mediante un acoplamiento débil [Liang et al., 2014]. El modelo de parámetros concentrados de cada máquina se establece por el método de *multilazo* y los parámetros de acoplamiento (resistencias e inductancias) se extraen de las simulaciones de EF con corrientes conocidas en cada paso de tiempo. El método toma en consideración la no linealidad del material, corrientes inducidas, movimiento y arm´onicos al utilizar el modelo de EF de cada dispositivo electromagnético.

#### **1.1.0.2. Acoplamiento fuerte**

El método de acoplamiento fuerte resuelve de forma simultánea las ecuaciones del circuito y las del sistema magnético. Con este método se pueden encontrar soluciones de mayor precisión en comparación con el método de acoplamiento débil. Sin embargo, se tienen que implementar los códigos específicos para solucionar el problema acoplado.

El desarrollo del método de acoplamiento fuerte se basa principalmente en las técnicas de an´alisis de circuitos: mallas y nodos. Ambas formulaciones permiten la incorporación de conductores sólidos y filamentarios en el sistema acoplado circuito-campo. Sin embargo, se puede analizar un número limitado de elementos: fuentes independientes de voltaje y corriente, resistencias, inductancias y capacitancias. En [Fu et al., 2004] se presenta una formulación capaz de incorporar conductores sólidos y filamentarios con conexiones arbitrarias, usando el m´etodo nodal o el de mallas. Independientemente del m´etodo utilizado, ambos conductores se tratan de forma diferente en la formulación acoplada, lo que desde el punto de vista de implementación numérica complica su desarrollo.

Los trabajos que consideran un acoplamiento fuerte entre conductores y circuitos mediante el método de mallas se reportan en [Salon *et al.*, 1989, Vassent *et al.*, 1991, Vassent et al., 1989, Meunier et al., 1988, Lombard, 1992, Lombard et Meunier, 1993, Bedrosian, 1993]. Las principales ventajas de estos métodos son la preservación de una matriz de elementos finitos dispersa, simétrica y definida positiva. La desventaja es que no consideran circuitos no lineales y los conductores filamentarios y sólidos se tratan de forma diferente (representación basada en voltaje para conductores sólidos y una representación basada en corriente para conductores filamentarios).

El desarrollo de técnicas novedosas de análisis de circuitos, cómo la teoría de topología de redes, permitió la incorporación de una gran variedad de elementos [De Gersem et al., 1998,De Gersem et al., 2000,Suuriniemi et al., 2004,Zhou et al., 2004,Sadowski et al., 1993, Sadowski et al., 1995]. Es importante mencionar que es necesario incorporar esta teoría cuando se tienen elementos en el circuito que no tienen una relación directa con la ley de voltajes de Kirchhoff, como es el caso de una fuente de corriente independiente. Los métodos topológicos para el análisis de problemas circuito-campo derivan una estructura en grafos del problema, que lleva a un sistema de ecuaciones consistente. En los trabajos presentados por Sadowski y colaboradores [Sadowski et al., 1993, Sadowski et al., 1995, Oliveira et al., 2001, Ortiz et al., 2001, Sadowski et al., 1996, Kuo-Peng et al., 1997, Kuo-Peng et al., 2000, Oliveira et al., 2002] se utiliza la formulación de variables de estado en combinación con la técnica de grafos, para obtener la forma canónica de las ecuaciones de circuito al representar una red como un conjunto de ramas, nodos y enlaces. Cualquier configuración de circuito eléctrico se puede tratar con esta formulación y el método alcanzó la generalización al incorporar tanto conductores sólidos como filamentarios. Estos trabajos revolucionaron el análisis de los dispositivos electromagnéticos, principalmente las máquinas eléctricas, ya que el m´etodo de acoplamiento permite incorporar fuentes de voltaje y corriente, resistencias, inductancias, capacitancias, diodos, tiristores, transistores, etc. La principal aplicación

#### 1. INTRODUCCIÓN

de esta formulación es el modelado de máquinas eléctricas rotatorias, alimentadas con fuentes de voltaje a través de inversores de potencia para el control de velocidad y flujo magn´etico. En general, la principal desventaja de estas formulaciones es que carecen de simplicidad para su implementación, ya que se necesitan aplicar operaciones para reducir la complejidad del problema con la técnica de grafos, y como consecuencia se tiene un método de acoplamiento complicado.

El problema de acoplamiento fuerte circuito-campo también se puede formular utilizando el método de análisis nodal modificado (MNA, por sus siglas en inglés) [Ho et al., 1975. Este método se basa en el método de análisis nodal, el cual a su vez se basa en el modelo de admitancias de red. El método nodal se ha utilizado por décadas para resolver problemas de redes eléctricas en sistemas eléctricos de potencia [Grainger et Stevenson, 1994], debido a la facilidad de implementación a través del concepto de ensamblaje de bloques (similar al proceso de ensamblaje en el MEF). Esta característica es muy atractiva debido a que las ecuaciones de una red se obtienen fácilmente y de forma sistemática. Sin embargo, el método nodal tiene limitaciones importantes debido a que elementos no naturales, tal como fuentes dependientes, transformadores, auto-transformadores y fuentes independientes de voltaje, no pueden ser considerados directamente debido a que no tienen una relación directa con la ley de corrientes de Kirchhoff. El MNA supera estas limitaciones al incorporar sistemáticamente elementos no naturales a través de ecuaciones de voltaje adicionales e invecciones apropiadas de corriente en los nodos donde se conectan estos elementos.

Los primeros trabajos reportados en la literatura donde se aplica el MNA para acoplar modelos de EF con circuitos, se pueden encontrar en  $[Wang, 1996]$  y [Costa  $et al., 2000$ . En  $[Costa et al., 2000]$  se presenta una formulación para resolver problemas en el dominio del tiempo, considerando solo conductores filamentarios y elementos de circuito básicos. El trabajo presentado en  $[Huangfu et al., 2014]$  resuelve el problema acoplado usando conceptos del m´etodo de MNA y puede tratar con una gran variedad de elementos de circuito. Sin embargo, no se explota el concepto de bloques de construcción para obtener una formulación compacta y sistemática, llevando a una implementación difícil del método propuesto.

En [Escarela-Perez et al., 2009,Melgoza-Vazquez et al., 2017,Escarela-Perez et al., 2010] se muestra que se puede obtener un método de acoplamiento simple, general y sistemático al considerar los conductores sólidos y filamentarios del sistema de campo como elementos no naturales (fuentes de voltaje controlada por potencial magnético vectorial) del método de MNA. La característica distintiva y única de este método es que se mantiene el concepto de bloques de construcción del método nodal y del MEF. Está característica tan importante no se había explotado en intentos anteriores de usar el MNA, para resolver el problema de acoplamiento circuito-campo. Adem´as se muestra que los conductores sólidos y filamentarios se pueden tratar de la misma manera en la formulación acoplada al introducir el concepto de vector de devanado. Está técnica se implementó para resolver problemas no lineales tanto en el dominio de la frecuencia [Escarela-Perez et al., 2009] como del tiempo [Melgoza-Vazquez et al., 2017].

El m´etodo de acoplamiento fuerte EF-MNA tal y como se presenta en [Escarela-Perez et al., 2009], se ha extendido para interconectar eléctricamente un número arbitrario de sistemas de campo en 2D y analizar problemas de motores de inducción con rotores de barras sesgadas utilizando la aproximación conocida como multirebanadas [Escarela et al., 2010]. Este es un caso particular donde los modelos 2D Cartesianos de elementos finitos de diferentes dispositivos electromagnéticos se conectan eléctricamente a través de circuitos múltiples para estudiar su interacción y en algunos casos, para considerar efectos 3D. Cabe mencionar que la técnica multirebanadas permite incorporar los efectos 3D de modelos electromagnéticos, manteniendo las ventajas de una formulación en dos dimensiones (simplicidad y eficiencia computacional). Esta técnica analiza una serie de modelos de campo 2D Cartesianos y aproximan la variación en la tercera dimensión en una forma discreta, generando modelos numéricos prácticos y económicos [Jimenez-Mondragon et al., 2016, Jimenez-Mondragon et al., 2017, Jiménez-Mondragón, 2017].

Recientemente se ha abordado el problema de acoplar varios modelos de EF con geometría 2D Cartesiana, a través de los circuitos de interconexión, usando el formalismo del m´etodo EF-MNA [Escarela-Perez et al., 2011]. El trabajo considera que el circuito de interconexión es el sistema principal, mientras que los diferentes modelos de elementos finitos son elementos no naturales del MNA, que se introducen al sistema a través de sus respectivos nodos de interconexión en el circuito. Con esta formulación es posible simular un sistema el´ectrico en estado estacionario, donde cualquier dispositivo electromagnético 2D Cartesiano se puede modelar utilizando su representación de circuito mediante parámetros concentrados o el modelo de elementos finitos de parámetros distribuidos. Para mostrar la efectividad del método se modela un motor de inducción alimentado por un bus infinito a trav´es de un transformador. El transformador y el motor se modelan como sistemas de parámetros distribuidos, mientras que los circuitos incluyen los efectos de los anillos de corto circuito de la jaula de ardilla del motor, la barra del bus infinito y la línea de transmisión que interconecta los diferentes elementos.

#### 1.1.0.3. Acoplamiento con dispositivos de electrónica de potencia

Hay varios trabajos relacionados al acoplamiento de modelos de campo con circuitos de electronica de potencia. La metodología utilizada depende del tipo de estudio y las diferentes aplicaciones, en este sentido, se han desarrollado diferentes técnicas de acoplamiento para problemas específicos. Una de las primeras metodologías para acoplar dispositivos de electrónica de potencia (caso de baja frecuencia) con máquinas eléctricas se propone en [Leonard et al., 2000], donde resuelve un modelo de campo de un motor de corriente directa de reluctancia conmutada acoplado a interruptores de baja frecuencia. También, en los años recientes se ha estudiado el método de elementos finitos con el m´etodo de equilibrio arm´onico, esta es una alternativa para tratar los problemas de campo acoplados a los circuitos electr´onicos de potencia en el dominio de la frecuencia [Lu *et al.*, 2016]. Por otro lado, La co-simulación se emplea ampliamente en problemas multif´ısicos acoplados, donde los modelos externos pueden ser circuitos electrónicos de potencia, sistemas mecánicos, térmicos o fluidos. Un problema de co-

#### 1. INTRODUCCIÓN

simulación con varios modelos de EF acoplados a convertidores electrónicos de potencia se presenta en [Liang et al., 2014], donde una combinación de modelos de EF y circuitos con par´ametros concentrados se resuelve de forma separada, mientras que el modelo magnetostático de un generador síncrono se cosimula en  $[G$ bégbé *et al.*, 2017. En general, los métodos de acoplamiento de circuito de campo con dispositivos electrónicos se basan en el dominio de la frecuencia, en acoplamiento débil o en enfoques de cosimulación.

Hay varios trabajos recientes en la literatura dedicados únicamente a establecer técnicas de análisis y modelado de dispositivos de electrónica de potencia. Como en Wang et al. [Wang et Blaabjerg, 2018], que muestra un estudio de los convertidores de potencia basados en el método de equilibrio armónico. También, Mostacciuolo and Vasca en [Mostacciuolo et al., 2018] estudian los modelos promediados para los convertidores de capacitores conmutados con discontinuidad de estados. En el trabajo de Houwqin et al. [Wang et al., 2018], se presenta un nuevo modelo de aumento de precisión para convertidores de CA/CC acoplado a un inductor con dos interruptores adicionales para la conexión de redes de CD de baja tensión y CA. En el trabajo [Vasca et al., 2009], un modelo de marco complementario de diodos e interruptores se estudia para modelar dispositivos electrónicos de potencia (DE), este método permite la simulación de dispositivos con la técnica de aproximación lineal por tramos (ALT). Este ultimo trabajo es muy importante para esta tesis, donde se propone y desarrolla un nuevo método de acoplamiento fuerte, junto con la técnica ALT para los DE. Las ventajas de esta metodología son el modelado real de los DE y su fácil incorporación en sistemas de circuitos grandes donde se puede incorporar un gran n´umero de DE.

## **1.2. Planteamiento del problema**

Los modelos de los dispositivos de electrónica de potencia y modelos de campo pueden ser representados por ecuaciones, las cuales son de naturaleza diferente. Mientras que los modelos de circuitos de electrónica de potencia requieren de técnicas adecuadas para analizar conmutadores que cambian la topología de las redes, los modelos de campo requieren métodos numéricos precisos para representar de forma adecuada el fenómeno electromagnético. En la figura 1.1 se muestra una red eléctrica inteligente, donde es evidente el uso de electrónica de potencia aunado a dispositivos electromagnéticos como motores, generadores y transformadores. El problema a resolver consiste en generar una herramienta para analizar de manera conjunta los dispositivos de electrónica de potencia y los modelos de campo.

## **1.3. Objetivos**

#### **1.3.1. Objetivo general**

Este trabajo tiene por objetivo general desarrollar una metodología de acoplamiento fuerte para sistemas electromagnéticos y circuitos eléctricos, donde estén presentes elementos de electronica de potencia.

#### **1.3.2.** Objetivos específicos

- Realizar el modelo de estampas para los dispositivos de electrónica de potencia.
- Desarrollar las ecuaciones de los sistemas electromagnéticos con el método del elemento finito y utilizar los devanados filamentarios para realizar el acoplamiento.
- Ensamblar el sistema de ecuaciones con acoplamiento fuerte en el domino del tiempo.
- Realizar simulaciones y comparar los resultados con pruebas experimentales.

## 1.4. **Hipótesis**

Se plantean las siguientes hipótesis para el trabajo:

- Los modelos de los dispositivos de electrónica de potencia pueden ser representados por estampas para la implementación sistemática.
- Las curvas características de los diodos e interruptores se modelan con aproximaciones lineales que permiten la representación de un dispositivos reales.
- Las ecuaciones de los dispositivos de electrónica de potencia se discretizan para poder resolver el problema transitorio.
- Los problemas numéricos de conmutación rápida combinados con interruptores de estados se reducen con la programación de estampas que representan estos dispositivos.
- Los modelos de campo no lineales pueden ser abordados con el método de Newton-Raphson.
- Los modelos de campo se tratan para tener expresiones compatibles con los circuitos de electrónica de potencia.
- Los sistemas de campo y de electronica de potencia pueden ser acoplados y resueltos de manera simultánea.

■ La metodología puede ayudar al diseño de dispositivos de electrónica de potencia y al análisis de sistemas electromagnéticos.

## 1.5. Justificación

Las máquinas eléctricas o dispositivos electromagnéticos han sido y son los elementos principales de los Sistemas Eléctricos de Potencia (SEP) y de diversos procesos en las redes inteligentes. Los generadores, transformadores y motores son elementos indispensables en la generación, transformación y uso de la energía eléctrica a cualquier escala. Como resultado, las nuevas redes el´ectricas inteligentes deben ofrecer una alta flexibilidad y rendimiento, donde los dispositivos electromagnéticos aunados a los convertidores de potencia están siempre presentes.

Por esta razón, el modelado de electrónica de potencia y de dispositivos electromagnéticos es una área activa de investigación y de desarrollo constante, donde es indispensable tener una representación precisa de los fenómenos electromagnéticos presentes en estas aplicaciones. Un reto importante en el tratamiento de estos sistemas es implementar técnicas para acoplar modelos de campo y alimentar circuitos eléctricos y de electrónica de potencia. Sin embargo, el electromagnetismo computacional por si solo tiene complicaciones de modelado debido a la geometría de los dispositivos y a las características del material, aunado a esto, los componentes pasivos y de conmutación en los circuitos de electrónica de potencia hacen que sea difícil desarrollar modelos dinámicos acoplados, esto representa un desafío numérico.

## **1.6. Metas**

Las metas de este trabajo son las siguientes:

- Plantear los modelos de electrónica de potencia en estampas para que puedan ser programadas de manera sistemática.
- $\blacksquare$  Modelar los dispositivos electromagnéticos en 2D y tratar las ecuaciones para poder abordar el problema de acoplamiento campo-circuito.
- Generar una plataforma experimental para validar resultados numéricos.
- Simular y validar resultados de modelos acoplados.

## 1.7. Metodología

La metodología para enfrentar el problema planteado se divide en 3 partes:

- **Modelado de Dispositivos de Electrónica de Potencia**: Para el modelado se cuentan con herramientas ya conocidas como el MNA que es de mucha ayuda para sistematizar el proceso. Adicionalmente, se combina con la aproximación lineal a tramos (PLA) para el modelo de los diodos y los interruptores. El sistema general de ecuaciones diferenciales se resuelve con la Formula de Euler.
- **Modelado de Dispositivos electromagnéticos**: El modelo de campo es analizado a través del MEF considerando aspectos importantes como la no linealidad del problema, la cual es abordad con el m´etodo de Newton-Raphson. Las ecuaciones de acoplamiento entre el campo y los circuitos electrónicos se desarrollan a partir de un circuito conectado en serie que inyecta una corriente al modelo de campo.
- **Simulación y Experimentación** Las simulaciones se realizan con la ayuda del programa FLD y se desarrolla una plataforma experimental para validar los resultados numéricos.

## 1.8. Contribución

La contribución de este trabajo es una metodología para acoplar dispositivos de electrónica de potencia a sistemas electromagnéticos modelados con elementos finitos. Para mostrar la eficacia del método se presenta el análisis transitorio de un transformador acoplado con un rectificador de media onda. Esto se logra a través del uso del análisis nodal modificado y el método de aproximación lineal por tramos para dispositivos de electrónica de potencia. Esta técnica implica sistemas dinámicos complejos debido a la presencia de electrónica de potencia, pero las estampas primitivas generalizadas permiten soluciones prácticas y precisas. En este caso, cada circuito, elemento electrónico o elemento de campo se puede integrar sin esfuerzo en el sistema de ecuaciones diferenciales.

## **1.9. Esquema de la tesis**

Este trabajo está dividido en 5 capítulos. Al principio se presentó una breve introducción a las redes eléctricas inteligentes y a los problemas de acoplamiento, esta introducción motiva el trabajo realizado a través de todas las areas de oportunidad que existen en el campo de la ingeniería eléctrica y electromagnética. En el capítulo 2 se presenta una introducción a la electronica de potencia, se atiende el modelado a través del análisis nodal modificado, se presenta la técnica de aproximación lineal por tramos y se realizan varias simulaciones de los convertidores convencionales. El capítulo 3 se enfoca en análisis de los dispositivos electromagnéticos, se desarrollan las ecuaciones de campo para ser analizadas con el MEF, se aborda el problema no lineal con el m´etodo de Newton-Raphson y se emplean las ecuaciones de los devanados filamentarios para

realizar el acoplamiento fuerte. El capítulo 4 aborda los resultados de las simulaciones y experimentos de validación. En el capítulo 5 se presenta la metodología para acoplar sistemas de electrónica de potencia de alta frecuencia con sistemas campo-circuito de los capítulos anteriores. Por ultimo, en el capítulo 6 se encuentran las conclusiones y trabajos futuros.

Capítulo 2

# Modelado de Dispositivos de Electrónica de Potencia

En esta sección se presenta una breve introducción a la electrónica de potencia y al m´etodo de an´alisis nodal modificado para elementos pasivos y dispositivos conmutados de electrónica de potencia.

## 2.1. Introducción a los Dispositivos de Electrónica de Po**tencia**

La electrónica de potencia es la rama de la ingeniería eléctrica que se encarga de convertir la energía eléctrica de un tipo a otro utilizando dispositivos electrónicos. Los dispositivos electrónicos son semiconductores que se utilizan como interruptores para controlar o modificar voltaje o corriente. Existen muchas aplicaciones para la electrónica de potencia, desde dispositivos de uso común como cargadores de celulares hasta sistemas de conversión de alta potencia, como son las aplicaciones de transmisión de potencia en Corriente Directa (CD). Las aplicaciones típicas de la electronica de potencia est´an en los convertidores de potencia, convertidores de CD a CD, convertidores de CD a Corriente Alterna (CA) y viceversa, en muchas aplicaciones se pueden combinar varios de estos convertidores como en dispositivos rectificador-inversor (mejor conocido como Back-to-Back). El estudio a fondo de la electrónica de potencia incluye diversas aplicaciones como es la teoría de circuitos, teoría de control, electrónica, electromagnetismo, microprocesadores y transferencia de calor. Los especialistas en este ramo han puesto su interés en crecer la capacidad de conmutación de los semiconductores combinados con el interés de mejorar el rendimiento y capacidades de los dispositivos. En este trabajo nos enfocamos al análisis de la electrónica de potencia desde un punto de vista de su modelado para poder acoplar las ecuaciones y determinar la influencia de sus efectos en los dispositivos electromagnéticos como son las máquinas eléctricas.

En la actualidad, los nuevos sistemas de generación de energía eléctrica como son los aerogeneradores, paneles solares y redes inteligentes. demandan una serie de requerimientos de tensión y corriente que pocas veces es el convencional del sistema eléctrico de potencia. Los circuitos de electrónica de potencia son los que atienden estos requerimientos transformando la onda de corriente o el voltaje en otro tipo, por eso se denominan convertidores [Hart, 2011, Trzynadlowski, 2015]tod. Los convertidores se pueden clasificar dependiendo su relación entrada y salida.

- **Convertidor CA/CD**: estos convertidores producen una salida en CD a partir de una entrada de CA, a estos convertidores se les denomina rectificadores y existen diversas configuraciones como los rectificadores de media onda y de onda completa.
- **convertidor CD/CA**: estos convertidores se conocen como *inversores*. El inversor mas sencillo que se conoce es el puente "H"que nos permite cambiar la polaridad en una carga manteniendo la magnitud del voltaje, también se tienen inversores más elaborados como son los trifásicos utilizados para la variación de velocidad en los motores de CA.
- **Convertidor CD/CD**: estos convertidores son conocidos como *reguladores*, los cuales tienen la capacidad de modificar la magnitud de voltaje de entrada en una salida de voltaje regulado, son útiles cuando se tienen variaciones de tensión o cuando se requiere elevar o disminuir el voltaje de una fuente (en este caso no se utilizan transformadores).
- **Convertidores CA/CA**: estos convertidores son útiles para modificar la amplitud y frecuencia de una señal eléctrica. A diferencia de los transformadores, con estos convertidores podemos generar diferentes frecuencias y formar varias fases con una señal de CD; es por eso que los convertidores de  $CA/CA$  también se pueden representar con un convertidor  $CA/CD/CA$ ; este proceso también puede ser bidireccional en algunas aplicaciones.

Los semiconductores más importantes en la electronica de potencia son los siguientes.

- **Diodo**: este dispositivo es el más simple en su modelo ideal, los estados del diodo son en conducción o en corte dependiendo la polaridad. Una de las características más importantes en el diodo real es la recuperación, ya que cuando pasa de estado de conducción a corte la corriente puede cambiar de polaridad en intervalo de tiempo conocido como tiempo de recuperación.
- **Tiristores**: estos dispositivos son interruptores controlados que están constituidos por tres terminales. Los tiristores se pueden clasificar de la siguiente manera: rectificador controlado de silicio (SCR), el triac, el tiristor de bloqueo por

compuerta (GTO) y el tiristor MCT o tiristor controlado por MOS (metal-oxidosemiconductor). Las terminales son el ánodo, el cátodo y la compuerta. Los tiristores pueden soportar altas tensiones y corrientes de bloqueo en aplicaciones de alta potencia, pero las frecuencias máximas de conmutación están limitadas aproximadamente entre 10 y 20 kHz.

**Transistores de Potencia**: los tipos de transistores son los de unión bipolar (BJT), los transistores por efecto de campo metal oxido (MOSFET) y dispositivos híbridos, como son los transistores de unión bipolar de puerta aislada (IGBT). Estos últimos están formados por una conexión integrada de un MOSFET y un BJT; esto permite tener las características de conducción de un BJT que son del orden de  $1200 \text{ V y } 400 \text{ A}$ , aunado a una velocidad de conmutación del MOSFET que está por encima de los 100 kHZ.

Los dispositivos de electronica de potencia están presentes en todo el funcionamiento de los sistemas eléctricos de potencia, desde la generación hasta el consumo de energía. El uso de estos dispositivos debe de ser completamente regulado ya que el uso de la electronica de potencia genera contaminación en la red eléctrica. Es por esto, que el análisis de estos dispositivos y el estudio de la distorsión de señales eléctricas es de importancia. Los armónicos son una distorsión de la forma de onda de corriente eléctrica, los cuales son producidos por cargas no lineales, fuentes de alimentación conmutadas, variadores de velocidad para motores, fotocopiadoras, ordenadores personales, impresoras láser, cargadores de baterías y UPS. Las cargas no lineales monofásicas son frecuentes en los edificios de oficinas modernos, mientras que las cargas no lineales trifásicas en los sistemas de potencia están muy extendidas en fábricas y plantas industriales y en los transformadores de potencia polarizados en CD [Zhao et al., 2011]. El IEEE Std. 519-1992, "IEEE Recommended Practices and Requirements for Harmonic Control in Electric Power Systems", es el documento principal para normalizar los armónicos en América del Norte. Este estándar sirve como un excelente tutorial sobre armónicos [F II, 1993. El estudio de armónicos se centra normalmente en el circuito electrónico. Se ha publicado un gran n´umero de trabajos e informes en esta ´area. Sin embargo, el problema de los armónicos en el nivel de los componentes (dispositivos electromagnéticos) no ha sido investigado por completo, debido a la falta de comprensión de las características de los campos electromagnéticos no lineales y la falta de teoría y metodología de armónicos generados a partir de la característica no lineal de los campos electromagnéticos.

## 2.2. Modelado de Dispositivos Eléctricos

Los dispositivos eléctricos se pueden clasificar en dispositivos lineales, no lineales y discontinuos. Existen varias metodologías para el análisis de redes eléctricas. Donde, el modelado depende del tipo de red y de las fuentes de entrada. Las fuentes se pueden clasificar en fuentes de CD y CA. La respuesta corriente-voltaje de cada dispositivo depende del tipo de fuente. En los casos donde la fuente de entrada es conocida y constante el análisis se puede simplificar. Sin embargo, una forma más detallada de modelar estos sistemas es en el dominio del tiempo, donde las fuentes de entrada se consideran como una función del tiempo. De esta forma, se puede obtener resultados en estados transitorio y permanente.

#### **2.2.1. An´alisis Nodal Modificado**

El análisis nodal modificado (MNA, por sus siglas en inglés) se basa en la ley de corrientes de Kirchhoff. El sistema de ecuaciones se obtiene al incorporar de manera sistemática *estampas* de cada uno de los elementos del circuito y la invección de corrientes en los nodos de interconexión. Dichas estampas están formadas por la relación corriente-voltaje de cada elemento. Para el MNA se pueden clasificar dos tipos de elementos: naturales y no naturales. Los elementos naturales son aquellos que se pueden analizar con el método nodal. Los elementos no naturales surgen de la limitación del método nodal para incorporar bloques de construcción que no tengan una relación directa entre el voltaje y la corriente del elemento. Ejemplos de este tipo de elementos son: transformadores, fuentes de voltaje independientes, fuente de voltaje y corriente dependientes, y auto-transformadores.

La aplicación del MNA requiere de dos pasos importantes. El primer paso es remover completamente los elementos no naturales de la red y el segundo paso es extender el sistema con ecuaciones de tal forma que se puedan representar los elementos no naturales. Para mostrar de manera mas sencilla el m´etodo, consideremos un circuito simple como los que se muestran a continuación:

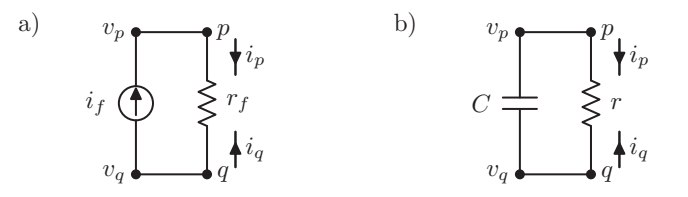

**Figura 2.1:** a) Fuente de corriente directa conectada a una resistencia y b) Capacitor conectado a una resistencia

En la figura 2.1 a), se muestra un circuito simple con dos elementos naturales, una resistencia r que tiene una conductancia  $g = 1/r$  y una fuente de corriente  $i_f$ ; para los nodos p y q se pueden definir las variables de corriente  $i_p$ ,  $i_q$  y los voltajes  $v_p$  y  $v_q$ . Las ecuaciones eléctricas de este sistema quedan definidas por:

$$
\left[\begin{array}{cc}g & -g\\-g & g\end{array}\right]\left[\begin{array}{c}v_p\\v_q\end{array}\right]=\left[\begin{array}{c}i_f\\-i_f\end{array}\right]
$$
\n(2.1)

donde  $i_q = i_f$  e  $i_p = -i_f$ , si consideramos la fuente de corriente  $i_f = 0$  esto representaría un circuito abierto. En la figura 2.1 b), se muestra otro circuito simple, también con dos elementos naturales, una resistencia r con conductancia  $g = 1/r$  y un capacitor C. Para los nodos p y q se pueden definir las variables de corriente  $i_p$ ,  $i_q$  y los voltaje  $v_p$  y  $v_q$ . Las ecuaciones eléctricas para este sistema quedan:

$$
\begin{bmatrix} c & -c \\ -c & c \end{bmatrix} \begin{bmatrix} \dot{v}_p \\ \dot{v}_q \end{bmatrix} + \begin{bmatrix} g & -g \\ -g & g \end{bmatrix} \begin{bmatrix} v_p \\ v_q \end{bmatrix} = \begin{bmatrix} 0 \\ 0 \end{bmatrix}
$$
 (2.2)

En este caso se considera la dinámica de la corriente del capacitor, la cual está en términos de la derivada del voltaje; para resolver este caso es necesario conocer la condición inicial del problema. Es importante mencionar que aunque las ecuaciones 2.2.1 y 2.2.1 parezcan redundantes, no lo son, ya que el objetivo es modelar de forma general los elementos, los nodos  $p \vee q$  pueden estár conectados a otros elementos.

Para el caso de los elementos no naturales se puede considerar una fuente ideal de voltaje  $e_s$  y una impedance serie  $r_s$ , entre los nodos p y q (figura 2.2 a)). Este elemento no natural afecta el sistema de dos formas. Primero, introduce una nueva ecuación que representa la corriente de la malla del nuevo elemento. Segundo, permite que una corriente desconocida  $i_s$  fluya del nodo  $p$  al nodo  $q$ ; esto implica que se considere la inyección de la corriente en las otra ecuaciones.

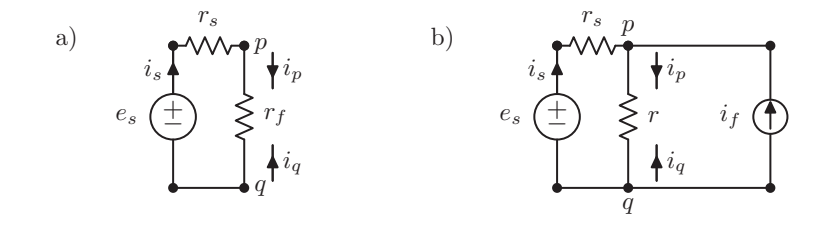

**Figura 2.2:** a) Fuente voltaje conectada a una resistencia y b) Fuente de voltaje y de corriente conectadas a una resistencia

Entonces, el sistema de ecuaciones para el circuito de la figura 2.2 a) queda de la siguiente forma:

$$
\begin{bmatrix} g & -g & 1 \ -g & g & -1 \ 1 & -1 & r_s \end{bmatrix} \begin{bmatrix} v_p \ v_q \ i_s \end{bmatrix} = \begin{bmatrix} 0 \ 0 \ e_s \end{bmatrix}
$$
 (2.3)

El aumento de una columna indica que estamos forzando a una corriente entrar a los nodos  $p \, y \, q$ , hay ventajas de realizar este análisis, por ejemplo para modelar una fuente de voltaje ideal solo se configura  $r_s = 0$ , o para formar un corto circuito se puede asignar $e_s=0$ y  $r_s=0.$  La figura  $2.2$ a) muestra un circuito similar con la diferencia de

tener una fuente de corriente  $i_f$  conectada en paralelo a la resistencia r, las ecuaciones eléctricas quedarían de la siguiente forma:

$$
\begin{bmatrix} g & -g & 1 \ -g & g & -1 \ 1 & -1 & r_s \end{bmatrix} \begin{bmatrix} v_p \\ v_q \\ i_s \end{bmatrix} = \begin{bmatrix} i_f \\ -i_f \\ e_s \end{bmatrix}
$$
 (2.4)

Las ecuaciones eléctricas se pueden escribir en su forma matricial de la siguiente forma:

$$
[S] \dot{\mathbf{e}} + [T] \mathbf{e} + \mathbf{f} \, (\mathbf{t}) = \mathbf{0} \tag{2.5}
$$

donde, [S] es la matriz de amortiguamiento, [T] es la matriz de rigidez, **e**˙ es el vector de las derivadas de voltajes y corrientes, **e** es el vector de voltajes y corrientes y **f** (**t**) es el vector de fuentes de voltaje y de corriente.

La incorporación sistemática de elementos naturales y no naturales a través del concepto de estampas o ensamblaje de bloques de construcción es la principal ventaja del MNA. Por esta razón, el método es de fácil implementación numérica y ha sido utilizado por d´ecadas en simuladores de circuitos. En [Wedepohl et Jackson, 2002,Escarela-Perez et al., 2009] se presentan una amplia variedad de elementos de circuito, junto con los bloques de construcción utilizados en el MNA para realizar análisis tanto en el dominio del tiempo como de la frecuencia. En la siguiente sección se presentarán las estampas m´as utilizadas para circuitos convencionales y la propuesta de nuevas estampas para modelar los DE.

#### 2.2.2. Estampas para la aplicación del MNA

A continuación se presentan las estampas más importantes para ensamblar los modelos.

#### **Estampa de una Conductancia**

Para una curva característica lineal de voltaje-corriente, la conductancia es constante y su estampa se puede representar de la siguiente forma:

$$
[T]e = \begin{bmatrix} g & -g \\ -g & g \end{bmatrix} \begin{bmatrix} v_p \\ v_q \end{bmatrix}
$$
 (2.6)

donde g es la conductancia de un elemento de circuito de dos terminales.  $v_p$  y  $v_q$ son los voltajes en los nodos de las terminales  $p \, y \, q$ .

#### **Estampa de un Capacitor**

La estampa para un capacitor está dada por:

$$
[S]\dot{\mathbf{e}} = \begin{bmatrix} C & -C \\ -C & C \end{bmatrix} \begin{bmatrix} \dot{v}_p \\ \dot{v}_q \end{bmatrix}
$$
 (2.7)

donde  $C$  es la capacitancia del elemento de circuito,  $\dot{v}_p$  y  $\dot{v}_q$  son las derivadas del voltaje en los nodos p y q.

#### **Estampa de un Inductor**

Los elementos inductivos son elementos no naturales [Escarela-Perez et al., 2009]. Por lo tanto, es necesario agregar una ecuación que define la dinámica de la corriente. La estampa de la inductancia está dada por:

$$
[S]\dot{\mathbf{e}} = \begin{bmatrix} 0 & 0 & 0 \\ 0 & 0 & 0 \\ 0 & 0 & -L \end{bmatrix} \begin{bmatrix} \dot{v}_p \\ \dot{v}_q \\ \dot{i}_L \end{bmatrix}
$$
(2.8)  

$$
[T]\mathbf{e} = \begin{bmatrix} 0 & 0 & 1 \\ 0 & 0 & -1 \\ 1 & -1 & 0 \end{bmatrix} \begin{bmatrix} v_p \\ v_q \\ i_L \end{bmatrix}
$$

donde  $L$  es la inductancia del elemento de circuito y  $i_L$  es la corriente en elemento que va del nodo q al p.

#### **Estampa de una Fuente de Voltaje Ideal**

Las fuentes de voltaje también son elementos no naturales, lo que conduce a una la siguiente estampa de voltaje:

$$
[T]e = \begin{bmatrix} 0 & 0 & 1 \\ 0 & 0 & -1 \\ 1 & -1 & 0 \end{bmatrix} \begin{bmatrix} v_p \\ v_q \\ i_f \end{bmatrix}
$$
\n
$$
\mathbf{f}(t) = \begin{bmatrix} 0 \\ 0 \\ -v(t) \end{bmatrix}
$$
\n(2.9)

donde  $i_f$  es la corriente de la fuente y  $v(t)$  es el voltaje instantáneo de fuente.

#### **Estampa de una Fuente de Corriente**

La estampa para la fuente de corriente está dada de la siguiente forma:

$$
\mathbf{f}(t) = \begin{bmatrix} i(t) \\ -i(t) \end{bmatrix}
$$
 (2.10)

donde  $i(t)$  es la corriente instantánea de la fuente.

#### **Estampa de un Interruptor Temporal**

Una gran cantidad de transistores de potencia se pueden representar mediante modelos conmutados en función del tiempo. En este trabajo se estudia la etapa de potencia de los elementos que están conectados a dispositivos electromagnéticos, la etapa de acondicionamiento de se˜nales y control puede ser analizada de forma independiente. Por lo general las señales de acondicionamiento se encuentra aisladas por optoacopladores, las cuales son independientes de la etapa de potencia.

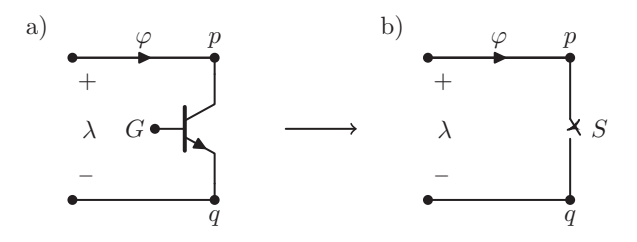

**Figura 2.3:** a) Transistor de potencia (IGBT, BJT, MOSFET, etc.), b) interruptor temporal S.

En la figura 2.3 a) se presenta el s´ımbolo de un transistor de potencia (transistor discreto), donde en los nodos p y q tenemos el voltaje de la fuente y el drenaje, el nodo G (gate o compuerta) es la base la cual al experimentar un potencial puede permitir la conducci´on entre la fuente y el drenaje. En la figura 2.3 b) se muestra la representación de un interruptor temporal, la variable binaria  $S$  determina si el interruptor está cerrado o abierto.

La estampa del interruptor temporal se escribe como:

$$
[T]'e = \begin{bmatrix} 0 & 0 & 1 \\ 0 & 0 & -1 \\ S & -S & S-1 \end{bmatrix} \begin{bmatrix} v_p \\ v_q \\ y \end{bmatrix}
$$
 (2.11)

donde  $S \in \{1,0\}$  es una función del tiempo que puede representar un circuito abierto o un cortocircuito en los nodos p y q para los valores  $S = 0$  o  $S = 1$ respectivamente. El valor de S puede cambiar en cualquier instante de tiempo. Por ejemplo, en el caso donde se modelan fallas de corto circuito el interruptor puede pasar de abierto a cerrado y viceversa en caso de liberar la falla, también la variable  $S$  puede formar parte de funciones periódicas, donde la frecuencia está determinada por la aplicación que se está modelando. Una variante de los interruptores temporales es la técnica PWM (por sus siglas en inglés de pulse-width modulation), esta técnica es ampliamente utilizada en convertidores de electrónica de potencia controlados, el ciclo de trabajo (CT) puede cambiar dependiendo la acción del controlador. En este trabajo llamamos *Interruptores temporales* al conjunto de interruptores controlados, periódicos, instantáneos o modulados (PWM).

De manera computacional para los interruptores temporales se programa la modulación PWM, la configuración se establece con un ciclo de trabajo  $(CT)$  y un periodo  $(T)$  o frecuencia de conmutación.

$$
S(t) \begin{cases} S = 1 \to 0 < t \leq CTT \\ S = 0 \to CTT \leq t < T \end{cases}
$$
 (2.12)

Es importante notar que para el interruptor temporal el valor y representa una corriente cuando  $S = 1$  y un voltaje cuando  $S = 0$ . para esta estampa, se puede emplear una aproximación lineal por tramos utilizando dos interruptores ideales con resistencias conectadas en serie.

#### **Estampa de un Interruptor de Estados**

La estampa de un interruptor de estados es esencial para el modelo de diodos, estos dispositivos son semiconductores que pueden o no conducir corriente dependiendo su polarizaci´on, el modelo m´as empleado del diodo es el modelo de Shockley, el cual consiste en un función exponencial. En este trabajo utilizaremos una representación del diodo ideal con una resistencia interna en serie, esta representación se adapta con la técnica MNA donde el estado de corte y conducción se puede representar con los voltajes nodales (voltaje en ´anodo y c´atodo) del dido, para el caso en el que el diodo pasa de corte a conducción la resistencia interna no intervine, sin embargo para pasar de un estado de conducción a un estado de corte es necesario tener una referencia. Por esta raz´on se anexa una resistencia en serie la cual tiene dos propósitos: modelar la resistencia interna del diodo y tener un voltaje de referencia para seleccionar el estado del diodo.

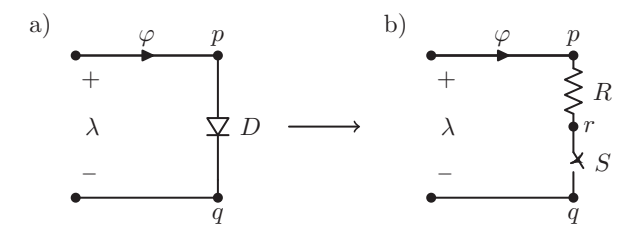

**Figura 2.4:** a) Diodo ideal D, b) Representación del diodo ideal con interruptor temporal S y resistencia interna R.

En la figura 2.4 a) se presenta el s´ımbolo de un diodo ideal donde los en los nodos  $p \, y \, q$  tenemos los voltajes en ánodo y cátodo. En la figura 2.4 b) se muestra la representación del diodo ideal con una resistencia interna  $R$ , en esta representación adicionalmente a los nodos  $p, q$  se tiene el nodo  $r$ , el voltaje en este nodo se utiliza para determinar el estado del interruptor S.

La estampa del interruptor de estados está dada por:

$$
[T]'\mathbf{e} = \begin{bmatrix} g & -g & 0 & 0 \\ -g & g & 0 & 1 \\ 0 & 0 & 0 & -1 \\ 0 & S & -S & S-1 \end{bmatrix} \begin{bmatrix} v_p \\ v_r \\ v_q \\ y \end{bmatrix}
$$
(2.13)

donde  $S \in \{1,0\}$  es una función de la diferencia de estados  $v_p$  y  $v_r$ , para el caso de los diodos ideales cuando se cumple la condición de polarización correcta  $v_p > v_r$  la variable S toma el valor de 1 y en caso contrario 0,  $g = 1/R$  es una conductancia entre el nodo p y r, esta conductancia es necesaria para tener una referencia del valor de voltaje entre el nodo p y q, esto es debido a que se usa la metodología MNA. Note que  $v_r = v_q$  cuando  $S = 1$ . Algunas de las implicaciones de la implementación de las estampas de interruptor temporal y de estados es cuando se cumple la condición de  $S = 0$ , esta condición genera una matriz con pivote, lo que puede hacer que la factorización del sistema de ecuaciones tome más tiempo del esperado. Existen muchas áreas de oportunidad en la parte numérica para matrices con pivotes o matrices dispersas, para un mejor alcance de este tema se puede consultar [Saad, 2003].

#### 2.2.3. Aproximación Lineal a Tramos

La técnica Aproximación Lineal a Tramos (PLA, por sus siglas en ingles: Piecewise-Linear-Approximation) es extremadamente útil en el estudio de circuitos eléctricos con resistores no lineales. En los últimos años esta técnica también se ha utilizado para modelar elementos de circuitos con curvas características voltaje-corriente ( $\lambda - \varphi$ ) no lineales y discontinuas [Vasca et al., 2009].

En la Figura 2.6 se muestran las diferencias entre el modelo de un interruptor temporal ideal  $S$  y un interruptor modelado a tramos  $\Sigma$ ; para éste modelo se requieren dos interruptores ideales. Las pendientes de encendido  $\sigma_{on}$  y apagado  $\sigma_{off}$  para el modelo Σ están definidas por el valor de resistencias conectadas en serie en el modelo equivalente; note que los interruptores del modelo equivalente son conjugados entre ellos, esto significa que sólo uno de los interruptores está encendido en cada instante de tiempo.

a) 
$$
\varphi
$$
  
\n $\lambda$   
\n $\lambda$   
\n $\lambda$   
\nB)  $\varphi$   
\n $\lambda$   
\nA)  $\Sigma$   
\nB)  $\varphi$   
\n $\lambda$   
\nB)  $\varphi$   
\n $\lambda$   
\n $\lambda$   
\nB)  $\varphi$   
\n $\lambda$   
\n $\lambda$   
\nB)  $\varphi$   
\n $\lambda$   
\nB)  $\varphi$   
\n $\lambda$   
\nB)  $\Sigma$ 

**Figura 2.5:** Interruptor temporal modelado a tramos: a) modelo equivalente, b) representación en interruptor temporal  $\Sigma$  modelado por PLA

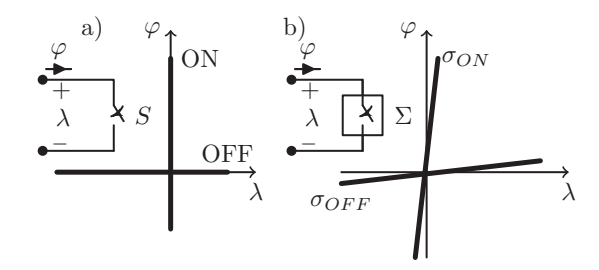

Figura 2.6: a) Interruptor temporal ideal S y su curva característica corriente-voltaje  $(\varphi - \lambda)$ , b) interruptor temporal por PLA  $\Sigma$  y su curva característica.

Para modelar un diodo real con la técnica PLA es necesario utilizar más elementos de circuito como se muestra en la figura 2.7. En esta figura se muestra el modelo equivalente de un diodo real modelado a tramos con la ayuda de elementos resistivos, diodo ideal y fuente de corriente (RDS, por sus siglas en inglés: Resistance, Diode and Sorce).

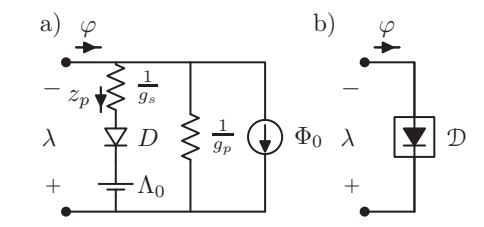

Figura 2.7: Modelo del circuito real de un diodo con un punto de unión: a) Modelo RDS para la aproximación a tramos y b) Representación con Puerto-Diodo.

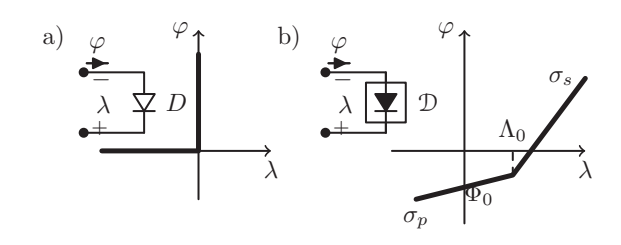

**Figura 2.8:** a) Diodo ideal D y su curva característica corriente-voltaje  $(\varphi - \lambda)$ , b) puertodiodo  $\mathcal{D}$  y su curva característica convexa a tramos corriente-voltaje ( $\varphi - \lambda$ ).

En la figura 2.8 se muestran las diferencias entre un diodo ideal D y un puerto-diodo D modelado a tramos. La curva característica corriente-voltaje ( $\varphi - \lambda$ ) del modelo D tiene cuatro par´ametros importantes, los cuales se observan en el circuito RDS de la figura 2.7, donde  $\sigma_p$  y  $\Lambda_0$  representan una resistencia y una fuente de voltaje conectadas en serie al diodo ideal D, mientras que  $\sigma_s$  y  $\Phi_0$  representan una resistencia y una fuente de corriente con conexión en paralelo. En la figura 2.8 se observa que la corriente de inicio es distinta de cero; esto se debe a la aproximación por tramos convexa no decreciente para un solo punto de uni´on. De hecho, se ha encontrado que el uso de un solo punto de unión proporciona buenos resultados para el caso donde las variables de voltajecorriente de salida del sistema son grandes en comparación con las de los parámetros de los diodos. De la misma forma que en la figura 2.7 se puede plantear el circuito RDS con tres puntos de ruptura para una característica de corriente-voltaje convexo por partes (ver figura 2.9). La curva característica convexa no decreciente  $(\varphi - \lambda)$  a tramos con 3 puntos de ruptura se observa en la figura 2.10. Adicionalmente, con la técnica RDS es posible generar una respuesta voltaje-corriente c´oncava hacia abajo como se muestra en el circuito de la figura  $2.11$  y su curva característica en la figura  $2.12$ . La metodología PLA con elementos RDS para combinaciones de curvas convexas y cóncavas se puede encontrar en los libros [Chua et al., 1987,Vlach et Singhal, 1983]. Estas representaciones son compatibles con la metodología MNA. Adicionalmente, todas las estampas presentadas en este capítulo ya se encuentran adaptadas para ser directamente integradas en la metodología de acoplamiento que se abordará en el siguiente capítulo.

<sup>1</sup>/gp + − wp Λp 1/g<sup>2</sup> + − w<sup>2</sup> Λ<sup>2</sup> 1/g<sup>1</sup> + − w<sup>1</sup> Λ<sup>1</sup> ϕ 1/g<sup>0</sup> Φ<sup>0</sup> <sup>z</sup><sup>p</sup> <sup>z</sup><sup>2</sup> <sup>z</sup><sup>1</sup> + − λ ...

**Figura 2.9:** Circuito RDS para una característica de corriente-voltaje convexo por partes.

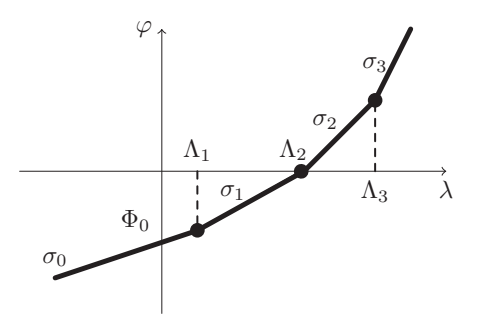

**Figura 2.10:** Característica convexa no decreciente  $(\varphi - \lambda)$  a tramos con 3 puntos de ruptura.
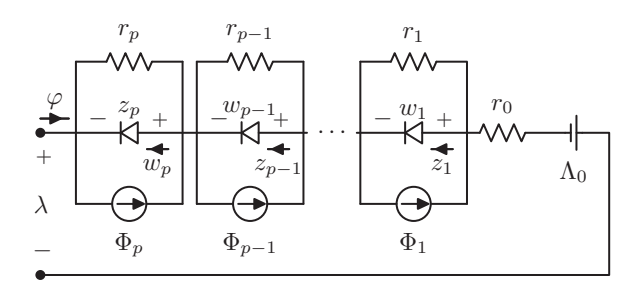

Figura 2.11: Circuito RDS que tiene una característica cóncava no decreciente.

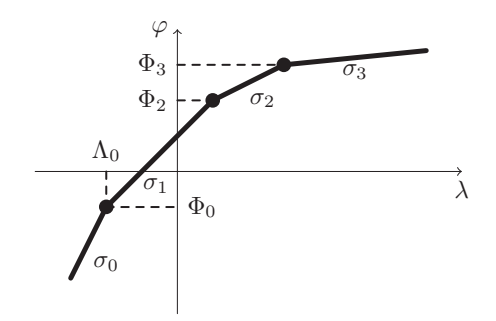

**Figura 2.12:** Característica cóncava ( $\varphi - \lambda$ ) no decreciente a tramos con 3 puntos de ruptura.

Los modelos aquí discutidos se han empleado en recientes investigaciones [Vasca] et al., 2009,Mostacciuolo et al., 2018,Sessa et al., 2016,Sessa et al., 2018].

# 2.3. Ecuaciones Generales a través del MNA

Como vimos en la sección anterior, los dispositivos eléctricos y de electrónica de potencia pueden representarse mediante estampas clásicas y estampas de conmutación, las cuales en caso de los dispositivos de electrónica de potencia cambian la topología del circuito. Entonces, el modelo puede describirse mediante un sistema de ecuaciones diferenciales de primer orden de la siguiente manera [Melgoza-Vazquez et al., 2017]:

$$
\mathbf{S}\left(\mathbf{e},t\right)\mathbf{\dot{e}} + \left[\mathbf{T}\left(\mathbf{e},t\right) + \mathbf{T}'\left(\mathbf{e},t\right)\right]\mathbf{e} + \mathbf{f}\left(t\right) = 0 \tag{2.14}
$$

donde S se conoce como matriz de amortiguamiento, T es la matriz de rigidez, T' es la matriz de rigidez de interruptores (o conmutada) y **f** es el vector de fuerza. El sistema (2.14) se puede construir utilizando un el MNA, que se basa en las respuestas características de voltaje-corriente. El vector **e** está compuesto principalmente por voltajes nodales y por corrientes en el elemento para casos particulares. Los elementos del circuito están representados por estampas que pueden incorporarse sistemáticamente en el sistema (2.14). La solución de este sistema requiere una discretización del tiempo. Una variedad de fórmulas para la discretización en el tiempo están disponibles en la literatura. En este trabajo se utiliza la fórmula de Euler hacia atrás debido a varias características atractivas: 1) es una fórmula implícita, 2) exhibe una estabilidad absoluta,  $3)$  requiere solo un punto de la historia, y  $4)$  está libre de oscilaciones numéricas. Como resultado, la fórmula puede aplicarse a sistemas rígidos, y el tamaño del paso de tiempo está determinado por la precisión requerida. Además, la fórmula de Euler no produce problemas de estabilidad [Griffiths et Higham, 2010]. La fórmula de discretización en el tiempo está dada por:

$$
\left(\frac{1}{h}\mathfrak{T}_{n+1}\right)\mathbf{e}_{n+1} + \left(-\frac{1}{h}\mathbf{S}_{n+1}\mathbf{e}_n + \mathbf{f}_{n+1}\right) = 0\tag{2.15}
$$

$$
\mathcal{T}_{n+1} = \mathbf{S}_{n+1} + h \mathbf{T}_{n+1} + h \mathbf{T}'_{n+1} \tag{2.16}
$$

donde T es la matriz de rigidez discretizada, h es el paso de tiempo,  $n \times n + 1$  corresponden a los términos evaluados en  $t = t_n$  y  $t = t_{(n+h)}$ . Esta fórmula numérica utiliza la información de un paso anterior  $\mathbf{e}_{n}$  para determinar la solución en el siguiente paso **en**+**1**.

# 2.4. Simulaciones de convertidores de electrónica de po**tencia**

Para las simulaciones se programaron las estampas de dispositivos de electrónica de potencia y se integran en el programa de elementos finitos FLD. Esta herramienta computacional para la solución de problemas electromagnéticos ha sido desarrollada en su mayoría por el Dr. Enrique Melgoza Vázquez, Profesor Investigador del Instituto Tecnológico de Morelia. Los problemas simulados con el programa en el dominio del tiempo han sido validados y publicados en art´ıculos recientes [Melgoza-Vazquez et al., 2017]. Adicionalmente, los circuitos propuestos fueron implementados en el software Matlab-Simulink<sup>®</sup>, utilizando la librería Simscape Electrical<sup>TM</sup> (anteriormente  $SimPowerSystem^{TM}$  y SimElectronics<sup>®</sup>). Esta librería proporciona componentes para modelar y simular sistemas electrónicos, mecatrónicos y eléctricos. Incluye modelos de semiconductores y motores, así como componentes para aplicaciones tales como accionamiento electromecánico, redes eléctricas inteligentes y sistemas de energía renovable.

### **2.4.1. Rectificador de onda completa**

Con el propósito de validar las estampas programadas se realizaron simulaciones de varios convertidores de potencia. En la figura 2.13 se presenta el circuito simulado con FLD de un rectificador de onda completa y el diagrama a bloques implementado en Simulink $\mathbb{B}$ . Para los rectificadores se emplean las estampas de los interruptores de estados junto con los modelos RDS. Los parámetros utilizados fueron los siguientes:  $u(t) = 24\,\text{sen}(\omega t)$  (V),  $\omega = 2\pi 60 \, (rad/s)$ , puerto-diodos  $\mathcal{D}(\sigma_p = 0.001 \, \text{(S)}, \, \Lambda_0 = 0.7$ (V),  $\sigma_s = 100$  (S) y  $\Phi_0 = 0.01$  (A)),  $r_1 = r_2 = 0.001$  (Ω),  $r_0 = 8$  (Ω),  $l_1 = 1$  (mH) y  $C_1 = 500$  (mF).

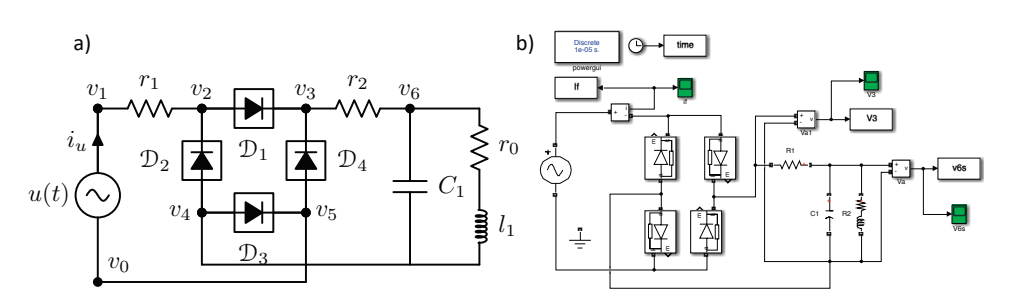

**Figura 2.13:** Rectificador de onda completa, a) circuito con diodos reales y b) diagrama Simulink.

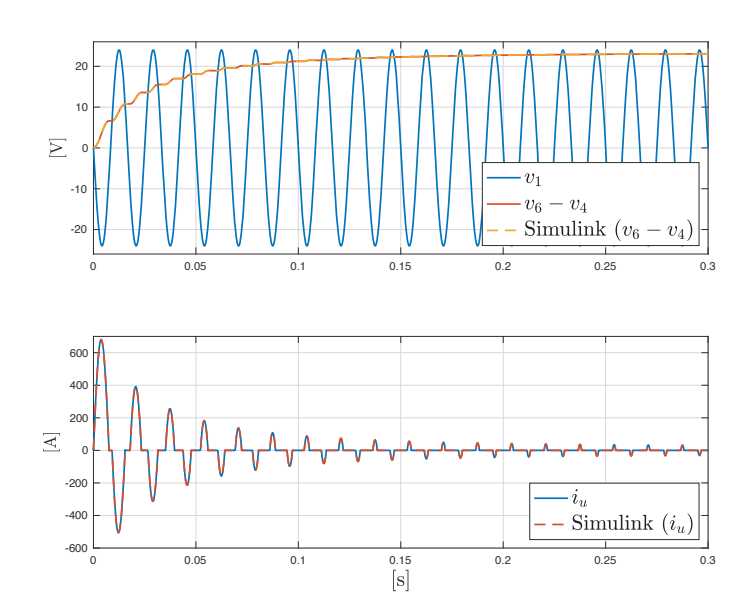

Figura 2.14: Curvas características de un rectificar monofásico de onda completa con el uso de puerto-diodo.

Las señales presentadas en la figura 2.14 muestran las curvas características para este tipo de rectificadores. Los resultados obtenidos con el software FLD coinciden con los resultados obtenidos con Simulink<sup>®</sup>. El paso de integración utilizado fue de  $1 \times 10^{-4}$ 

(s) en un intervalo de tiempo de  $t \in [0, 0.3]$ . El tiempo requerido para la simulación en FLD fue 12.72 (s), mientras que para Simulink<sup>®</sup> fue de 13.42 (s), es importante resaltar que estos tiempos incluyen la configuración del modelo.

### **2.4.2.** Inversor trifásico con interruptor temporal Σ

Para mostrar el funcionamiento de las estampas de interruptores temporales modeladas por PLA, se presenta la simulación de un inversor trifásico con ciclo de trabajo constante. En la figura 2.15 se muestra un circuito que genera una salida de voltaje alterna trifásica a partir de una fuente de CD. La aplicación principal de este inversor es el control de velocidad de motores de inducción, donde se varía la frecuencia de salida. Cada puerto-switch tiene un ciclo de trabajo del 50 % (sin permitir tiempos muertos) y la conmutación tiene lugar cada intervalo de tiempo  $T/6$ , lo que representa un intervalo angular de 60<sup>o</sup>. Observe que los interruptores temporales  $\Sigma_1$  y  $\Sigma_2$  se abren y se cierran de forma conjugada, al igual que  $\Sigma_3-\Sigma_4$  y  $\Sigma_5-\Sigma_6$ . Los interruptores temporales deben de estar debidamente coordinados para no generar fallas de corto circuito. Los parámetros utilizados fueron los siguientes:  $e_f = 12$  (V),  $r_f = 0.01$  (Ω),  $r_1 = r_2 = r_3 = 0.5$  (Ω),  $l_1 = l_2 = l_3 = 2$  (mH),  $C_1 = C_2 = C_3 = 2.12$  (mF) y la frecuencia de conmutación de los interruptores  $\Sigma_{1-6}$  fue de 50 (Hz).

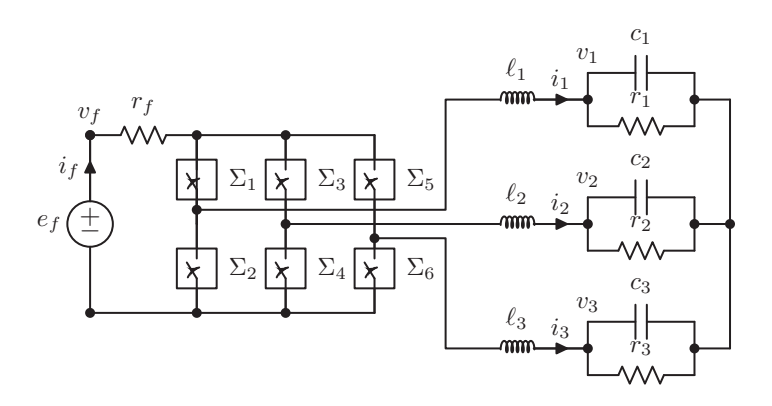

**Figura 2.15:** Inversor trifásico con interruptores reales  $\Sigma$ 

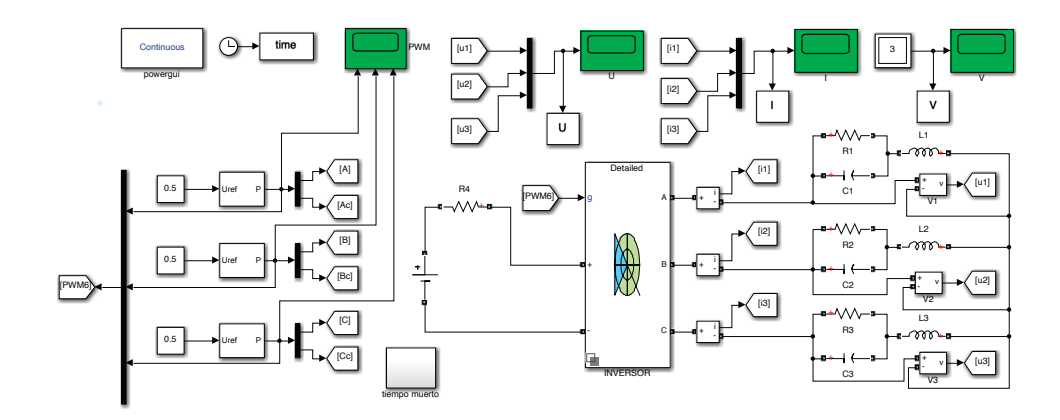

Figura 2.16: Diagrama de Simulink del inversor trifásico con interruptores reales Σ

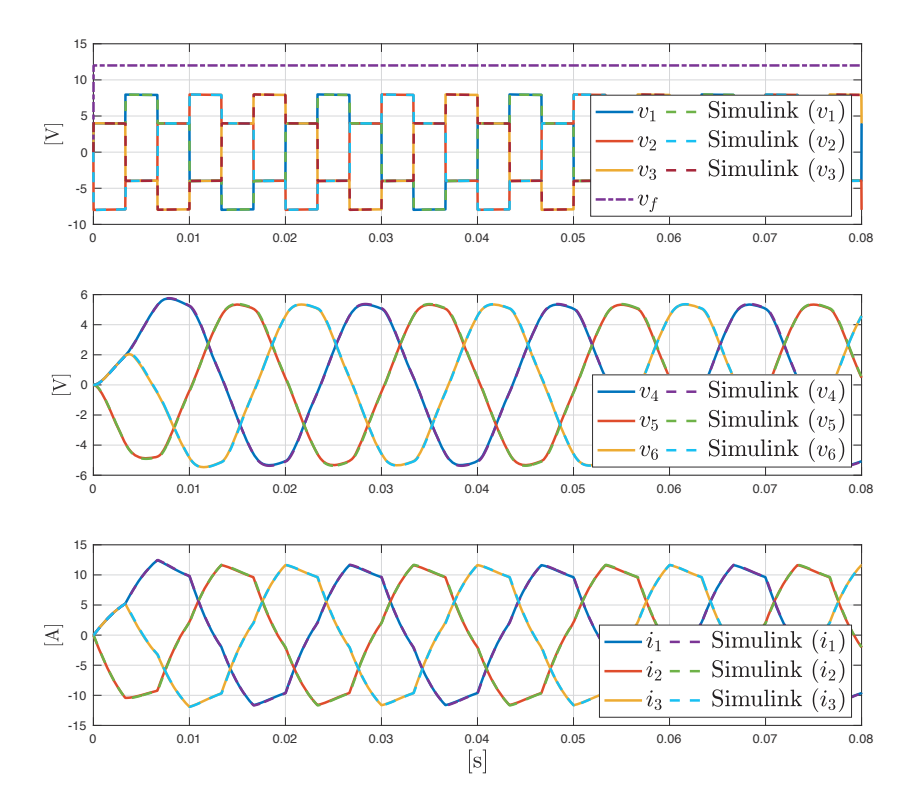

Figura 2.17: Curvas características de un inversor trifásico desbalanceado en la fase 1 con puerto-switch  $\Sigma$ 

En la figura 2.16 se muestra el diagrama a bloque que se programo en Simulink $\mathbb{B}$ . Este diagrama utiliza un bloque de un inversor trifásico de la librería Simscape Electrical. Este inversor fue simulado con una carga balanceada pero con las estampas planteadas se pueden simular fallas de corto circuito o fallas de desconexión de fase. En la figura 2.17 se muestran las curvas características del inversor, donde los resultados obtenidos con FLD y Simulink<sup>®</sup> tienen alta correspondencia. El paso de integración utilizado fue de  $2 \times 10^{-5}$  (s) en un intervalo de tiempo de  $t \in [0, 0.08]$ . El tiempo requerido para la simulación en FLD fue 1.6 (s), mientras que para Simulink<sup>®</sup> fue de  $20.18$  (s), es importante resaltar que estos tiempos incluyen la configuración del modelo.

El objetivo de presentar las simulaciones de la sección  $2.4.1$  y  $2.4.2$  es validar los dos tipos de estampas presentadas en este trabajo que no se habían desarrollado anteriormente. Los rectificadores de CA-CD solo utilizan las estampas de los interruptores de estado, las cuales modelan los diodos reales a través del PLA, mientras que los inversores solo utilizan las estampas de los interruptores temporales, las cuales pueden representar cualquier transistor de potencia. Una combinación de estas estampas nos puede llevar a modelos extendidos para un mejor modelado de los dispositivos de electronica de potencia.

### **2.4.3. Convertidor reductor de CD-CD**

Un reto para los programas de simulación de circuitos eléctricos son los convertidores de potencia CD-CD. Los dispositivos de conmutación (interruptores temporales e interruptores de estados) a alta frecuencia hacen que las din´amicas sean complejas y presenten errores num´ericos. Estos errores nos pueden llevar a valores no deseados o sistemas que divergen a través del tiempo.

Para validar la combinación de las estampas planteadas se presenta un circuito reductor de voltaje o convertidor reductor CD-CD. En la figura 2.18 a) se presenta el circuito del convertidor buck con el uso de interruptor de estado e interruptor temporal. En la figura 2.18 b) se presenta el diagrama a bloques de un convertidor reductor de la librería Simscape Electrical. Los parámetros utilizados fueron los siguientes:  $e_f = 25$ (V),  $r_1 = 0.01$  (Ω),  $L_1 = 0.2$  (mH), interruptor temporal  $\Sigma_1$  (PWM con 50% de ciclo de trabajo y frecuencia de 10 kHz), puerto-diodo  $\mathcal{D}_1$  ( $\sigma_p = 10$  (mS),  $\Lambda_0 = 0.7$  (V),  $\sigma_s = 10$  (S) y  $\Phi_0 = 0.1$  (A)),  $r_0 = 20$  ( $\Omega$ ) y  $C_1 = 40$  ( $\mu$ F).

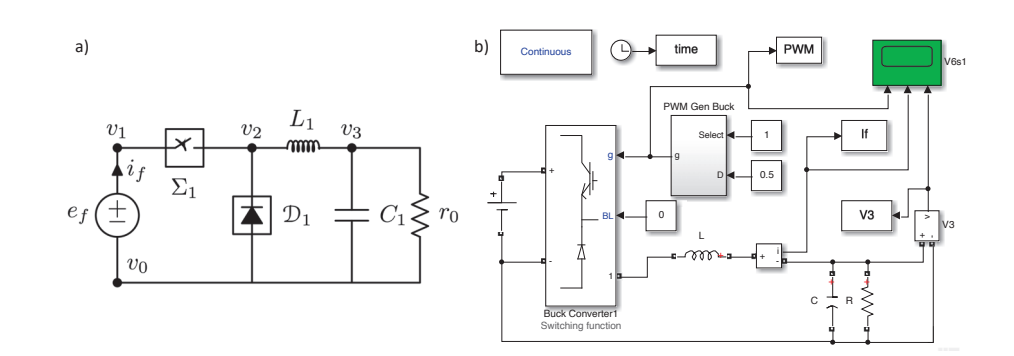

**Figura 2.18:** a) Convertidor buck implementado con puerto-diodo y puerto-switch y b) implementación del convertidor reductor en Simulink

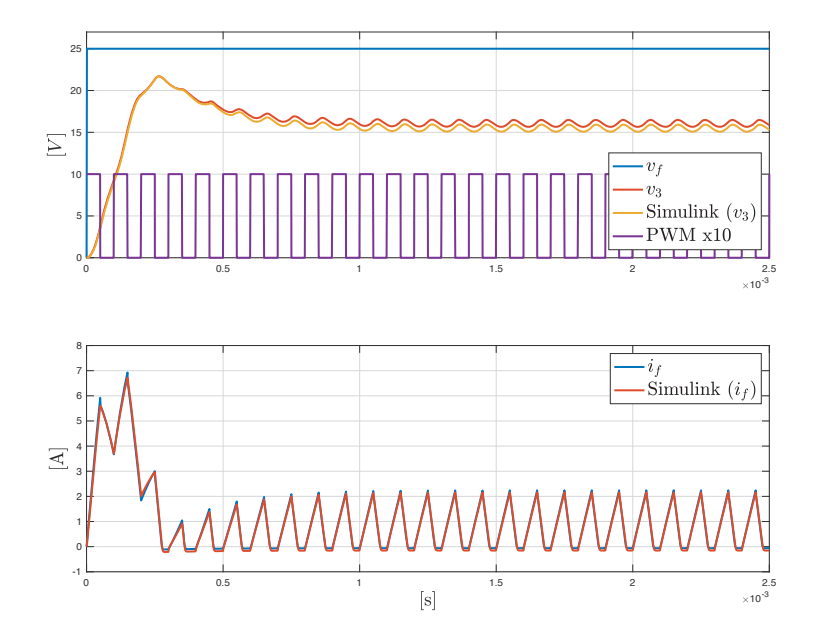

Figura 2.19: Curvas características de un convertidor buck con puerto-diodo y puertoswitch

En la figura 2.19 se muestran los resultados de simulación del convertidor reductor. los resultados de la simulación con FLD son muy similares a los de Simulink $\mathbb{R}$ . A pesar de que se utilizaron los mismos parámetros se puede observar que en el estado estable se mantiene un error m´ınimo, esto se debe a que el bloque del convertidos reductor de Simulink $^{\circledR}$  está programado con técnicas diferentes a las aquí presentadas. El paso de integración utilizado para ambos programas fue de  $1 \times 10^{-7}$  (s) en un intervalo de tiempo de  $t \in [0, 0.0025]$ . El tiempo requerido para la simulación en FLD fue 7.35 (s),

mientras que para Simulink<sup>®</sup> fue de 18.44 (s). Es importante resaltar que los tiempos aquí presentados incluyen la configuración del modelo.

### **2.4.4. Convertidor elevador de CD-CD**

Otro de los convertidores de CD-CD muy utilizado en las aplicaciones de ingeniería el´ectrica es el convertidor elevador de voltaje. En la figura 2.20 se presenta el circuito de un convertidor elevador de una sola etapa, el cual se puede modelar con el uso de un interruptor de estado y un interruptor temporal, los par´ametros utilizados para la simulación fueron los mismos que presentan en trabajo [Vasca et al., 2009] y son los siguientes:  $e_f = 5$  (V),  $r_1 = 0.1$  (Ω),  $L_1 = 0.2$  (mH), interruptor temporal  $\Sigma_1$  (PWM con 50 % de ciclo de trabajo y frecuencia de 10 kHz), interruptor de estado  $\mathcal{D}_1$  ( $\sigma_p = 20$ (mS),  $\Lambda_0 = 0.7$  (V),  $\sigma_s = 20$  (S) y  $\Phi_0 = 0.01$  (A)),  $r_0 = 20$  ( $\Omega$ ) y  $C_1 = 20$  ( $\mu$ F).

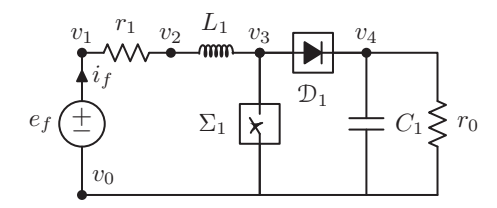

**Figura 2.20:** Convertidor boost implementado con interruptor de estado e interruptor temporal

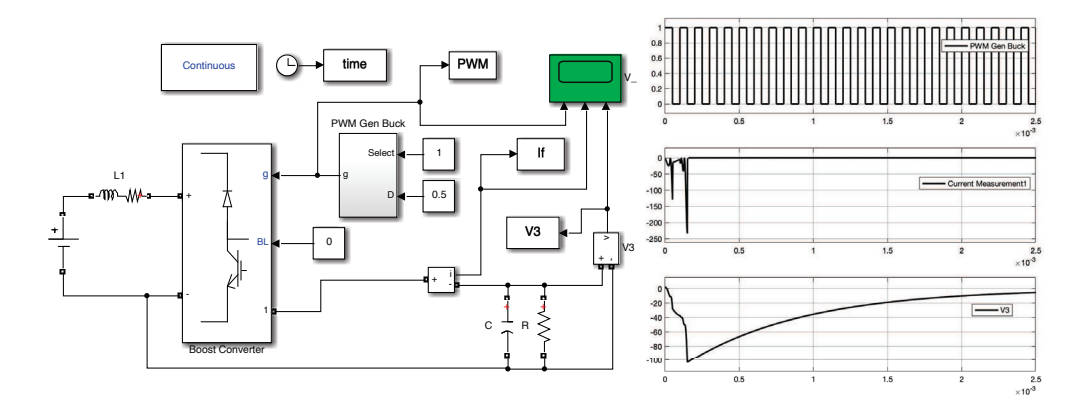

**Figura 2.21:** Convertidor boost implementado en Simulink

En la figura 2.21 se presenta el diagrama a bloques de Simulink y los resultados obtenidos para el convertidor elevador de voltaje. Como se puede apreciar, los resultados obtenidos con Simulink para el bloque de convertidor elevador de la librería Simscape

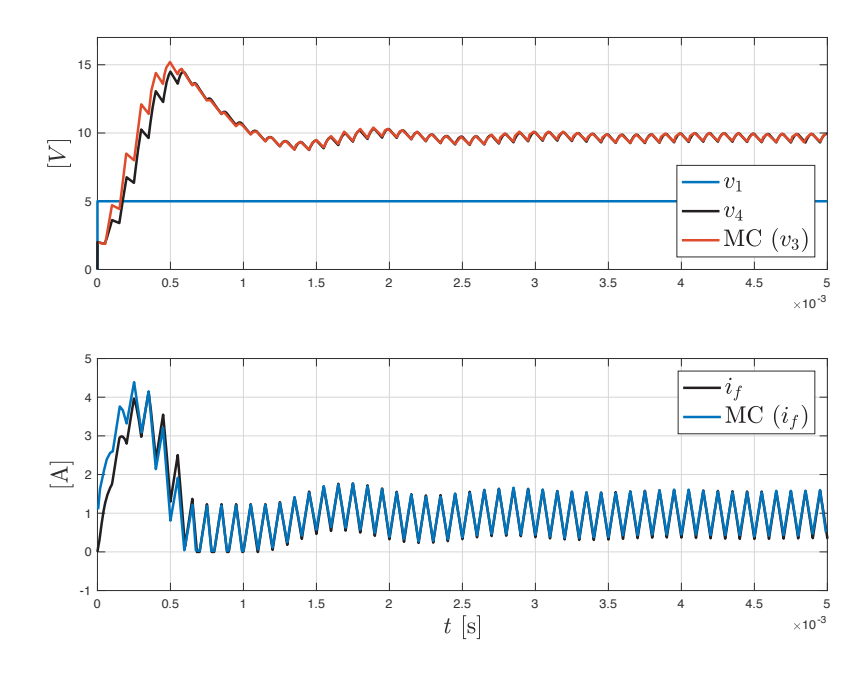

Electrical son incongruentes, se probaron diferentes m´etodos num´ericos disponibles en  $Simu^{11}$  and  $su^{11}$ 

Figura 2.22: Resultados de simulación para el convertidor boost con FLD

Para validar los resultados de la simulación de FLD con este convertidor se utilizaron los resultados obtenidos en el artículo de [Vasca et al., 2009], el cual utiliza una técnica de modelado basada en un marco de referencia complementario (MC). La figura 2.22 muestra los resultados de simulación con las estampas programadas en FLD y la técnica MC. Los resultados obtenidos tienen una alta correspondencia con los resultados obtenidos por Vasca. Adicionalmente en mismo trabajo se presentan validaciones para el mismo convertidor con programas más especializados en electrónica de potencia. El paso de integración utilizado para FLD fue de  $1 \times 10^{-7}$  (s) en un intervalo de tiempo de  $t \in [0, 0.0025]$ . El tiempo requerido para la simulación en FLD fue 9.06 (s).

# 2.5. Validación experimental de los convertidores de elec-

# **tronica de potencia**

Con el propósito de validar experimentalmente las estampas programadas, se presentan las simulaciones y experimento para un rectificador de media onda conectado directamente a la red eléctrica. En la figura 2.23 se presenta el circuito de un rectificador de media onda con los siguientes parámetros:  $u(t) = 23.8 \text{ sen}(\omega t)$  (V),  $\omega = 2\pi 60$  (rad/s), puerto-diodo  $\mathcal{D}_1$  ( $\sigma_p = 0.001$  (S),  $\Lambda_0 = 0.7$  (V),  $\sigma_s = 100$  y  $\Phi_0 = 0.01$  (A)),  $r_1 = 0.024 \text{ } (\Omega), r_0 = 9.21 \text{ } (\Omega) \text{ y } C_1 = 2.12 \text{ } [\text{mF}).$ 

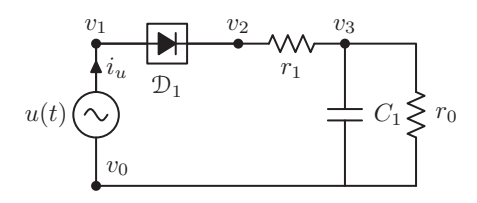

**Figura 2.23:** Rectificador de media onda y onda completa utilizando puerto-diodo

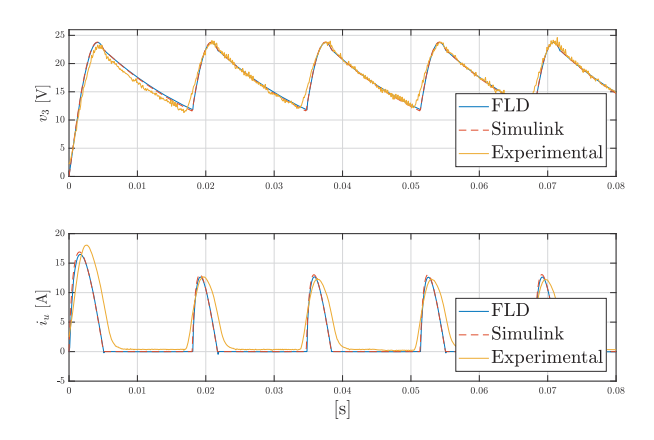

**Figura 2.24:** Resultados de simulación para un rectificador de media onda con FLD, Simulink y validación experimental

La figura 2.24 muestra los resultados de simulación con las estampas programadas en FLD, simulación con software comercial Matlab-Simulink $\mathbb{B}$  y los resultados experimentales. Los experimentos fueron realizados con la plataforma experimental que se presenta en el cap´ıtulo 3. Estos resultados muestran una alta correspondencia con el experimento realizado tanto en estado transitorio como en estado estable. Es importante mencionar que para la obtención de los parámetros del experimento se utilizaron instrumentos de precisión como el puente de Wheatstone para las resistencias y multímetros de precisión para la capacitancia del modelo. Uno de los parámetros que no se considero en la simulación fue la inductancia del sistema.

# Capítulo 3

# Modelado de Dispositivos Electromagnéticos de Baja Frecuencia

El electromagnetismo es la rama de la ingeniería eléctrica (y de la física) que tiene que ver con el análisis y aplicación de campos eléctricos y magnéticos. Los principios electromagnéticos (EM) se aplican en varias disciplinas afines, como máquinas eléctricas, conversión de energía electromecánica, meteorología por radar, sensores remotos, comunicaciones satelitales, bioelectromagnetismo, interferencia y compatibilidad electromagnéticas, plasmas y fibra óptica. Los dispositivos electromagnéticos incluyen motores y generadores eléctricos, transformadores, electroimanes, sistemas de levitación magnética, antenas, radares, hornos de microondas, antenas parabólicas, superconductores y electrocardiogramas, entre otros. En la ingeniería electromagnética, el análisis de circuitos eléctricos, magnéticos y máquinas eléctricas se aplica en electromagnetismo de bajas frecuencias. A estos sistemas se les conoce como sistemas cuasi-estáticos.

El diseño de estos dispositivos requiere un profundo conocimiento de las leyes y principios electromagn´eticos. Ingenieros el´ectricos especializados en EM son necesarios en las industrias relacionadas con el diseño de máquinas eléctricas como son motores, generadores, actuadores y transformadores. También son requeridos en laboratorios de investigación electromagnética y varias industrias de comunicaciones [Alexander et al., 2006].

El comportamiento de los fenómenos electromagnéticos se puede dividir en dos grupos, en electromagnetismo de alta frecuencia que es el que se encarga de estudiar las aplicaciones de comunicaciones como antenas y ondas y el electromagnetismo de baja frecuencia el cual se puede dividir en dos partes: en problemas de electrostática y problemas magn´eticos. El trabajo de esta tesis se enfoca al estudio del electromagnetismo de baja frecuencia ya que el objetivo principal es el estudio de los dispositivos de conversión de energía acoplados a dispositivos de electrónica de potencia.

# **3.1. Ecuaciones de Maxwell**

Las ecuaciones de Maxwell son las leyes fundamentales del electromagnetismo que describen por completo los fenómenos del campo eléctrico y magnético. Las ecuaciones en su forma diferencial se pueden expresar de la siguiente forma [Stratton, 2007]:

$$
\nabla \times \mathbf{H} = \mathbf{J} + \partial_t \mathbf{D}
$$
 (3.1)

$$
\nabla \cdot \mathbf{B} = 0 \tag{3.2}
$$

$$
\nabla \times \mathbf{E} = -\partial_t \mathbf{B}
$$
 (3.3)

$$
\nabla \cdot \mathbf{D} = \rho \tag{3.4}
$$

donde:

 $E=$  Intensidad de campo eléctrico en  $[V/m]$ 

- $H =$ Intensidad de campo magnético en [A/m]
- $$
- $J =$ Densidad de corriente en  $[A/m^2]$
- $J =$  Densidad de flujo eléctrico en  $[C/m^2]$
- $\rho =$  Densidad volumétrica de carga eléctrica  $[C/m^3]$

Adicionalmente, tenemos las ecuaciones constitutivas que relacionan las variables electromagnéticas a través de las propiedades físicas del dominio de estudio:

$$
\mathbf{D} = \varepsilon \mathbf{E}, \qquad \mathbf{B} = \mu \mathbf{H}, \qquad \mathbf{J} = \sigma \mathbf{E}
$$
 (3.5)

donde  $\varepsilon$  es la permitividad eléctrica,  $\mu$  es la permeabilidad y  $\sigma$  es la conductividad.

Una quinta ecuación se puede utilizar para determinar la densidad de campo magnético por medio del rotacional de un campo vectorial. Se puede definir:

$$
\nabla \times \mathbf{A} = \mathbf{B} \tag{3.6}
$$

donde **A** es el potencial magnético vectorial, el cual es de mucha ayuda en problemas de dos dimensiones para manejar una sola componente y poder representar la densidad de campo magnético. Se puede notar que la ecuación de Gauss para campos magnéticos (3.2) se sigue cumpliendo debido a que la divergencia de cualquier campo vectorial producido por un rotacional siempre es cero ∇·(∇×**F**) = 0. Considerando la identidad anterior podemos analizar la ley de Ampere (3.1) aplicando la divergencia, obteniendo:

$$
\nabla \cdot \mathbf{J} = -\partial_t \left( \nabla \cdot \mathbf{D} \right).
$$

Sustituyendo la ecuación de Gauss para campos eléctricos (3.4) podemos llegar a la ecuación de continuidad que establece la conservación de la carga

$$
\nabla \cdot \mathbf{J} = -\partial_t \rho. \tag{3.7}
$$

Si  $\partial_t \rho = 0$  podemos establecer las leyes básicas de circuitos eléctricos donde la suma de corrientes en un nodo siempre es igual a cero.

### **3.1.1.** Aproximación cuasi-estática

La aproximación cuasi-estática permite desacoplar las ecuaciones de Maxwell en dos sistemas independientes, para lo cual se deben considerar los siguientes puntos:

Consideremos una cantidad física G dependiente del tiempo  $t$  y del espacio  $r$ ,  $G = \mathbf{F}(\mathbf{r}, t)$ , donde  $\partial_t G$  es la derivada respecto al tiempo y  $\nabla G$  son las derivadas espaciales. Los sistemas cuasi-estáticos se pueden expresar por la siguiente característica [?].

$$
\left|\frac{1}{c}\partial_t G\right| \ll |\nabla G|
$$

Donde c es la velocidad de la luz y se utiliza como referencia. En los casos de baja frecuencia, la longitud de onda generada en el sistema es mucho mayor que las dimensiones del dispositivo que se esta analizando, por lo tanto, prácticamente no influye en el dispositivo. Sin embargo, las derivadas espaciales pueden ser intensas. Por ejemplo, En el entrehierro de una máquina eléctrica rotatoria los campos son muy altos y con pequeñas dimensiones geométricas, lo que genera valores muy altos para  $\nabla G$ .

La velocidad de la onda dentro de un material y en el espacio vacío se puede expresar con la siguiente relación

$$
C_m = \frac{1}{\sqrt{\mu \varepsilon}}, \qquad C_0 = \frac{1}{\sqrt{\mu_0 \varepsilon_0}}, \qquad C_m \ll C_0
$$

donde  $C_0$  es la velocidad de la luz y es del orden, la velocidad de la onda en el material dependerá de las propiedades eléctricas y magnéticas del mismo.

En términos de energía las componentes generadas por el campo magnético son predominantes a las del campo eléctrico, esto es

$$
\frac{1}{2}\varepsilon_0|\mathbf{E}|^2 \quad \ll \quad \frac{1}{2\mu_0}|\mathbf{B}|^2 \qquad \text{ó} \qquad C_0|\mathbf{E}| \quad \ll \quad \varepsilon_0|\mathbf{B}|
$$

Ahora, se analiza el termino de la corriente de desplazamiento  $\partial_t D$  utilizando la consideración cuasi-estática

$$
|\partial_t D| \cong \varepsilon_0 \underbrace{|\partial_t E| \ll \varepsilon_0 C_0 |\nabla E|}_{\text{approximation causal-estática}} \ll \varepsilon_0 C_0^2 |\nabla B| \cong \varepsilon_0 C_0^2 \mu_0 |\nabla H| = |\nabla H|
$$

 $|\partial_t D| << |\nabla H|$ 

En conclusión, el rotacional del campo **H** generado por la fuente  $\mathbf{J} + \partial_t \mathbf{D}$  es creado principalmente por la densidad de corriente **J**. Entonces, de ahora en adelante para todos los análisis de electromagnetismo en baja frecuencia no se tomará en cuenta la corriente de desplazamiento, finalmente la ley de Ampere se considerará de las siguiente forma:

$$
\nabla \times \mathbf{H} = \mathbf{J}
$$

### **3.1.2.** Campos Electrostáticos

o

Los problemas electrostáticos son muy comunes en el área de lentes ópticos y descargas eléctricas. La distribución de campo eléctrico en lentes de electrones es de mucho interés para fundición de metales como el oro en tarjetas de circuitos electrónicos o pueden ser utilizados en aplicaciones de nano ´optica. Por lo generan estos sistemas son modelos axisimétricos [Orloff et Swanson, 1979], [Burger et al., 2012], [Zhu et Munro, 1989]. También, los modelos electrostáticos son muy populares en descargas eléctricas para la determinación de fallas por alto voltaje o la caracterización de materiales dielécticos [Lee  $et$  al., 2015].

El análisis de los campos electrostáticos implica no atender las componentes magnéticas y la ley de Faraday se reduce a:

$$
\nabla \times \mathbf{E} = 0. \tag{3.8}
$$

Existe una identidad vectorial que nos permite expresar el rotacional igual a cero en términos del gradiente de un campo escalar  $\nabla \times (\nabla \phi) = 0$ . Entonces, podemos expresar el campo eléctrico como:

$$
\mathbf{E} = -\nabla \phi. \tag{3.9}
$$

El signo negativo es utilizando la convención de la dirección de la intensidad del campo con respecto a la caída del potencial  $\phi$ .

Considerando la ley de Gauss para campos eléctricos podemos establecer la ecuación de Poisson

$$
\nabla \cdot (\varepsilon \nabla \phi) = -\rho. \tag{3.10}
$$

En aquellos casos donde no hay carga estática ( $\rho = 0$ ), para un material dieléctrico simple y en materiales conductores, podemos expresar la ecuación de Laplace

$$
\nabla \cdot (\varepsilon \nabla \phi) = 0 \nabla \cdot (\sigma \nabla \phi) = 0
$$

o en un espacio homogéneo

$$
\begin{array}{rcl}\n\varepsilon \mathcal{L} \phi & = & 0 \\
\sigma \mathcal{L} \phi & = & 0\n\end{array}
$$

donde  $\mathcal L$  representa el operador laplaciano. En estos casos la fuente del campo eléctrico en el dominio de estudio es la condición de frontera a través de la diferencia de potencial en los bordes.

### **3.1.3.** Campos Magnéticos

En el análisis de sistemas magnéticos se desprecia la componente de campo eléctrico generado por las cargas electrost´aticas. Esto nos lleva a manejar tres de las cuatro ecuaciones de Maxwell:

$$
\nabla \times \mathbf{H} = \mathbf{J}
$$
  

$$
\nabla \cdot \mathbf{B} = 0
$$
  

$$
\nabla \times \mathbf{E} = -\partial_t \mathbf{B}
$$

#### **3.1.3.1.** Campos Magnetostáticos

En magnetost´atica se considera que ninguna cantidad es dependiente del tiempo, por lo cual tenemos las ecuaciones anteriores pero considerando  $\nabla \times \mathbf{E} = 0$ . Esta ecuación no juega ning´un papel en el an´alisis ya que simplemente podemos determinar a **E** a través de las relaciones constitutivas. Considerando el potencial magnético vectorial  $∇ × A = B$  y una región homogénea se puede establecer la ecuación de Poisson de la siguiente forma:

$$
-\mu^{-1}\mathcal{L}\mathbf{A} = \mathbf{J} \tag{3.11}
$$

#### **3.1.3.2. Campos Magnetodin´amicos**

Ahora, en esta sección se van a discutir los problemas dependientes del tiempo, a diferencia del caso magnetostático en este tipo de problemas la  $\partial_t \mathbf{B}$  no es cero.

La ley de inducción de Faraday ayuda a determinar las corrientes inducidas en los materiales conductores. Este fen´omeno se presenta en una gran variedad de sistemas como son las máquinas eléctricas más populares (máquinas de inducción) y los sistemas de levitación magnética MagLev [Guzman et al., 2015]. A continuación se determinará las reglas que gobiernan estos efectos a través del ya definido potencial magnético vectorial  $\nabla \times \mathbf{A} = \mathbf{B}$ . Sustituyendo esta variable en la ley de Faraday tenemos:

$$
\nabla \times \mathbf{E} = -\partial_t \mathbf{B} = -\partial_t (\nabla \times \mathbf{A}) = \nabla \times (-\partial_t \mathbf{A}).
$$
 (3.12)

Las dos componentes vectoriales tienen aplicado el operador rotacional, esto es posible solo si

$$
\mathbf{E} = -\partial_t \mathbf{A} - \nabla \phi. \tag{3.13}
$$

De forma similar que en el caso electrostático podemos ver que aparece el gradiente del potencial eléctrico  $\nabla \phi$ , esto implica que  $\partial_t \mathbf{A}$  es el campo eléctrico inducido. Colocando este resultado en la ley de Ampere y considerando las relaciones constitutivas tenemos:

$$
\nabla \times \mu^{-1} \nabla \times \mathbf{A} = -\sigma \nabla \phi - \sigma \partial_t \mathbf{A}
$$
 (3.14)

y considerando a

$$
\mathbf{J_0} = -\sigma \nabla \phi \tag{3.15}
$$

como la densidad de corriente impuesta por un circuito externo, podemos escribir la ecuación de difusión como:

$$
-\mu^{-1}\mathcal{L}\mathbf{A} = \mathbf{J}_0 - \sigma \partial_t \mathbf{A}.\tag{3.16}
$$

De esta forma podemos trabajar con una sola ecuación, pero aún debemos resolver para tres componentes. Una gran simplificación es trabajar en problemas de dos dimensiones. Estos problemas implican que no tenemos cambios en la dirección  $z$  para el marco de referencia cartesiano, esto es que la derivada parcial con respecto de la dirección  $z$ sea siempre igual a cero. En este caso todas las componentes de campo magnético se encontrarán en el plano  $x - y$ , Para la ecuación de la ley de Ampere considerando que no existen cambios en la dirección z y que  $\mathbf{B} = 0$ , se observa que

$$
\mathbf{J} = J_z \hat{k} \qquad \Longrightarrow \qquad \mathbf{A} = A_z \hat{k}
$$

donde  $\hat{k}$  es el vector unitario en la dirección z. Ahora, trabajando en dos dimensiones en vez de resolver la ecuación de Poisson para 3 componentes de A, sólo tenemos que resolver en  $\mathbf{A} = A_z \hat{k}$ , esto implica que utilizando el potencial magnético vectorial podemos reemplazar la ecuación vectorial por un problema escalar de valor en la frontera.

$$
-\mu^{-1} \mathcal{L} A_z = J_0 - \sigma \partial_t A_z \tag{3.17}
$$

donde

$$
\mathbf{B} = \partial_y A_z \hat{i} - \partial_x A_z \hat{j} \tag{3.18}
$$

con  $\hat{i}$  y  $\hat{j}$  como vectores unitarios en las direcciónes x y y.

### **3.1.4. Analog´ıa con otras disciplinas**

Las técnicas de análisis numérico son de gran importancia en diferentes disciplinas de la ingenier´ıa. Las ecuaciones diferenciales parciales son muy similares a las mostradas en este trabajo. La necesidad de considerar otras disciplinas es evidente ya que muchos de los problemas requieren del uso de *multifísica*. Por ejemplo, en el análisis de transformadores y máquinas eléctricas se pueden estudiar los fenómenos electromagnéticos aunados a los efectos térmicos que son de gran importancia para el estudio de fallas, otro ejemplo sería el estudio de la aplicación de los *superconductores* en las aplicaciones de ingeniería eléctrica. En la tabla 3.1 se presentan las analogías con otras disciplinas donde aparece la ecuación de Poisson [Jayakumaran et Hoole, 1988] y [Hoole, 1989].

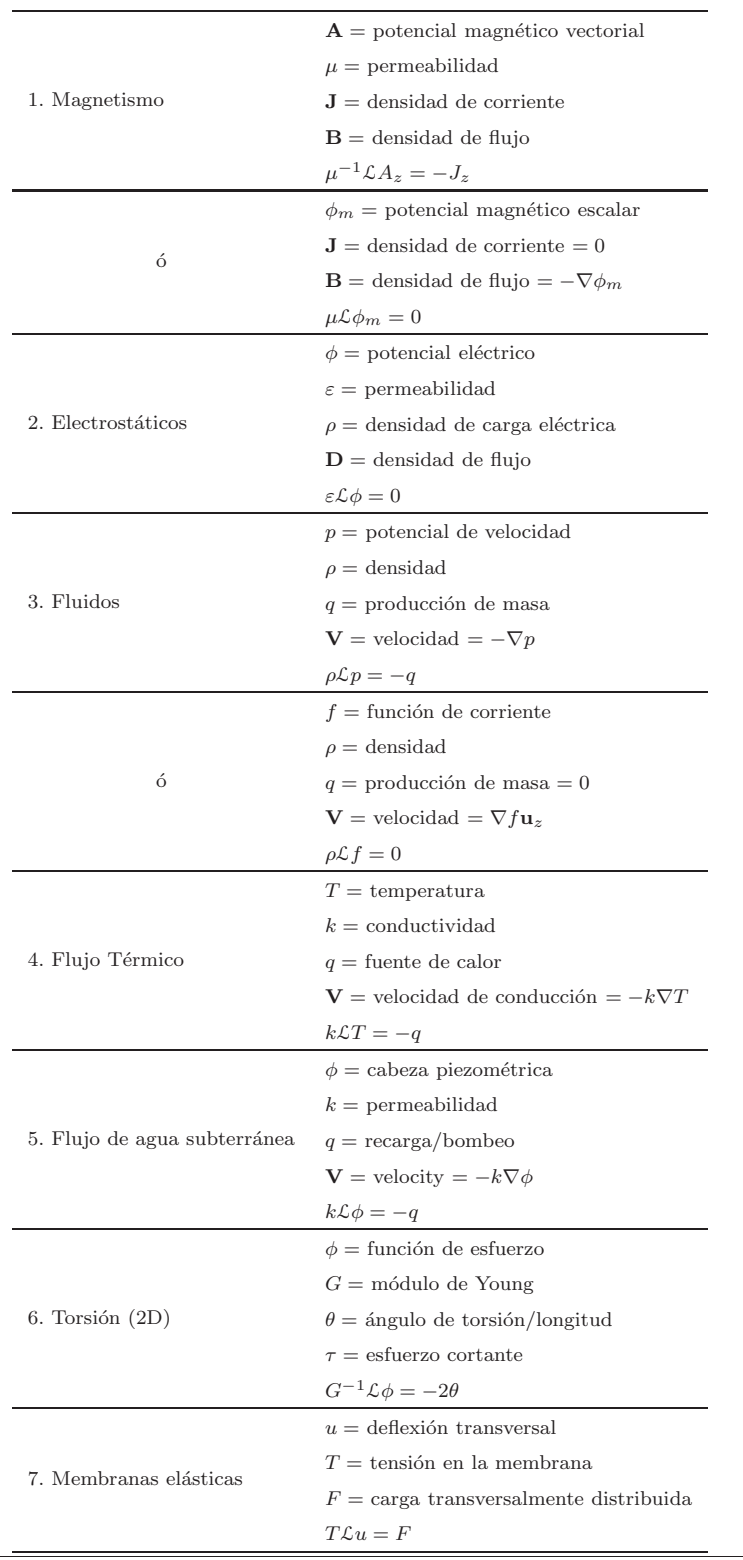

**Tabla 3.1:** Analogía con otras disciplinas en la ecuación de Poisson

# **3.2.** Ecuación de difusión no lineal

En general, el comportamiento de dispositivos electromagnéticos de baja frecuencia se describe completamente mediante la solución de las ecuaciones de Maxwell. Sin embargo, es conveniente realizar algunas suposiciones para simplificar la solución del problema de valor a la frontera:

- 1. El dispositivo electromagnético que se analiza puede considerarse con una aproximación *cuasi-estacionaria*. Es decir la corriente de desplazamiento asociada a la ley de Ampere, puede omitirse cuando se opera a baja frecuencia.
- 2. La reluctividad  $\nu = \mu^{-1}$  del material magnético es dependiente del campo magnético. Con ello se considera la saturaci´on magn´etica del material, pero no se atiende el fenómeno de histéresis.
- 3. Se asume un material magnético del dispositivo electromagnético es isotrópico y que satisface la igualdad  $\mathbf{B} = \mu \mathbf{H}$ .
- 4. La conductividad eléctrica  $\sigma$  del cobre es constante.
- 5. Se asume que la densidad de corriente en conductores filamentarios es uniforme sobre la sección transversal del conductor.
- 6. Se asume un modelo en dos dimensiones del sistema electromagnético.

Bajo las suposiciones anteriores, las ecuaciones de campo electromagn´etico para problemas 2-D se obtienen de forma relativamente sencilla. Sin embargo, hay que poner atención en el punto 2, donde la consideración de que la reluctividad dependa del campo magnético  $\nu = \nu(\mathbf{H})$  implica la necesidad de resolver problemas no lineales.

En el análisis de máquinas eléctricas el problema de la no-linealidad siempre está presente, esto es debido a las propiedades de los materiales ferromagn´eticos. La permeabilidad magnética  $\mu$  es no homogénea y su valor dependerá del valor local del campo magnético, el cual es desconocido al inicio del problema. Un buen diseño de dispositivos electromagnéticos se calcula cerca de la zona de saturación. En la Fig. 3.1 se muestra la curva típica de magnetización de laminaciones de transformadores.

### 3. MODELADO DE DISPOSITIVOS ELECTROMAGNETICOS DE BAJA ´ FRECUENCIA

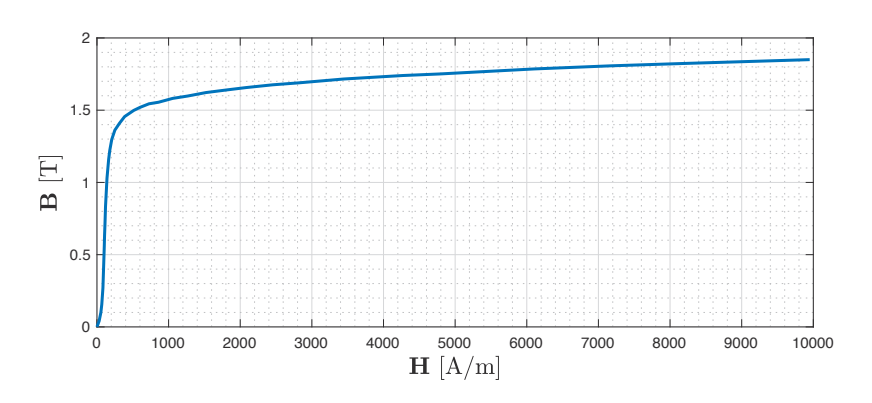

**Figura 3.1:** Curva de magnetización del material utilizado para núcleo de transformadores

### **3.2.1.** Formulación cartesiana

El análisis 2D cartesiano se basa en la suposición de que la estructura no presenta variación geométrica en la dirección perpendicular al plano de estudio y que los campos son constantes en esa dirección. La manipulación de las ecuaciones de Maxwell, lleva a la siguiente ecuación de difusión no lineal para resolver el problema cartesiano en el dominio del tiempo [Salon et Hamilton, 1978]:

$$
\frac{\partial}{\partial x}\left(\nu \frac{\partial A_z}{\partial x}\right) + \frac{\partial}{\partial y}\left(\nu \frac{\partial A_z}{\partial y}\right) = -J_{sz} + \sigma \frac{\partial A_z}{dt}
$$
\n(3.19)

donde  $A_z$  es la única componente existente del potencial magnético vectorial.  $J_z$  es la densidad de corriente inyectada por la fuentes a cada región,  $\sigma$  es la conductividad eléctrica y  $\nu$  es la reluctividad del material magnético, que como presentamos en la sección anterior, es función del campo magnético cuando se considera la no linealidad del material.

El método más popular para tratar problemas no lineales en magnetismo es el método de Newton-Raphson, el cual se describirá en la siguiente sección. Para este método la reluctividad magnética debe ser continua y diferenciable. Se pueden utilizar varias aproximaciones a la función, desde polinomios hasta exponenciales. Una opción popular es la spline cúbica. La spline cúbica es una curva definida en porciones mediante polinomios cúbicos, los cuales son continuos y diferenciables. Como tal, es una buena opción para la aplicación del método Newton-Raphson.

### **3.2.2. M´etodo de Newton-Raphson para un sistema de ecuaciones**

Considere el siguiente sistema de ecuaciones no lineales con variables independientes  $x_1, x_2, x_3, \ldots, x_n$ 

$$
g_1(x_1, x_2, \dots, x_n) = 0
$$
  
\n
$$
g_2(x_1, x_2, \dots, x_n) = 0
$$
  
\n
$$
\vdots
$$
  
\n
$$
g_n(x_1, x_2, \dots, x_n) = 0
$$
  
\n(3.20)

una estimación de la solución está dada por  $(x_1^{(k)}, x_2^{(k)}, \ldots, x_n^{(k)})^T$ . Si el error está dado por  $(\Delta x_1^{(k)}, \Delta x_2^{(k)}, \ldots, \Delta x_n^{(k)})^T$ , entonces

$$
g_1(x_1^{(k)} + \Delta x_1^{(k)}, x_2^{(k)} + \Delta x_2^{(k)}, \dots, x_n^{(k)} + \Delta x_n^{(k)}) = 0
$$
\n
$$
g_2(x_1^{(k)} + \Delta x_1^{(k)}, x_2^{(k)} + \Delta x_2^{(k)}, \dots, x_n^{(k)} + \Delta x_n^{(k)}) = 0
$$
\n
$$
\vdots
$$
\n
$$
g_n(x_1^{(k)} + \Delta x_1^{(k)}, x_2^{(k)} + \Delta x_2^{(k)}, \dots, x_n^{(k)} + \Delta x_n^{(k)}) = 0
$$
\n(3.21)

donde el superíndice  $(k)$  es el número de iteraciones. Expandiendo en una serie de Taylor y truncando después de los términos de primer orden, tenemos para cada ecuación

$$
g_i(x_1^{(k)} + \Delta x_1^{(k)}, x_2^{(k)} + \Delta x_2^{(k)}, \dots, x_n^{(k)} + \Delta x_n^{(k)}) = g_i(x_1^{(k)}, x_2^{(k)}, \dots, x_n^{(k)})
$$
\n(3.22)

$$
+\frac{\partial g_i}{\partial x_1}\bigg|_{(x_1(k),x_2(k),...,x_n(k))} \Delta x_1^{(k)} + \frac{\partial g_i}{\partial x_2}\bigg|_{(x_1(k),x_2(k),...,x_n(k))} \Delta x_2^{(k)} + \dots \quad i = 1,...,n
$$

y en su forma matricial

$$
[J]_{n \times n} \left\{ x^{(k+1)} - x^{(k)} \right\}_{n \times 1} + \left\{ g \left( x^{(k)} \right) \right\}_{n \times 1} \tag{3.23}
$$

donde [J] es la matriz jacobiana dada por:

$$
[J] = \begin{pmatrix} \frac{\partial g_1}{\partial x_1}, & \frac{\partial g_1}{\partial x_2}, & \dots, & \frac{\partial g_1}{\partial x_1}, \\ \vdots & & & \vdots \\ \frac{\partial g_n}{\partial x_1}, & \dots, & \dots, & \frac{\partial g_n}{\partial x_n}, \end{pmatrix}
$$
(3.24)

los valores de  $\Delta x_1, \ldots, \Delta x_n$  se encuentran resolviendo la ecuación 3.2.2. Si el residuo<br>es mayor que la tolerancia predefinida, entonces reemplazamos  $x^{(k)}$  por  $x^{(k)} + \Delta x^{(k)}$  y se repite el proceso.

# **3.3.** Introducción al MEF aplicado a dispositivos electro**magn´eticos de baja frecuencia**

El método de los elementos finitos es ampliamente aceptado en la solución de ecuaciones diferenciales parciales obtenidas del análisis en ingeniería y en física. Hoy en día existen diversos programas comerciales que resuelven el método y son ampliamente utilizados por estudiantes y profesionistas, que no necesariamente conocen el principio del m´etodo. A esto se le conoce como CAE (Computer Aided Engineering).

# **3.3.1. Historia del m´etodo**

El concepto de elementos finitos hace su primer aparición en  $1941$  y fue utilizado por Hrenikoff (1941) y más tarde por McHenry (1943) en el análisis de estructuras. En consecuencia, aunque el método se puede aplicar para resolver cualquier ecuación diferencial, la terminología de la ciencia de elementos finitos está relacionada con la terminología de análisis de estructuras [Hoole, 1989].

El método en forma apropiada (apropiada en el sentido de cómo se percibe hoy en día) hizo su aparición sólo 15 años más tarde en trabajos realizados por Turner. Estas ideas fueron captadas por Melosh en 1961 y por Zienkiewicz y Cheung en 1965, en sus trabajos de análisis de estructuras. Más tarde, el MEF fué defendido por Zienkiewicz, quién se fue la persona que hizo que el método llamara la atención de la comunidad científica internacional.

En ingeniería eléctrica, el primer trabajo se realizó en 1967 por Winslow [Winslow, 1966]. Cabe resaltar que en esa epoca la mayoría de los científicos usaban el método de diferencia finitas para el análisis de los dispositivos electromagnéticos [Trutt et al., 1963. En el diseño de lentes magnéticos, Winslow trató con la subdivisión de la región solución en elementos (o subdominios), funciones de prueba continuas dentro y alrededor del dominio, manejo de la no linealidad y todos aquellos conceptos que ahora se asocian con el m´etodo del elemento finito [Winslow, 1966]. Sin embargo, debido al auge que tenía el método de diferencia finitas en esa época, decidió llamar al método "diferencias finitas para triángulos", esto tuvo un alto costo para él, ya que hoy en día no se le reconoce como el padre del método de elementos finitos en ingeniería eléctrica.

Justo como Zienkiewicz popularizó el método en ingeniería civil, fué Silvester quién, junto con sus colegas, desarrollo el método a nuevas alturas en ingeniería eléctrica y se encargó que se conociera en la comunidad de ingenieros eléctricos [Silvester et Chari, 1970], [Chari *et al.*, 1981]. El y sus colaboradores aplicaron ampliamente el método al análisis de máquinas eléctricas, antenas y problemas axisimétricos. También introdujo elementos triangulares de alto orden, la idea de "ballooning"para problemas con fronteras abiertas y el concepto de matrices universales [Silvester et Ferrari, 1996].

Hoy en día el método del elemento finito ha sido desarrollado en una forma sofisticada con software rápido, poderoso y de propósito general para la solución de problemas de campo.

### **3.3.2.** Solución a problemas con valor en la frontera

El MEF es un método numérico para obtener la solución a diferentes problemas que se encuentran en ingeniería, como son los problemas en:

- Electromagnetismo
- **Estructurales**
- $\blacksquare$  Mecánicos
- Fluidos
- Transferencia de calor

El método combina bastantes conceptos matemáticos para resolver problemas con ecuaciones lineales o no lineales. El n´umero de ecuaciones a resolver es muy grande, esto implica, la necesidad de herramientas computacionales para que el método sea de utilidad.

El método es muy interesante desde el punto de vista que puede ser aplicado fácilmente a espacios con geometría complicadas o irregulares (hay que notar que la discretización del espacio es algo similar a plantear el problema de la cuadratura del circulo). Los espacios pueden estar compuestos de diferentes propiedades (diferentes materiales) y contener combinaciones de las condiciones de frontera (valores impuestos o el conocimiento de la derivada respecto a la normal en la frontera del problema). Es aplicable a espacio de estados y problemas dependientes en el tiempo, as´ı como a problemas que involucren propiedades no lineales en el espacio de estudio (característica no lineal de los materiales) [Segerlind, 1984].

Los tres métodos básicos para resolver las ecuaciones son:

- $\blacksquare$  Método de diferencias finitas
- $\blacksquare$  Método variacional
- $\blacksquare$  Método de residuales ponderados

El **m´etodo de diferencias finitas** aproxima las ecuaciones diferenciales utilizando ecuaciones en diferencias. Este m´etodo es muy utilizado en problemas en 2D con condiciones de frontera paralelas al eje coordenados. El m´etodo se complica cuando las fronteras son curvas o irregulares y es complicado generar código computacional para este método.

El **método variacional** implica que la integral de una función que genere el valor mínimo será solución de la ecuación diferencial. Por ejemplo, considerando la integral

$$
\prod = \int_{0}^{H} \left[ \frac{D}{2} \left( \frac{dy}{dx} \right)^{2} - Qy \right] dx
$$

el valor mínimo para  $\prod$  que se puede calcular con una ecuación específica  $y = h(x)$  es la solución de la ecuación diferencial

$$
D\frac{d^2y}{dx^2} + Q = 0
$$

con las condiciones de frontera  $y(A) = y_0$  y  $y(H) = y_H$ . El método variacional es la base de muchas formulaciones de elementos finitos, pero tiene algunas desventajas como: el m´etodo no es aplicable a ecuaciones diferenciales que contengan la primera derivada [Segerlind, 1984].

El método de residuos ponderados también involucra una integral. En este método se sustituye una solución aproximada en la ecuación diferencial. Debido a que esta ecuación no es la solución del problema la solución aproximada nos genera un residual o un error  $R$ . El método de residuales ponderados implica que

$$
\int_{\Omega} WR \, d\Omega = 0 \tag{3.25}
$$

donde el residual  $R$  es multiplicado por una función de ponderación  $W$ . Se requiere que la integral del producto sea cero. Hay muchas formas de elegir la función de ponderación entre las más populares son:

 $\blacksquare$  Método de colocación

$$
W_i(x) = \delta(x - X_i)
$$

■ Método de Subdominio

$$
W_i(x)=1
$$

 $\blacksquare$  Método de Galerkin

$$
W_i(x) = \phi_i(x)
$$

 $\blacksquare$  Método de Mínimos Cuadrados

$$
\int_{\Omega} R^2 d\Omega = E_r
$$

En este trabajo nos enfocaremos en el método de Galerkin donde la función de ponderación W se elige de la misma forma que la solución aproximada  $\phi$  (o también conocidas como funciones de forma). Este método produce el mismo resultado que el método variacional y es el método más utilizado para resolver problemas de electromagnetismo de baja frecuencia.

### **3.3.3.** Formulación de Galerkin

En esta tesis nos enfocaremos en el método de Galerkin para problemas de electromagnetismo en baja frecuencia. Para una introducción completa del MEF se pueden consultar los siguientes libros [Hoole, 1989], [Silvester et Ferrari, 1996], [Segerlind, 1984], [Burnett, 1987], [Bastos et Sadowski, 2003].

Una de las grandes ventajas del método de Galerkin es que puede ser generalizado y esto es de gran importancia desde el punto de vista computacional. El método se puede aplicar de la siguiente manera. Considerando la ecuación de difusión para los sistemas magnetodinámicos en 2D, con la densidad de corriente  $J_z$  y el potencial magnético vectorial  $A_z = A$  en la dirección z, tenemos:

$$
\frac{\partial}{\partial x}\left(\nu \frac{\partial A}{\partial x}\right) + \frac{\partial}{\partial y}\left(\nu \frac{\partial A}{\partial y}\right) = -J_z + \sigma \frac{\partial A}{dt}
$$
\n(3.26)

Ahora, se puede obtener un residual sustituyendo una aproximación de  $A$  como  $A$ 

$$
R = \frac{\partial}{\partial x} \left( \nu \frac{\partial \hat{A}}{\partial x} \right) + \frac{\partial}{\partial y} \left( \nu \frac{\partial \hat{A}}{\partial y} \right) + J_z - \sigma \frac{\partial \hat{A}}{\partial t}
$$
(3.27)

multiplicando el residual por una función de ponderación  $W$ , integrando en el dominio  $\Omega$  e igualando a cero, tenemos

$$
-\int\int_{\Omega} W\left(\nu \frac{\partial^2 \hat{A}}{\partial x^2} + \nu \frac{\partial^2 \hat{A}}{\partial y^2}\right) dxdy + \int\int_{\Omega} \sigma W \frac{\partial \hat{A}}{\partial t} dxdy = \int\int_{\Omega} W J_z dxdy \quad (3.28)
$$

el primer término se puede integrar por partes de la siguiente forma

$$
\int \int_{\Omega} W \nu \left( \frac{\partial^2 \hat{A}}{\partial x^2} + \frac{\partial^2 \hat{A}}{\partial y^2} \right) dx dy = \int \int_{\Omega} \nu \left( \frac{\partial W}{\partial x} \frac{\partial \hat{A}}{\partial x} + \frac{\partial W}{\partial y} \frac{\partial \hat{A}}{\partial y} \right) dx dy - \oint_{C} \nu W \partial_{\hat{n}} \hat{A} dc
$$
\n(3.29)

donde el ultimo termino está directamente relacionado con las condiciones de frontera y el vector  $\hat{n}$  es el vector normal que sale del contorno C. Utilizando este resultado se realiza una discretización en el espacio seccionando la geometría con triángulos. Esto se conoce como mallado de la geometría. Entonces, la integral se aplica a cada uno de los triángulos y se realiza la suma de cada elemento obteniendo

$$
\int \int_{\Omega} \nu^{e} \left( \frac{\partial W^{e}}{\partial x} \frac{\partial \hat{A}^{e}}{\partial x} + \frac{\partial W^{e}}{\partial y} \frac{\partial \hat{A}^{e}}{\partial y} \right) dxdy - \oint_{C} \nu^{e} W^{e} \partial_{\hat{n}} \hat{A}^{e} dc + \int \int_{\Omega} \sigma^{e} W^{e} \frac{\partial \hat{A}^{e}}{\partial t} dxdy = \int \int_{\Omega} W^{e} J_{z} dxdy \tag{3.30}
$$

la integral de linea necesita ser evaluada sobre los elementos los cuales contienen en alguno de sus vértices condiciones de frontera del problema. Normalmente esta integral es cero para la condición de frontera  $\partial_{\hat{n}}A = 0$ . Esta es la condición que se conoce como condición de frontera natural.

Se consideran elementos triangulares con vértices en  $(ijk)$  distribuidos con la convención anti horario. En cada uno de los nodos se representa un potencial magnético vectorial desconocido que eventualmente seá calculado.

El valor del potencial en un nodo debe llegar de alguna forma al valor de potencial de otro nodo, para efectos de simplificación matemática se considera que el valor de los potenciales llega de un vértice i a un vértice j de forma polinomial. Cuando este polinomio es de primer orden se dice que se utiliza elementos triangulares de primer orden.

$$
A = C_1 + C_2 x + C_3 y \tag{3.31}
$$

entonces, se puede representar una ecuación matricial que represente la distribución del potencial en un elemento triangular de la siguiente forma

$$
\begin{bmatrix} 1 & x_i & y_i \\ 1 & x_j & y_j \\ 1 & x_k & y_k \end{bmatrix} \begin{bmatrix} C_1 \\ C_2 \\ C_3 \end{bmatrix} = \begin{bmatrix} A_i \\ A_j \\ A_k \end{bmatrix}
$$
 (3.32)

ahora, de la matriz anterior se pueden determinar los valores  $C_i$  y sustituyendo en 3.31 tenemos

$$
A = \frac{(a_i + b_i x + c_i y)A_i + (a_j + b_j x + c_j y)A_j + (a_k + b_k x + c_k y)A_k}{2\Delta}
$$
(3.33)

donde 2Δ es el doble del área de cada elemento triangular que se puede calcular con el determinante de la matriz de coordenadas globales 3.32, y

$$
a_i = x_i y_k - x_k y_j
$$
  
\n
$$
b_i = y_i - y_k
$$
  
\n
$$
ci = x_k - x_j.
$$

Los coeficientes que multiplican al potencial desconocido son llamados funciones de forma y se representan de la siguiente manera

$$
A = \sum_{i=1}^{m} N_i(x, y) A_i
$$

con m igual al numero de nodos en cada elemento y  $a_i(t)$  el potencial magnético en el nodo *i*. Las funciones de forma  $N_i$  tienen propiedades interesantes. Por ejemplo, la suma de las funciones de forma en cualquier parte del triángulo es igual a uno y  $N_i = 1$  en el nodo i y cero en los otros nodos. En el libro [Bastos et Sadowski, 2003] se puede observar una representación gráfica de estas propiedades para elementos en una dimensión.

Después, escribiendo de forma matricial el potencial en elemento en términos de las funciones de forma y de los potenciales en cada nodo:

$$
A = \{N_i^e, N_j^e, N_k^e\} \{A_i^e, A_j^e, A_k^e\}^T.
$$

En el método de Galerkin se elige la función de ponderación igual que las funciones de forma  $W = \{N_i^e, N_j^e, N_k^e\}^T$ . Entonces, para el cálculo de la integral obtenemos las derivadas de  $W_{N}$ ,  $A$  con respecto a las coordenadas globales derivadas de W y A con respecto a las coordenadas globales

$$
\frac{\partial A}{\partial x} = (2\Delta)^{-1} \{b_i^e, b_j^e, b_k^e\} \{A_i, A_j, A_k\}^T
$$
  
\n
$$
\frac{\partial A}{\partial y} = (2\Delta)^{-1} \{c_i^e, c_j^e, c_k^e\} \{A_i, A_j, A_k\}^T
$$
  
\n
$$
\frac{\partial W^e}{\partial x} = (2\Delta)^{-1} \{b_i^e, b_j^e, b_k^e\}^T
$$
  
\n
$$
\frac{\partial W^e}{\partial y} = (2\Delta)^{-1} \{c_i^e, c_j^e, c_k^e\}^T.
$$

Con estos últimos resultados se puede ver que las derivadas obtenidas son constantes (esto no pasaría con elementos de orden superior) y el primer término de la integral 3.30 se puede calcular de la siguiente manera:

$$
\nu^{e} \int \int_{\Omega}^{e} \left( \frac{\partial W^{e}}{\partial x} \frac{\partial \hat{A}^{e}}{\partial x} + \frac{\partial W^{e}}{\partial y} \frac{\partial \hat{A}^{e}}{\partial y} \right) dx dy = \nu^{e}[K] \{A_{i}^{e}, A_{j}^{e}, A_{k}^{e}\}^{T}
$$

donde

$$
[K] = (4\Delta)^{-1} \begin{bmatrix} b_i^2 + c_i^2 & b_i b_j + c_i c_j & b_i b_k + c_i c_k \\ \nsim & b_j^2 + c_j^2 & b_i b_k + c_i c_k \\ \nsim & \nsim & b_k^2 + c_k^2 \end{bmatrix}.
$$

La matriz  $[K]$  es conocida como la matriz de rigidez. La segunda integral en la ecuación  $3.30$ , quedaría

$$
\sigma^{e} \int \int_{\Omega_{e}} W^{e} \frac{\partial \hat{A}^{e}}{\partial t} dx dy = \sigma^{e} \int \int_{\Omega_{e}} \{N_{i}^{e}, N_{j}^{e}, N_{k}^{e}\}^{T} \{N_{i}^{e}, N_{j}^{e}, N_{k}^{e}\} \frac{\partial}{\partial t} \{A_{i}^{e}, A_{j}^{e}, A_{k}^{e}\}^{T} dx dy
$$
o

$$
\sigma^{e} \int \int_{\Omega_{e}} W^{e} \hat{A}^{e} dx dy = [C] \frac{\partial}{\partial t} \{A_{i}^{e}, A_{j}^{e}, A_{k}^{e}\}^{T}
$$

donde

$$
[C] = \frac{\sigma^e \Delta}{12} \left[ \begin{array}{ccc} 2 & 1 & 1 \\ sim & 2 & 1 \\ sim & sim & 2 \end{array} \right].
$$

La matriz [C] se conoce como matriz de masa o de amortiguamiento.

Continuando con el término de la mano derecha de la integral 3.30 se conoce como función de fuerza o vector de fuerza  ${F}$ 

$$
\{F\} = -J_z \int \int_{\Omega_e} \frac{(a_i + b_i x + c_i y)}{2\Delta} dx dy = J_z \frac{(a_i + b_i \bar{x} + c_i \bar{y})}{2\Delta}
$$

donde  $\bar{x}$  y  $\bar{y}$  son las coordenadas del centroide del triángulo  $\bar{x} = (x_i + x_j + x_k)/3$  y  $\bar{y} = (y_i + y_j + y_k)/3$ . Considerando los valores de  $a_i$ ,  $b_i$  y  $c_i$  y asumiendo que  $J_z$  es constante sobre todo el triángulo, tenemos

$$
\{F\} = -J_z \int \int_{\Omega_e} W^e dx dy = \frac{J_z^e \Delta}{3} \{1, 1, 1\}^T
$$

finalmente podemos expresar un sistema de ecuaciones algebraicas para la ecuación de difusión con condiciones de frontera homogéneas.

$$
\nu^{e}[K]\{A_{i}^{e}, A_{j}^{e}, A_{k}^{e}\}^{T} + [C]\frac{\partial}{\partial t}\{A_{i}^{e}, A_{j}^{e}, A_{k}^{e}\}^{T} + \{F\} = 0
$$
\n(3.34)

Observando esta ultima ecuación podemos ver que la estructura es similar a las ecuaciones dinámicas de un sistema mecánico o de circuitos eléctricos. De aquí, el nombre de matriz de inercia y de masa o amortiguamiento.

### **3.3.4.** Condiciones de Frontera y condición inicial

Hay diferentes condiciones de frontera para los problemas de dispositivos electromagnéticos de baja frecuencia. En esta sección se discutirán dos tipos de condiciones de frontera para plantear la solución de los problemas: condiciones tipo Dirchlet y Neumann. Las condiciones Dirichlet son aquellas donde el potencial se encuentra impuesto o definido en el contorno C. Hay que recordar que el contorno C es sobre el domino Ω del problema y están relacionados con la integral cerrada

$$
\oint_C \nu W \partial_{\hat{n}} \hat{A} dc = 0
$$

C Cuando se especifica la derivada del potencial respecto a la normal del contorno C, esto es  $\partial_{\hat{n}}A = \rho$  se conoce como condición de frontera Neumann y si  $\rho = 0$  también se le llama condición homogénea o condición de frontera natural. Para obtener unicidad de la solución al problema, es necesario establecer las condiciones de frontera y se debe de establecer el potencial en al menos un punto del contorno  $C$  (condición Dirichlet).

Por otro lado, el potencial magnético vectorial es una función del tiempo y en la ecuación de difusión aparece la derivada del mismo con respecto al tiempo. Esto implica que se establezca una discretización en el tiempo como la que se presentó en el Capítulo 2, para lo cual se requiere del conocimiento del potencial magnético vectorial en el tiempo.

### **3.3.5. Ensamble**

Una ves que se estableció el sistema matrical para cada elemento es necesario encontrar una forma sistem´atica para representar el sistema de forma global. Este proceso no es complicado, en cada matriz tenemos renglones y columnas correspondientes a los nodos en los elementos. En el proceso de ensamble se adjuntan todos los elementos matriciales formando una matriz global. Para un problema con m nodos tendremos una matriz global de  $m \times m$ . cuando se adjunta cada elemento ij en la matriz de rigidez y de masa correspondiente para cada termino  $ij$  la matriz global resultante es simétrica y singular.

De forma general, con la adición de todos los elementos la discretización en el espacio para la ecuación de difusión puede escribirse de la siguiente manera:

$$
[C]\frac{\partial \{A(t)\}}{\partial t} + \nu[K]\{A(t)\} + \{F\} = 0
$$
\n(3.35)

o de forma general como un sistema de ecuaciones diferenciales de primer orden

$$
\mathbf{C}\left(\mathbf{a},t\right)\mathbf{\dot{a}} + \mathbf{K}\left(\mathbf{a},t\right)\mathbf{a} + \mathbf{f}\left(t\right) = 0\tag{3.36}
$$

con

$$
C_{ij} = -\sigma \int_{\Omega_e} N_i N_j d\Omega_e \tag{3.37}
$$

$$
K_{ij} = \int_{\Omega_e} \nu \left( \frac{\partial N_i}{\partial x} \frac{\partial N_j}{\partial x} + \frac{\partial N_i}{\partial y} \frac{\partial N_j}{\partial y} \right) d\Omega_e \tag{3.38}
$$

$$
f_i = \int_{\Omega_e} N_i J_z d\Omega_e \tag{3.39}
$$

donde,  $\Omega_e$  es el dominio de los elementos finitos.

# **3.4. Acoplamiento campo-circuito**

Los modelos de campo están acoplados a circuitos externos a través de regiones que contienen devanados filamentarios o conductores sólidos. Las fuentes de los modelos de campo son densidades de corriente desconocidas como se puede apreciar en la ecuación 3.39. Para resolver este problema se agregan ecuaciones que relacionen la dinámica del circuito con los sistemas de campo. Las regiones filamentarias son aquellas en las que la sección transversal de los conductores es lo suficientemente pequeña y los efectos de las corrientes inducidas pueden despreciarse. Considerando la corriente del circuito como  $i_w = J_z S_w$ , la ecuación de acoplamiento para conductores filamentarios es:

$$
K_{iw} = \frac{P_w n_t}{S_w} \int_{\Omega_e} N_i d\Omega_e \tag{3.40}
$$

donde  $P_w \in [-1, 1], n_t$  es el número de vueltas y  $S_w$  es la superficie que ocupa el devanado. La dinámica de la corriente  $i_w$  interviene en el modelo de campo a través de la matriz de rigidez. Por otro lado, el circuito externo tiene su propia dinámica, la cuan podemos representar con la ecuación de acoplamiento para los componentes de circuito:

$$
v_w = r_w i_w + \frac{d\psi}{dt} \tag{3.41}
$$

donde  $v_w$  es el voltaje en las terminales del conductor,  $r_w$  es la resistencia y  $\psi$  son los enlaces de flujo. En los problemas 2-D el potencial magnético vectorial  $A_z$  está directamente relacionado con el flujo de la siguiente forma:

$$
\psi = \sum_{j=1}^{n_n} C_{wj} A_j \tag{3.42}
$$

donde  $n_n$  es el número de nodos en la región del devanado. De aquí se puede observar que la derivada del potencial magn´etico interviene en la matriz de amortiguamiento está dada por:

$$
C_{wj} = lK_{iw} \tag{3.43}
$$

Finalmente, se puede definir la estampa para los devanados filamentarios:

$$
\mathbf{C}(\mathbf{x},t)\dot{\mathbf{x}} = \begin{bmatrix} 0 & 0 & 0 & 0 \\ 0 & 0 & 0 & 0 \\ 0 & 0 & 0 & 0 \\ -C_{wj} & 0 & 0 & 0 \end{bmatrix} \begin{bmatrix} \dot{a}_i \\ \dot{e}_q \\ \dot{e}_p \\ \vdots \\ \dot{u}_w \end{bmatrix}
$$
(3.44)

$$
\mathbf{K}(\mathbf{x},t)\mathbf{x} = \begin{bmatrix} 0 & 0 & 0 & K_{iw} \\ 0 & 0 & 0 & 1 \\ 0 & 0 & 0 & -1 \\ 0 & 1 & -1 & -r_w \end{bmatrix} \begin{bmatrix} a_i \\ e_q \\ e_p \\ i_w \end{bmatrix}
$$
(3.45)  

$$
\mathbf{f}(t) = \begin{bmatrix} 0 \\ 0 \\ 0 \\ -v_w(t) \end{bmatrix}
$$
(3.46)

Utilizando los mismos procedimientos se puede realizar un análisis similar para conexiones de circuitos en paralelo y conductores sólidos las cuales se puede encontrar en [Salon et Chari, 1999,Melgoza-Vazquez et al., 2017].

### **3.5. Sistema de ecuaciones global**

En este momento es necesario retomar la ecuación general de los dispositivos de electrónica de potencia presentada en el capítulo 2 y de los modelos de campo abordados en este capítulo. Se presentaron las ecuaciones de campo que gobiernan el comportamiento de problemas 2-D en el dominio del tiempo. El sistema de ecuaciones diferenciales parciales se discretiza en el espacio a través del Método de Elemento Finito utilizando la formulación de Galerkin. Las ecuaciones resultantes son no lineales y se pueden escribir de forma matricial en términos del potencial magnético.

$$
\mathbf{C}\left(\mathbf{a},t\right)\mathbf{\dot{a}} + \mathbf{K}\left(\mathbf{a},t\right)\mathbf{a} + \mathbf{f}\left(t\right) = 0\tag{3.47}
$$

Hay que notar que el sistema (3.47) es de la misma naturaleza que el sistema (2.14) y la discretización en el tiempo del sistema se puede realizar con el método implícito fórmula de Euler como se hizo en el capítulo 2. La fórmula de discretización en el tiempo queda de la siguiente forma:

$$
\left(\frac{1}{h}\mathbf{C}_{n+1} + \mathbf{K}_{n+1}\right)\mathbf{a}_{n+1} + \left(-\frac{1}{h}\mathbf{C}_{n+1}\mathbf{a}_n + \mathbf{f}_{n+1}\right) = 0\tag{3.48}
$$

La ecuación algebraica no lineal 3.48 se puede resolver mediante el método de Newton-Raphson. La discretización en el tiempo seguida de un proceso de Newton-Rhapson tiene una ecuación de iteración dada por:

$$
\begin{bmatrix}\n\frac{1}{h}\partial\left(\mathbf{C}_{\mathbf{n}+1}\mathbf{a}_{\mathbf{n}+1}\right) \\
+\partial\left(\mathbf{K}_{\mathbf{n}+1}\mathbf{a}_{\mathbf{n}+1}\right) \\
-\frac{1}{h}\partial\left(\mathbf{C}_{\mathbf{n}+1}\mathbf{a}_{\mathbf{n}}\right)\n\end{bmatrix}\Delta\mathbf{a}_{\mathbf{n}+1} + \begin{bmatrix}\n\left(\frac{1}{h}\mathbf{C}_{\mathbf{n}+1} + \mathbf{K}_{\mathbf{n}+1}\right)\mathbf{a}_{\mathbf{n}+1} \\
+\left(-\frac{1}{h}\mathbf{C}_{\mathbf{n}+1}\mathbf{a}_{\mathbf{n}} + f_{n+1}\right)\n\end{bmatrix} = 0
$$
\n(3.49)

donde  $\partial$ () denota el Jacobiano de la matriz. De esta forma, la ecuación de iteración global para el campo toma la forma:

$$
\mathbf{J}^f \Delta \mathbf{a} + g^f = 0. \tag{3.50}
$$

De manera similar, las ecuaciones de los circuitos y de los dispositivos de electrónica de potencia se pueden representar como:

$$
\mathbf{J}^c \Delta \mathbf{e} + g^c = 0. \tag{3.51}
$$

Esto nos lleva al siguiente sistema de ecuaciones, donde están presentes las ecuaciones de campo y de circuitos.

$$
\left[\begin{array}{cc} \mathbf{J}^f & 0 \\ 0 & \mathbf{J}^c \end{array}\right] \left[\begin{array}{c} \Delta \mathbf{a} \\ \Delta \mathbf{e} \end{array}\right] + \left[\begin{array}{c} g^f \\ g^c \end{array}\right]
$$

En esta ultima expresión las ecuaciones de circuito y campo están desacopladas. Aqu´ı es donde utilizamos las ecuaciones de acoplamiento presentadas en 3.4. Estas ecuaciones son de mucha ayuda debido a que son tratadas como estampas al igual que todos los dispositivos de electrónica presentados en el capítulo 2. La ventaja de presentar las ecuaciones en términos de estampas radica en automatizar el ensamblaje. Cabe señalar que 3.4 no se ensambla directamente en la ecuación global. Los elementos finitos en el modelo de campo se procesan para producir las matrices  $C_{wj}$  y  $K_{iw}$ , que luego se transforman de acuerdo con 3.5, o cualquier otro esquema equivalente. La ecuación de iteración para el devanado filamentario utilizando la fórmula de Euler y luego el método de Newton-Raphson nos lleva a

$$
\begin{bmatrix}\n0 & 0 & 0 & K_{iw} \\
0 & 0 & 0 & 1 \\
0 & 0 & 0 & -1 \\
-\frac{l}{h}K_{wj} & 1 & -1 & -r_w\n\end{bmatrix}\n\begin{bmatrix}\n\Delta a_i \\
\Delta e_1 \\
\Delta e_2 \\
\Delta i_w\n\end{bmatrix} + K_{iw}i_w
$$
\n
$$
i_w
$$
\n
$$
-i_w
$$
\n
$$
(e_{1,n+1} - e_{2,n+1} - r_w i_{w,n+1}) - \frac{l}{h} \sum_{j=1}^N K_{jw} (A_{j,n+1} - A_{j,n})
$$
\n
$$
= 0
$$

Después de este proceso, se pueden ensamblar en la ecuación global.

# Capítulo 4

# Resultados numéricos y experimentación

En este cap´ıtulo se presenta la plataforma experimental desarrollada para validar los resultados numéricos. En el capítulo 2 ya se presentaron resultados experimentales de un rectificador de media onda, los cuales se obtuvieron con la plataforma aquí presentada. También se presentan los resultados numéricos de un sistema acoplado, el cual consiste en un rectificador de media onda conectado a un transformador monofásico. Estos resultados se obtienen utilizando el programa FLD.

# **4.1. Plataforma experimental**

La plataforma experimental consiste en un sistema integrado de sensores, fuentes de alimentación, circuitos acondicionadores de señales, actuadores, tarjetas de adquisición de datos, computadora de procesos en tiempo real y computadora de programación en alto nivel. El conjunto de estos elementos permite realizar pruebas de dispositivos electromagnéticos y de circuitos de electrónica de potencia. Al mismo tiempo, las variables eléctricas y mecánicas pueden ser medidas y almacenadas para análisis posteriores. La plataforma se puede dividir en el sistema de procesamiento de datos que está compuesto por dos computadoras y en tres subsistemas de medición y adquisición: medidor de variables mecánicas (MVM), medidor de variables eléctricas (MVE) y etapa de adquisición de datos (AD). Los elementos de la plataforma de medición se describen a continuación.

# 4.1.1. Medición de corriente

La medición de corriente se realiza a través de un transductor de corriente de la marca Honeywell, con n´umero de parte CSLA1CF. El transductor consiste en un sensor de efecto Hall montado en el entrehierro de un n´ucleo ferromagn´etico con forma de anillo. El rango de medición de este sensor en particular es de  $\pm 100$  A y entrega una salida en voltaje analógica de  $\pm 2$  V. Debido a que la tarjeta de adquisición de datos  $(TAD)$  opera en un rango de  $\pm 10$  A se diseñó una etapa de amplificación y filtrado

para aprovechar de forma m´as eficiente el rango de lectura de la TAD. Estos sensores se alimentan con una fuente de voltaje conmutada de 12 V. El conductor por el que circula la corriente que se desea medir se hace pasar por el centro del n´ucleo y se mide el voltaje entre la terminal de salida y la referencia de 0 V del sensor. El voltaje entregado a la salida del sensor se coloca a la mitad del voltaje de alimentación. Por lo tanto, el voltaje entregado por el sensor es de aproximadamente  $\pm 6$  V para corrientes bajas. Para incrementar la sensibilidad del sensor se colocaron 4 vueltas del conductor por el anillo del sensor, de manera que el rango máximo de medición disminuyó a  $\pm 25$  A. SC1 y SC2 se utilizarán para referirse a los sensores de corriente.

# 4.1.2. Medición de voltaje

Para la medición de voltajes se utilizaron sensores de la marca LEM modelo LV-25P, estos sensores pueden medir con gran precisión  $\pm 500 \text{ V}$ , con una salida de aproximadamente  $\pm 0.8$  V. La resolución de estos sensores y las características de la tarjeta de adquisición de datos hacen que también se requiera una etapa de amplificación y filtrado. Se utiliz´o la configuraci´on recomendada en la hoja de especificaciones, conectando una resistencia con un valor de 27 k $\Omega$  a 6.5 W en serie con el voltaje que se desea medir. SV1 y SV2 se utilizar´an para referirse a los sensores de voltaje. Los sensores de corriente y voltaje del MVE se muestran en la Fig. 4.1.

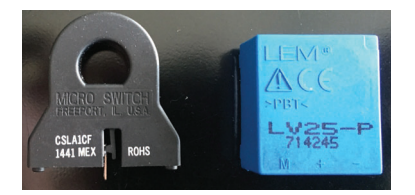

**Figura 4.1:** Sensores de corriente y voltaje del MVE.

# **4.1.3. Circuitos de acondicionamiento**

Para poder tener mayor confiabilidad de los resultados se conectaron las salidas de los sensores de voltaje y corriente a circuitos de amplificación, de manera que se tuviera una salida que aprovechara completamente el rango de adquisición de la tarjeta. Además, la salida de los amplificadores se utilizó como entrada de un filtro RC pasa bajas.

# 4.1.3.1. Amplificación

Para el caso del sensor de corriente se diseñó la amplificación en dos etapas: la primera consistió en remover el *offset* que entrega a la salida, y la segunda en incrementar el voltaje de salida de manera que estuviera en el rango de las tarjetas de adquisición de datos.

En la primera etapa se tomó el voltaje de alimentación de  $-12$  V y utilizando un divisor de tensión se redujo a −6 V. Este voltaje se le sumó a la salida del sensor de corriente utilizando un amplificador operacional configurado como sumador no inversor. Utilizando la misma configuración se amplificó el voltaje para que estuviera en un rango de aproximadamente  $\pm 9$  V para corrientes de  $\pm 25$  A.

Para los sensores de voltaje se utilizaron amplificadores operacionales configurados como no-inversores. La amplificación se hizo para incrementar la salida de los sensores a aproximadamente  $\pm 9$  V para mediciones de voltajes trifásicos de hasta 220 V rms entre líneas, es decir, valores límite de aproximadamente  $\pm 380$  V.

Los amplificadores utilizados en esta etapa son amplificadores operacionales de bajo offset de la marca Texas Instruments, modelo LF412CN, alimentados a  $\pm 12$ V.

### **4.1.3.2. Filtrado**

Las salidas de todas las etapas de amplificación se conectaron a un filtro RC pasa bajas. Las frecuencias de corte se seleccionaron de tal manera que la dinámica de los voltajes y la corriente no se vieran afectadas significativamente, debido al atraso en fase de 45<sup>o</sup> generado por el uso de un filtro de primer orden.

### 4.1.3.3. Adquisición de datos

La tarjeta de adquisición de datos que se utilizó es de la compañía National Intruments, modelo PCI-6621 compatible con MATLAB a través del sistema operativo Simulink-RealTime. Además de la interconexión es necesario escribir un algoritmo en MATLAB para interpretar los resultados leídos de los sensores correctamente. La tarjeta utilizada tiene distintas entradas anal´ogicas, donde se conectaron las salidas de los filtros de voltaje y corriente.

# 4. RESULTADOS NUMÉRICOS Y EXPERIMENTACIÓN

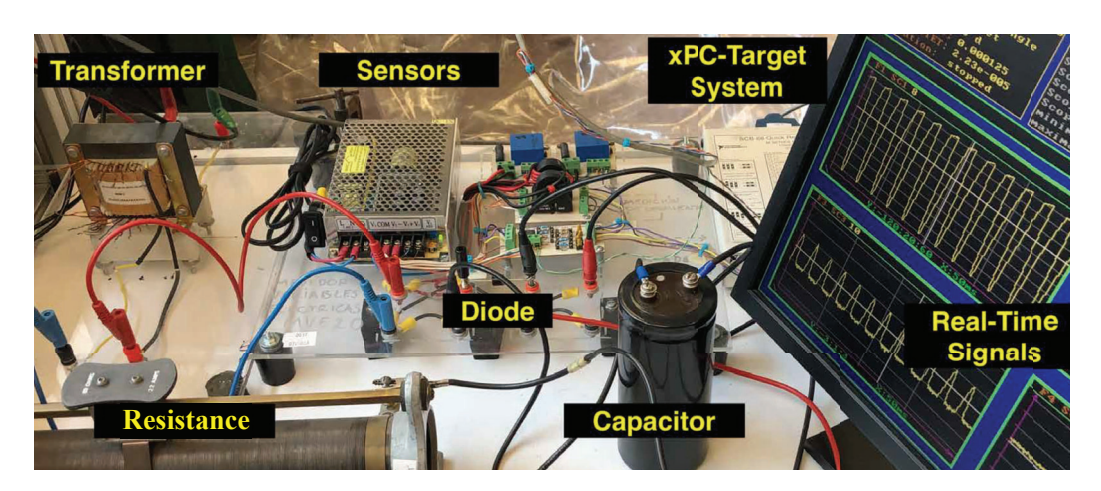

**Figura 4.2:** Plataforma experimental

# 4.2. Simulación y resultados experimentales

En está sección se presentan los resultados de simulación y experimentales. Las simulaciones fueron realizadas con el programa FLD utilizando las estampas propuestas en el capítulo 2.

Se simuló un transformador monofásico acoplado a un rectificador de media onda. Las simulaciones fueron realizadas en  $2 - D$ , considerando la no linealidad del material magnético del transformador. Los parámetros del transformador son los siguientes: 120  $(VA)$ ,  $24/120$   $(V)$ ,  $60$   $(Hz)$ . El diseño del transformador utilizado se ha utilizado en otros proyectos de investigación y el material del núcleo tiene una curva de magnetización como se muestra en la figura 4.3 [Hernández-Santiago, 2016]. El material con el que fue construido el transformador tiene un codo de saturación en 500  $(A/m)$ . Para las simulaciones, el transformador se conecta a un rectificador de media onda y se consideran dos casos, con un puerto-diodo y un diodo ideal (figura  $(4.4)$ ). Los parámetros del modelo del diodo se obtienen a partir de la característica real de voltaje-corriente del diodo (hoja de datos), que proporciona directamente las pendientes de conducción, de no conducción y el punto de corte requerido. Los valores de resistencia y capacitancia utilizados fueron obtenidos con instrumentos de medición de elementos disponibles en el laboratorio y son los siguientes: puerto-diodo  $\mathcal{D}_1$  ( $\sigma_p = 0.001$  (S),  $\Lambda_0 = 0.7$  (V),  $\sigma_s = 100 \text{ y } \Phi_0 = 0.01 \text{ (A)}$ ,  $r_1 = 0.024 \text{ (}\Omega\text{)}, r_0 = 9.21 \text{ (}\Omega\text{)} \text{ y } C_1 = 2.12 \text{ (mF)}$ .
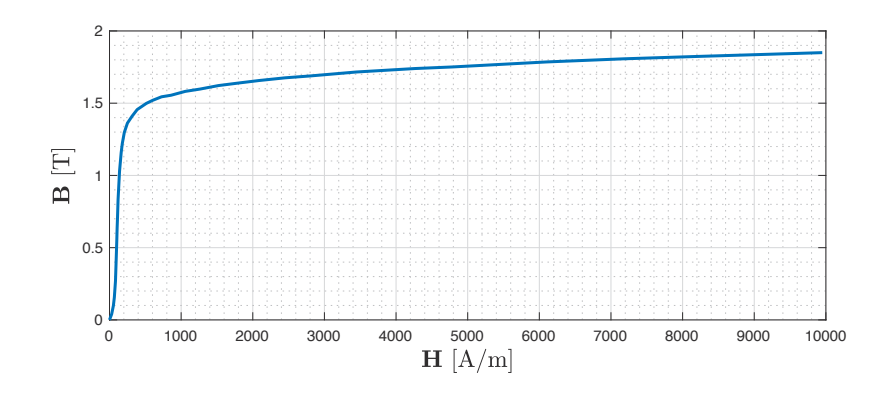

**Figura 4.3:** Curva de magnetización del material utilizado para núcleo de transformadores

En la figura 4.4 se presenta el circuito de acoplamiento entre el transformador y el rectificador, donde el transformador es modelado con el MEF y es alimentado con una fuente de voltaje alterna de  $u(t) = 22$  (V) en el devanado primario. El rectificador de media onda está conectado en el devanado secundario y consta de un diodo conectado con un capacitor para reducir el rizo de voltaje.

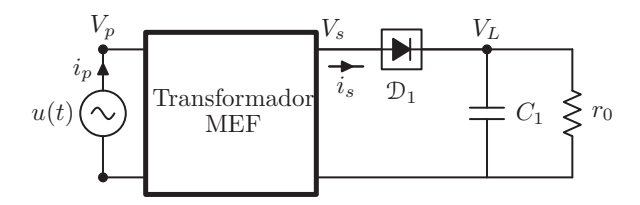

Figura 4.4: Rectificador de media onda acoplado aun transformador monofásico modelado por MEF

La configuración experimental que se muestra en la figura  $4.2$  se implementó utilizando el sistema de adquisición de datos Matlab xPC-Target presentado en la sección 4.1. Es importante mencionar que el equipo utilizado fue caracterizado previamente para tener resultados confiables. Las resistencias tanto de conductores como de carga fueron medidas con puente de Wheatstone y la capacitancia fue medida con multímetros y medidores RLC. El transformador utilizado es completamente conocido, el diseño ha sido utilizado en otros trabajos de investigación, tiene 91 vueltas en el devanado de baja tensión y 472 vueltas en el devanado de alta tensión.

En la figura 4.5 se presenta la malla utilizada para la simulación numérica, con un 2367 nodos y 4700 elementos de segundo orden. La condición de frontera aplicada a todo el contorno del problema es tipo Dirichlet, en esos nodos el potencial magnético vectorial tiene un valor de cero. También se realizaron pruebas con diferentes densidades de malla. Es importante recordar que existe un compromiso entre la densidad de malla y los tiempos de simulación, por lo cual una malla sobre refinada generaría los mismos resultados con un tiempo de simulación mayor.

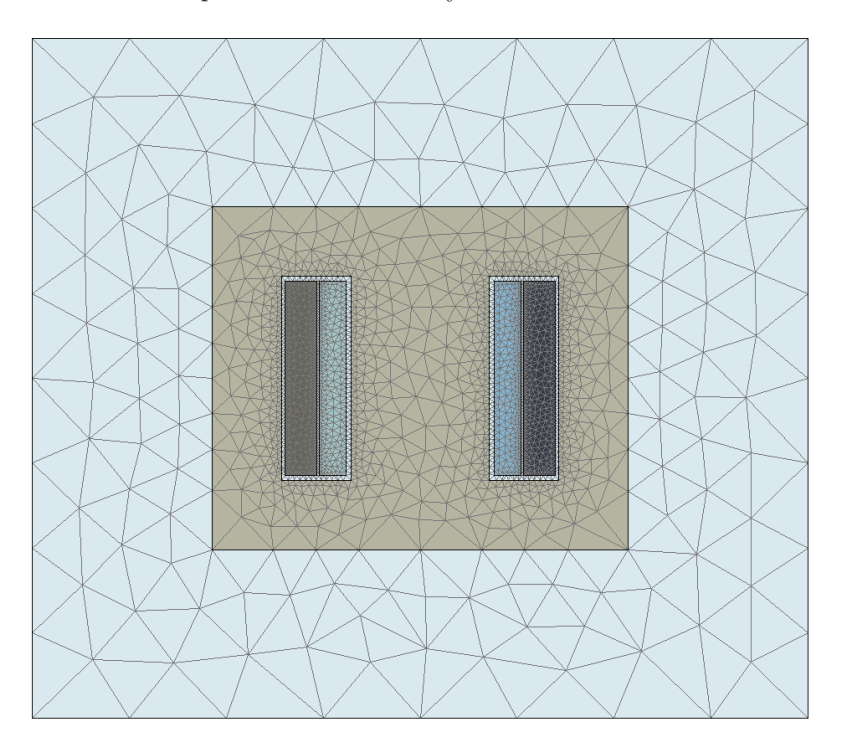

Figura 4.5: Malla para el transformador monofásico

La figura 4.6 muestra las simulaciones y mediciones experimentales del voltaje secundario  $V_s$ , corriente secundaria  $i_s$ , corriente primaria  $i_p$  y voltaje rectificado  $V_L$ . Para las señales de  $V_s$  la onda sufre una deformación de caída de voltaje en la etapa donde el diodo está activo. En esta etapa el transformador alimenta la carga y adicionalmente está cargando el capacitor. Las señales de la corriente  $i_s$  solo son positivas y diferentes de cero para la etapa en que el diodo se encuentra en conducción. La corriente  $i_p$  a diferencia de  $i_s$  sí presenta valores positivos y negativos. Esta corriente tiene valores pico mayores debido a que se encuentra en el lado de bajo voltaje. Las señales del voltaje  $V_L$  presentan un rizo de aproximadamente 3 (V), el cual puede cambiar dependiendo la carga conectada. Este valor es de importancia y siempre se trata de reducir con capacitores m´as grandes o con rectificadores controlados.

En la figura 4.7 se muestra la generación de armónicos debido al rectificador de media onda. Como se puede observar, el voltaje secundario tiene una distorsión mayor

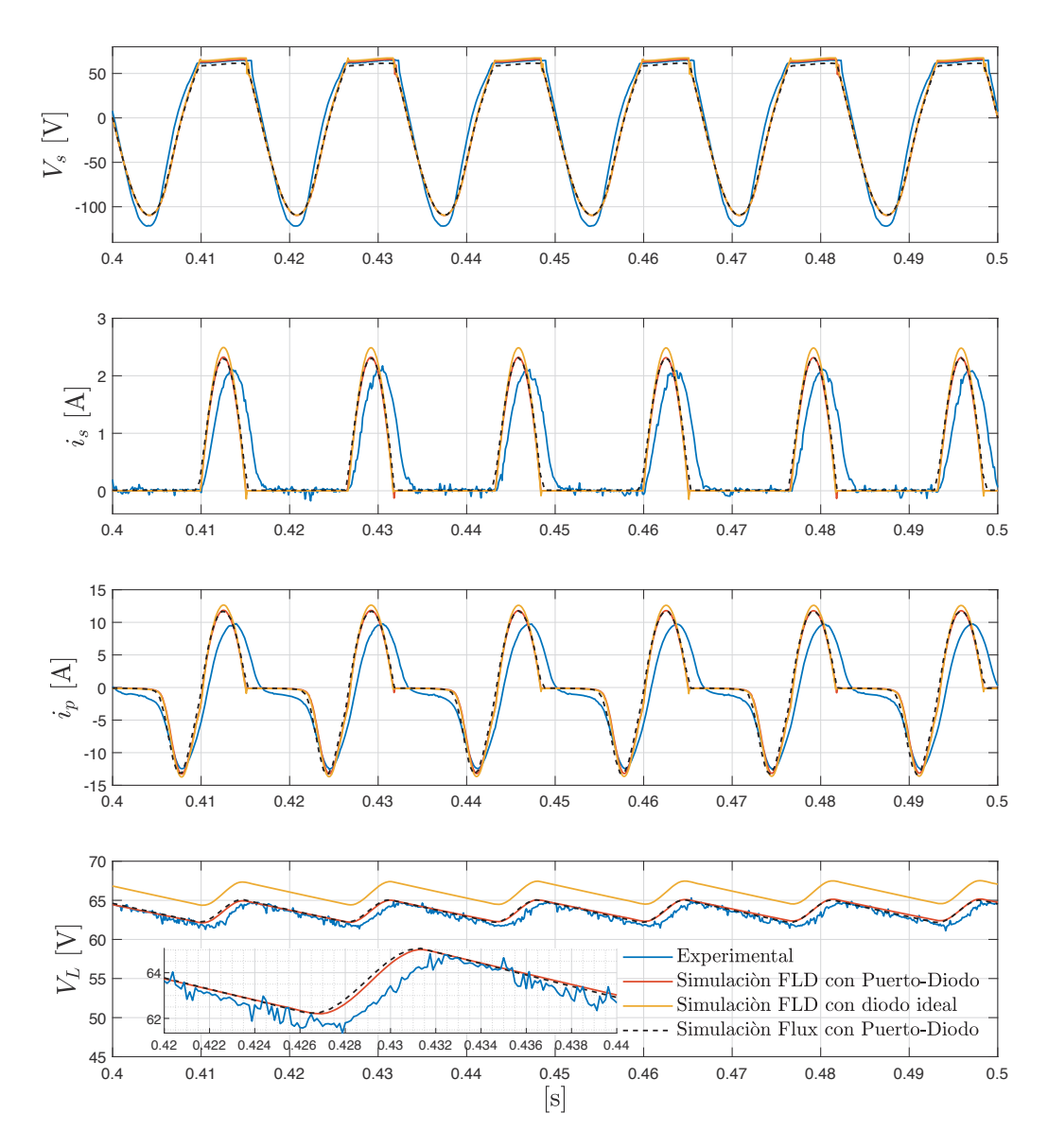

Figura 4.6: Comparación de resultados experimentales, técnica PLA y con diodo ideal.

que el voltage primario, el cual está conectado directamente a una fuente senoidal. Esta distorsión aparece debido a la resistencia de la fuente de alimentación. En el caso de las corrientes, la distorsión es alta y aparecen componentes de segundo, tercero y cuarto ord

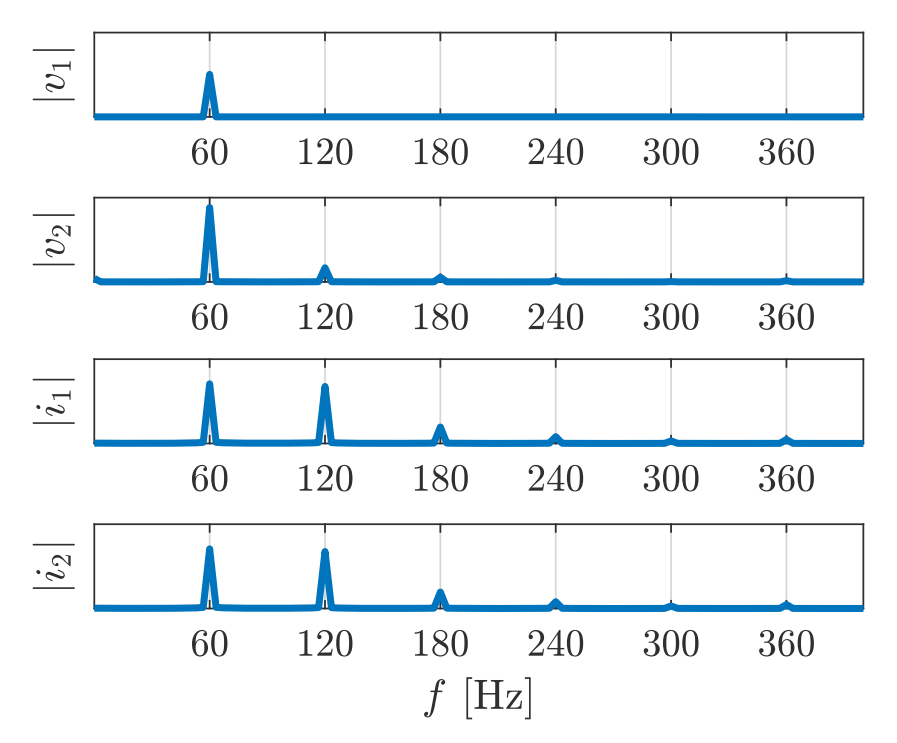

Figura 4.7: Armónicos generados por el rectificador de media onda

Las simulaciones muestran una alta correspondencia con las mediciones experimentales. Las señales de corriente muestran un pequeño error en la magnitud y en la fase, que es mayor cuando se utiliza el diodo ideal. Las diferencias entre los datos de prueba y los datos simulados se pueden atribuir a varios factores, como la precisión de los sensores de corriente, la exactitud de los datos del material (permeabilidades, conductividades) suministrados al modelo de elementos finitos, los efectos hist´eresis no modelados, las aproximaciones de geometría para generar el modelo de elementos finitos y errores naturalmente involucrados con cualquier m´etodo num´erico. Estos resultados fueron publicados en [Gonzalez-Montanez et al., 2019].

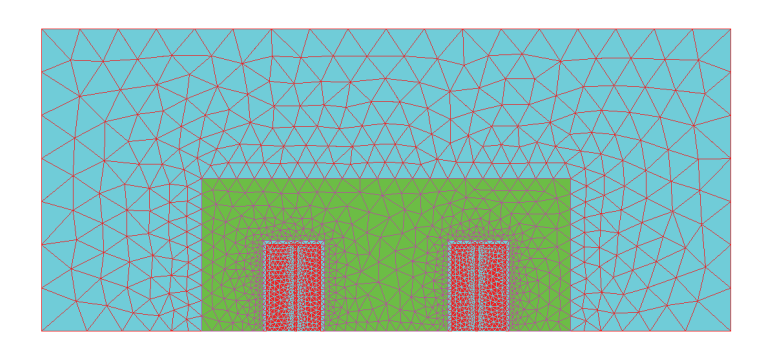

Figura 4.8: Malla para el transformador monofásico

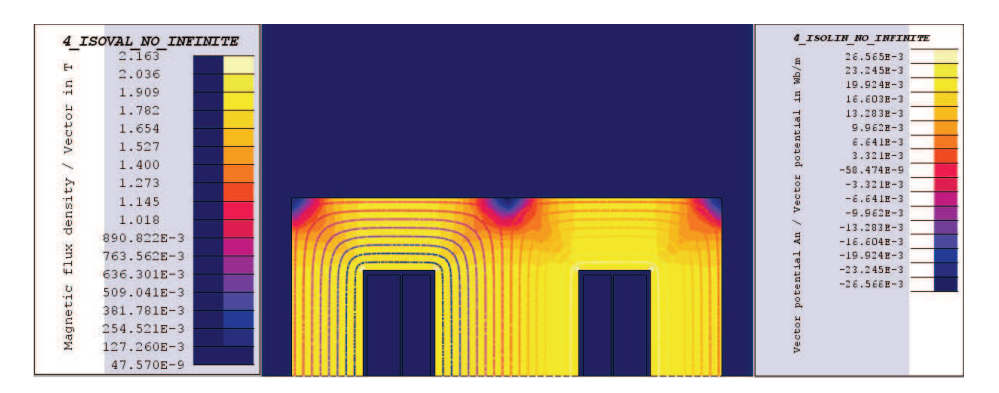

**Figura 4.9:** Densidad de flujo magnético mínima (caso no saturado)  $t = 0.449$  [s].

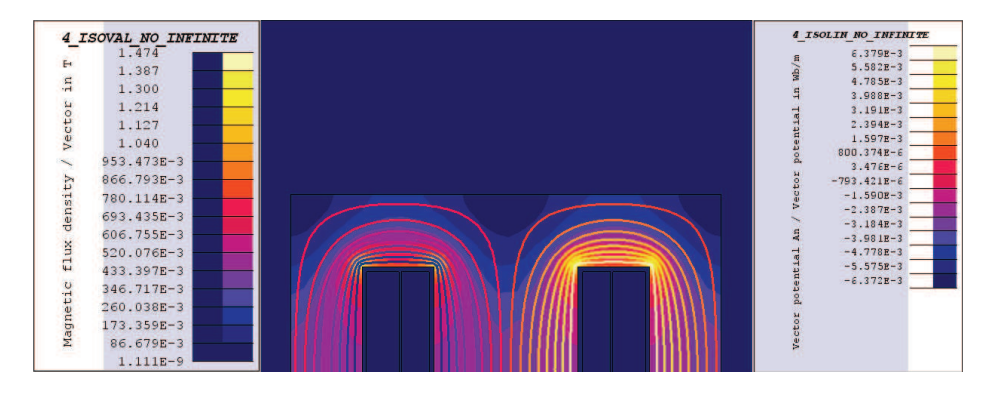

**Figura 4.10:** Densidad de flujo magnético máxima (caso saturado)  $t = 0.458$  [s].

Las simulaciones de FLD también se validaron con un software comercial Altair Flux [Cedrat, 2016], el cual se puede acoplar a Matlab-Simulink $\mathbb{B}$ . En la figura 4.8 se presenta la malla eléctrica con el software Flux, esta malla es un poco más refinada que la usada en FLD, tiene 3168 elementos con 6445 nodos. En este caso sólo se modeló la mitad del transformador utilizando una condición de simetría. La figura 4.9 presenta la distribución de la densidad de flujo magnético en su valor mínimo. En esta condición se puede observar que para el tiempo  $t = 0.449$  (s) la densidad de flujo máxima que se tiene es de 1.47 (T), observando la curva de la figura 4.3 podemos notar que el transformador se encuentra no saturado. En la figura 4.10 presenta la distribución de la densidad de flujo magnético en su valor máximo, en esta condición se puede observar que para el tiempo  $t = 0.458$  (s) la densidad de flujo máxima que se tiene es de 2.163 (T), para este tiempo el transformador se encuentra saturado. El tiempo requerido para la simulación en FLD fue 351 (s) para un paso de integración de  $1\times10^{-4}$  en un intervalo de tiempo de  $[0 - 0.5]$ , el número de nodos en FLD fue 2291. El tiempo requerido para Flux-Simulink<sup>®</sup> fue de 4613 (s), para un paso de integración de  $1\times10^{-4}$  en un intervalo de tiempo  $[0 - 0.5]$ . Es importante resaltar que estos tiempos incluyen la configuración del modelo.

### Capítulo 5

# Acoplamiento Híbrido con Promedios para Convertidores de Potencia

En este capítulo se presenta una metodología de acoplamiento híbrido en el dominio del tiempo para analizar con precisión los sistemas de campo magnético conectados a convertidores de electrónica de potencia. Para obtener el sistema híbrido se utiliza el método de acoplamiento fuerte campo-circuito y la técnica de escalamiento de tiempo (promediado) para manejar los dispositivos de electrónica de potencia que funcionan a alta frecuencia. El sistema de campo se modela mediante el MEF y se ensambla con circuitos externos a través del MNA y la aproximación lineal por partes. Lo que da como resultado un acoplamiento fuerte campo-circuito como se realizo en el capítulo 3 y 4. Al mismo tiempo, se resuelve un sistema de electrónica de potencia que funciona con conmutaciones de alta frecuencia. Las variables el´ectricas de los nodos acoplados al modelo de campo-circuito se promedia para ensamblars´e en la matriz de rigidez global.

#### **5.1. Introduction a los sistemas conmutados**

Los dispositivos de electrónica de potencia tienen dispositivos conmutados que cambian la din´amica del sistema. Los modelos ideales de diodos e interruptores controlados dan lugar a una clase de sistemas conmutados que consta de ecuaciones con no linealidades, discontinuas y señales de excitación externa. Los sistemas conmutados son modelos apropiados para muchos sistemas físicos encontrados en la práctica que presentan un comportamiento de conmutación que depende de varios factores. Un sistema conmutado se puede representar como una familia de subsistemas din´amicos y una regla que selecciona el subsistema activo en cada instante. Este tipo de sistemas está presente en diversas áreas de la ingeniería, tales como electrónica de potencia, redes de comunicaciones, modelado de biosistemas, control h´ıbrido, etc. [Liberzon, 2003,Van Der Schaft et Schumacher, 2000]. Por lo tanto, los sistemas conmutados se han estudiado durante varias décadas. El análisis detallado de modelos conmutados de convertidores de potencia es difícil debido a la interacción potencialmente compleja entre la dinámica eléctrica y el modelado en alta frecuencia que determina la conmutación de los interruptores. Un posible enfoque para abordar algunas de estas dificultades es promediar la dinámica híbrida durante el periodo de conmutación. El análisis, el diseño del control y las metodologías de acoplamiento se puede llevar a cabo de una forma más simple con en el sistema promediado [Vasca et Iannelli, 2012].

### **5.2.** Acoplamiento Híbrido

El promediado de subsistemas es una herramienta matemática para analizar la separación de la escala de tiempo en sistemas dinámicos y se basa en dos observaciones [Vasca et Iannelli, 2012]: primero, un sistema que varía rápidamente en el tiempo puede verse como una pequeña perturbación de un sistema simplificado invariante en el tiempo. En segundo lugar, el comportamiento cualitativo de las soluciones de un sistema dinámico çlásico.<sup>es</sup> robusato a pequeñas perturbaciones.

En el capítulo 2 se presento el sistema de forma general que modela la dinámica de los circuitos eléctricos y electrónicos:

$$
\mathbf{S}\left(\mathbf{e},t\right)\dot{\mathbf{e}} + \left[\mathbf{T}\left(\mathbf{e},t\right) + \mathbf{T}_{\mathbf{s}}\left(\mathbf{e},t\right)\right]\mathbf{e} + \mathbf{u}\left(t\right) = 0. \tag{5.1}
$$

Este sistema se utiliza para realizar el acoplamiento fuerte campo-circuito que se presento en los capítulos anteriores. Adicionalmente, se puede utilizar para modelar los sistemas rápidos de electrónica de potencia de alta frecuencia como se vio en los convertidores de CD-CD que se presentaron en el capítulo 2.

De manera similar, en el capítulo 3 se presento el sistema de ecuaciones diferenciales de primer orden que modela los modelos de campo en el dominio del tiempo:

$$
\mathbf{C}\left(\mathbf{x},t\right)\dot{\mathbf{x}} + \mathbf{K}\left(\mathbf{x},t\right)\mathbf{x} + \mathbf{f}\left(t\right) = 0. \tag{5.2}
$$

Recordando los términos de acoplamiento campo-circuito del capitulo 3. El parámetro  $C_{wj}$  en el nodo j se utiliza para calcular el voltaje inducido en una región filamentaria con  $n_f$  número de nodos:

$$
e_f = \sum_{j=1}^{n_f} C_{wj} \dot{x}_{aj}
$$
 (5.3)

Con el voltaje inducido y la resistencia del devanado se puede plantear la ecuación de malla para llegar a  $v_w$  que es el voltaje en terminales para un devanado conectado entre los nodos de circuito p y q.  $x_{aj}$  y  $\dot{x}_{aj}$  son el potencial magnético vectorial desconocido y su derivada.

La idea principal de acoplamiento híbrido es considera una combinación entre el sistema de acoplamiento fuerte clásico y un sistema rápido o de alta frecuencia. Para lograr el acoplamiento, se propone una matriz de rigidez que enlace las variables eléctricas promediadas y el sistema de acoplamiento fuerte de la siguiente manera:

$$
\mathbf{K}_{\mathbf{f}}(\mathbf{x},t)\mathbf{x} = \begin{bmatrix} 0 & 0 & 1 \\ 0 & 0 & -1 \\ 1 & -1 & \widehat{K} \end{bmatrix} \begin{bmatrix} x_p^i \\ x_q^i \\ x_f \end{bmatrix}
$$
(5.4)

donde  $\tilde{K}$  es valor promedio de la impedencia del sistema rápido o de alta frecuencia  $(5.1), x_p^i y x_q^i$  son los voltajes en los nodos p y q del elemento i (convertidor de potencia). La discretización en el tiempo para el sistema (5.2) puede encontrarse utilizando la formula de Euler de la siguiente forma:

$$
\left(\frac{1}{h_s}\mathcal{K}_{n+1}\right)\mathbf{x}_{n+1} + \left(-\frac{1}{h_s}\mathbf{C}_{n+1}\mathbf{x}_n + \mathbf{f}_{n+1}\right) = 0\tag{5.5}
$$

$$
\mathcal{K}_{n+1} = \mathbf{C}_{n+1} + h_s \mathbf{K}_{n+1} + h_s \mathbf{K}_{fn+1}
$$
\n(5.6)

donde  $h_s$  es el paso de integración del sistema lento,  $n \times n + 1$  corresponden a los términos evaluados en el tiempo  $t = t_n$  y  $t = t_{(n+h_s)}$ .

Considere el sistema dinámico (5.1) como el sistema de alta frecuencia acoplado al sistema de campo-circuito a través del vector de voltaje  $\mathbf{u}(t) = [0, 0, V_L(t)]^T$ , donde  $V_L(t)$  es el voltaje constante a tramos definido por el sistema lento (5.2). Para el sistema (5.1) la formula de Euler conduce a:

$$
\left(\frac{1}{h_f}\mathfrak{T}_{k+1}\right)\mathbf{e}_{k+1} + \left(-\frac{1}{h_f}\mathbf{S}_{k+1}\mathbf{e}_k + \mathbf{u}_{k+1}\right) = 0\tag{5.7}
$$

$$
\mathfrak{T}_{k+1} = \mathbf{S}_{k+1} + h_f \mathbf{T}_{k+1} + h \mathbf{T}'_{k+1} \tag{5.8}
$$

donde  $h_f$  es el paso de integración del sistema rápido o de alta frecuencia (??), k y  $k+1$  corresponden a los terminos evaluados en los tiempos  $t = t_k$  y  $t = t_{(k+h_k)}$ .

Los valores promediados del sistema (5.1) se pueden elegir convenientemente con una ventana de tiempo igual al paso de integración del sistema lento  $h_s$ , obteniendo:

$$
\widehat{\mathbf{e}} = \frac{1}{T_w} \int_{0}^{T_w} \mathbf{e} \, dt \tag{5.9}
$$

donde  $\hat{\mathbf{e}}$  es el valor promedio del estado **e** en cada ventana de tiempo  $T_w = h_s$ . La relación  $N = h_s/h_f$  puede utilizarse para definir de manera discretizada el valor de Kcomo:

$$
\widehat{K}_{n+1} = \frac{\widehat{V}_{L_n}}{N} \sum_{k=1}^{N} \mathbf{e}_k^i
$$
\n(5.10)

donde  $\mathbf{e}_k^i$  es la corriente principal del sistema de alta frecuencia (5.1),  $V_{L_n} = \mathbf{x}_{p_n}^i - \mathbf{x}_{q_n}^i$ <br>es el voltaje constante a tramos que proporciona el sistema lento para cada  $t \in [0, nh_s)$ .

#### **5.3. Simulación y Resultados**

La metodología del acoplamiento híbrido se utiliza para resolver el sistema de la figura 5.1 y 5.2.

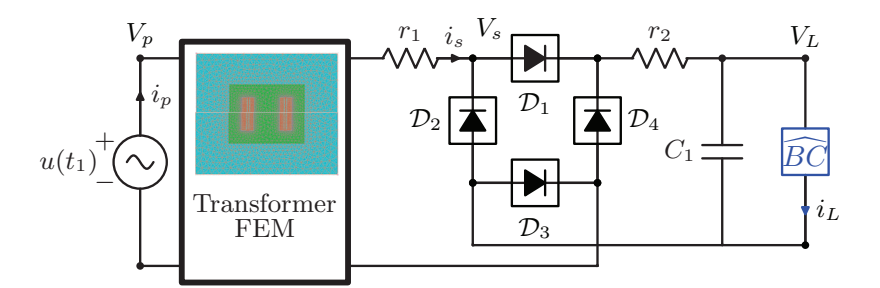

**Figura 5.1:** Rectificador de onda completa acoplado a un transformador modelado por MEF.

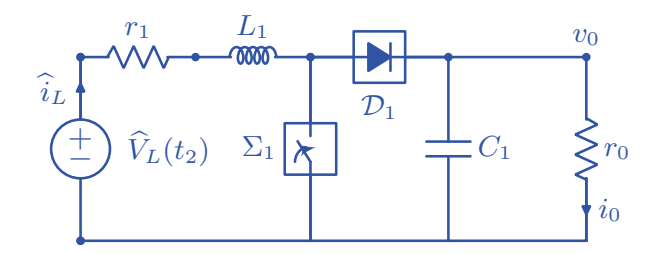

**Figura 5.2:** Convertidor elevador de CD-CD de una sola etapa

La figura 5.1 muestra el sistema un sistema que consiste en un transformador monof´asico alimentado por una fuente senoidal en el devanado primario. En el devanado secundario se conecta un rectificador de onda completa y a la salida una impedancia equivalente que modela la energ´ıa consumida por el convertidor elevador (**BC**). El transformador tiene los siguientes parametros:  $u(t_1) = -100 \sin(\omega t_1)$  (V),  $\omega = 2\pi$  (ra $d/s$ ,  $f = 60$  (Hz),  $r_1 = 1.1$  ( $\Omega$ ), 472 vueltas el el devanado primario con una resistencia  $r_{pw} = 8.284 \text{ } (\Omega)$ , 91 vueltas en el devanado secundario con una resistencia  $r_{sw} = 0.305$ (Ω). El rectificador de onda completa se modela con las estampa del interruptor de estados. Todos los diodos utilizados  $\mathcal{D}_{1-4}$  tienen los mismos parámetros:  $\sigma_p = 1(\mu S)$ ,  $\Lambda_0 = 0.7$  (V),  $\sigma_s = 0.6$  (S) y  $\Phi_0 = 0.01$  (A). También, se anexa un capacitor  $C_1 = 1.97$ (mF). El modelo de campo utilizado para el transformador tiene 2367 nodos con 4700 elementos. Las condiciones iniciales utilizadas son:  $\mathbf{x}_{p_0}^i - \mathbf{x}_{q_0}^i = 1$  (V). Para el tiempo  $t_1$  se elige un paso de integración  $h_s = 1 \times 10^{-4}$  (segundos).

En la figura 5.2 se muestra el sistema de un convertidor elevador de una sola etapa, el cual puede ser modelado con la ayuda de las estampas presentadas en en el capítulo 2. Este convertidor utiliza tanto la estampa del interruptor temporal como la estampa del interruptor de estados (diodo).

Los parámetros utilizados para la simulación son  $r_1 = 0.1$  ( $\Omega$ ),  $L_1 = 0.2$  (mH). Parámetros del interruptor temporal  $\Sigma_1$ : configuración PWM con 50 % de ciclo de trabajo y frecuencia de conmutación de 10 kHz. Parámetros del interruptor de estados  $\mathcal{D}_1$ :  $\sigma_p = 20 \text{ (mS)}, \Lambda_0 = 0.7 \text{ (V)}, \sigma_s = 20 \text{ (S)} \text{ y } \Phi_0 = 0.01 \text{ (A)}, r_0 = 20 \text{ (}\Omega \text{)} \text{ y } C_1 = 20 \text{ (}\mu\text{F)}.$ Condiciones iniciales  $\mathbf{e}_0^{v_0} = 2$  (V). Para el tiempo  $t_2$  se elige un paso de integración de  $h_f = 1 \times 10^{-7}$  (segundos).

El modelo fue simulado utilizando una computadora con las siguientes características: Procesador Quad-Core Intel i5, 3.2 (GHz). y Memoria RAM de 32 GB. El tiempo requerido para la integración numérica fue de 313.24 (segundos).

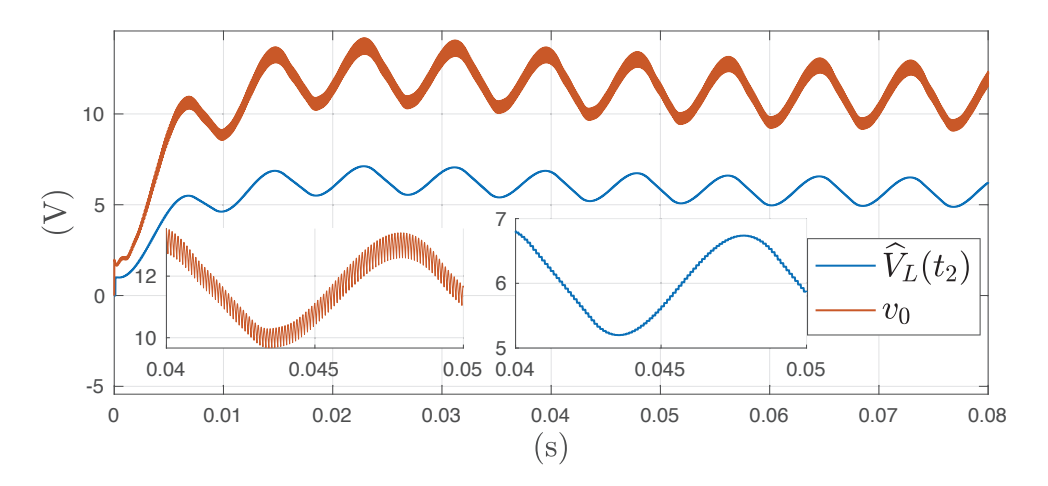

**Figura 5.3:** Entrada de voltaje constante a tramos y salida de voltaje del convertidor elevador.

#### 5. ACOPLAMIENTO HÍBRIDO CON PROMEDIOS PARA CONVERTIDORES DE POTENCIA

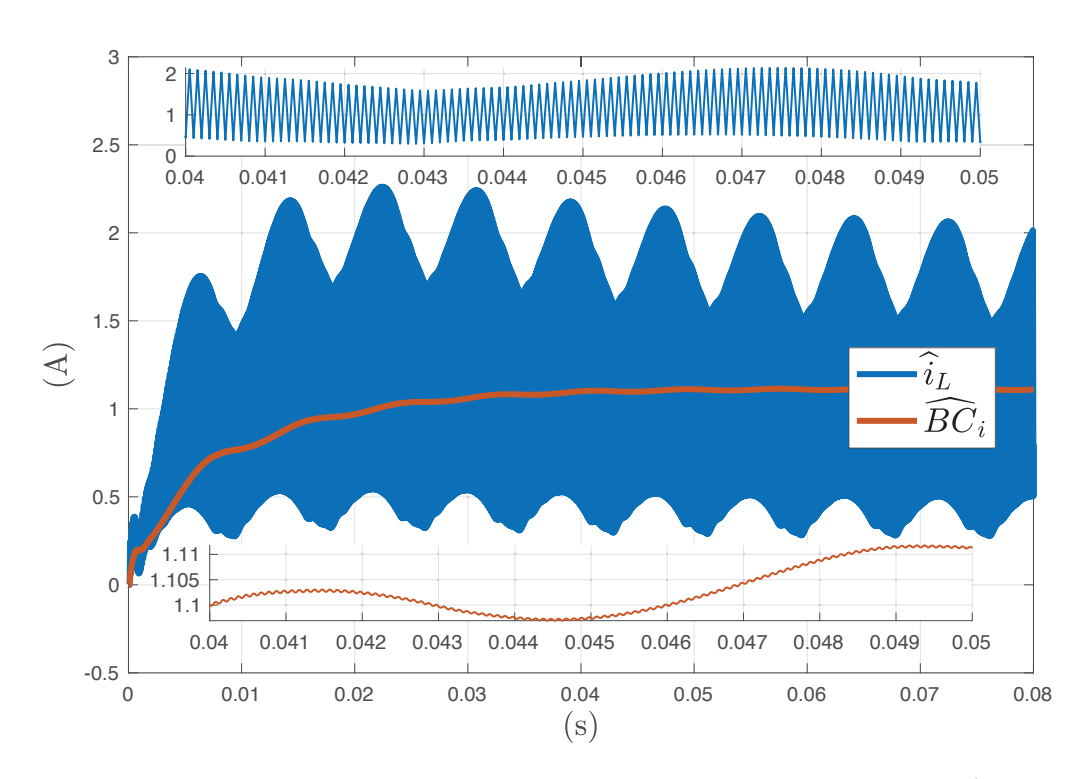

**Figura 5.4:** Corriente real del convertidor elevador  $i_L$  y corriente promediada  $BC_i$ 

La figura 5.3 muestra la entrada de voltaje contante a tramos  $V_L(t_2)$  y la salida de voltaje del convertidor elevador  $v_0$ . El voltaje de rizo del convertidor elevador es  $V_{RPP}$  =  $0.571$  (V) y la ganancia del convertidor elevador es $G$  = 1.915. La figura  $5.4\,$  muestra la corriente real del convertidor elevador  $i_L$  y el valor de la corriente promediado  $BC_i$ ,<br>Es importante resoltan que el tempõe del vector de comiente  $\hat{i}_L$  es  $N$  veces mes grande Es importante resaltar que el tamaño del vector de corriente  $i_L$  es N veces mas grande que el tamaño de  $\widehat{BC}_i$ .

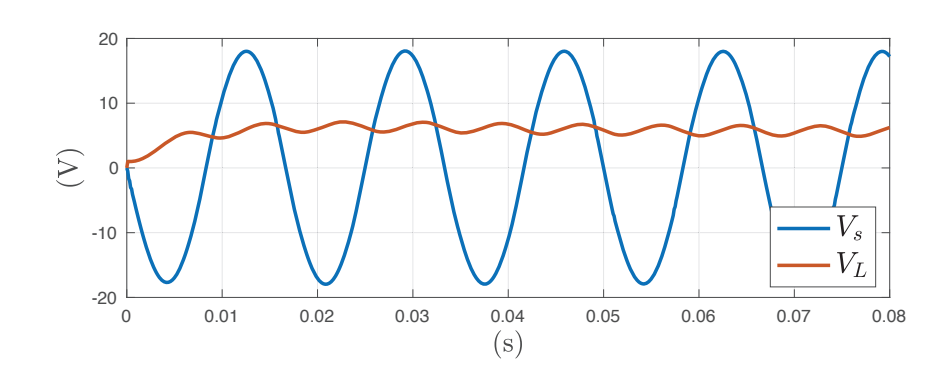

**Figura 5.5:** Voltaje secundario del transformador y voltaje de salida del rectificador de onda completa.

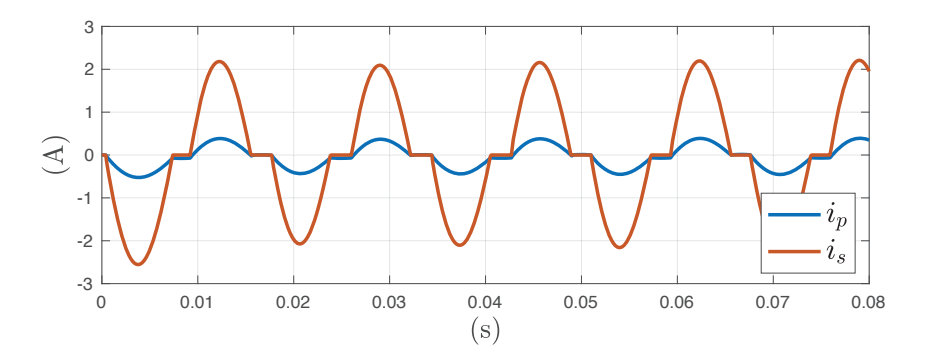

Figura 5.6: Corriente primaria y secundaria del transformador monofásico

La figura 5.5 muestra el voltaje secundario del transformador monofásico y el voltaje rectificado del rectificador de onda completa. El voltaje de rizo en estado estable a la salida del rectificado es  $V_{RPP} = 1.65$  (V). La figura 5.6 muestra la corriente del devanado primario y secundario del transformador.

#### 5. ACOPLAMIENTO HÍBRIDO CON PROMEDIOS PARA CONVERTIDORES DE POTENCIA

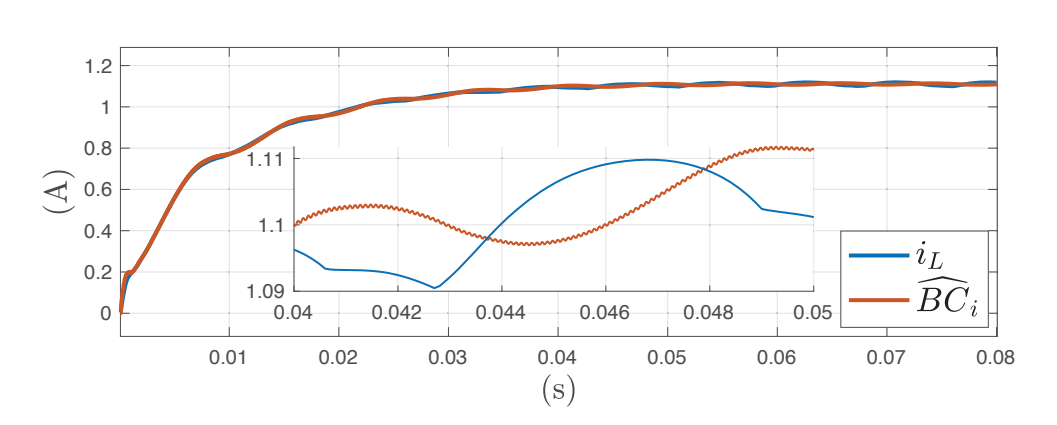

**Figura 5.7:** Comparación de la corriente  $i_L$  y el valor promediado del convertidor de potencia  $\widehat{BC}_i$ 

La figura 5.7 muestra la convergencia entre la corriente  $i_L$  y  $\widehat{BC}_i$ .  $i_L$  es el estado del sistema con el acoplamiento fuerte campo-circuito, mientras que  $BC_i$  es el valor promediado de la corriente del convertido elevador. Estas dos variables tienen el mismo tamaño debido a que el promedio de la corriente deal del convertido elevador se realiza con una venta del tamaño del paso de integración del modelo de campo. El error de convergencia se encuentra entre 0 y 0.01 (A). Para una mejor convergencia se puede reducir el paso de integración  $h_s$  hasta alcanzar el valor de la frecuencia del interruptor del convertidor de potencia (10 kHz). Sin embargo, esto implicaría tener tiempos de simulación más grandes para resultados muy similares.

## Capítulo 6

# Conclusiones

En este trabajo se ha presentado una metodología para modelar dispositivos de electrónica de potencia acoplados a sistemas electromagnéticos modelados por elemento finito.

La metodología para el modelado de los dispositivos de electronica de potencia está basada en un marco de referencia MNA donde cada elemento de circuito se puede integrar al sistema de ecuaciones diferenciales global de forma sistemática a través de estampas. Con ayuda de las estampas convencionales se logró representar las estampas para los dispositivos de electrónica de potencia, las cuales consisten en interruptores temporales e interruptores de estados. Estas estampas son utilizadas para la implementación sistemática. Se prestó una técnica para representar las curvas características reales de los interruptores temporales e interruptores de estado. Esta técnica esta basada en aproximaciones lineales por tramos, la cual se implementa con una combinación de las estampas del interruptor de estados, de la fuente de corriente y de la resistencia (RDS), de esta forma se pueden generar curvas características convexas y cóncavas no decrecientes. Para cada tramo de las curvas características se necesitó al menos 4 elementos, lo que nos lleva a depender de varios elementos para una representación de m´as de 2 tramos. En este sentido, el marco de referencia MNA es el adecuado para programar las estampas de los circuitos de electrónica de potencia y generar topologías con un número de elementos importante, considerando que el modelado clásico de circuitos de electrónica de potencia puede complicarse cuando se plantean las ecuaciones de malla y de nodo para gran número de elementos de circuito.

Para el caso transitorio, la solución a los modelos de los dispositivos de electrónica de potencia no es sencilla. Los pasos de integración y el método numérico empleado deben de ser adecuados, especialmente cuando los interruptores temporales están aunados a los interruptores de estados. En este trabajo se presentó una discretización en el tiempo con la formula de Euler hacia atrás, la cual tiene ventajas de estabilidad con ayuda del programa FLD.

#### 6. CONCLUSIONES

Con la metodología presentada y la discretización en el tiempo se simularon rectificadores de potencia, un inversor y convertidores CD-CD. Las simulaciones fueron implementadas en el programa FLD. Se anexó el código para las estampas de los interruptores temporales e interruptores de estado. Las simulaciones fueron validadas con Matlab, resultados de un artículo de investigación y un experimento. La simulación de los rectificadores de potencia donde se utilizan las estampas de interruptores de estado coincidieron con los resultados de los bloques de la librería Simscape de Matlab Simulink. Estas simulaciones pueden ayudar a obtener diseños más eficientes de los rectificadores controlados o para una selección adecuada de los mismos elementos evitando el rizo en el voltaje. El mismo resultado se presentó para un inversor trifásico y el convertidor reductor de voltaje. La desventaja de utilizar los modelos ya creados de Simscape radica en que solo se pueden modificar las variables principales del elemento. En el caso de FLD y la metodología propuesta, se puede extender los modelos para una mayor precisión o incluir diferentes elementos para diseño de convertidores especiales. Por otro lado, el convertidor de potencia elevador donde tenemos presente un interruptor temporal junto a un interruptor de estado presentó problemas de convergencia con la librería Simscape de Matlab Simulink, mientas que con las estampas programas en FLD las simulaciones converg´ıan de manera correcta. Este resultado tuvo que ser validado con los resultados de un artículo de investigación donde utilizán un marco de referencia complementario. Podemos concluir que los resultados obtenidos en el capítulo 2 pueden ayudar al modelado, análisis, control y diseño de convertidores de electrónica de potencia.

El análisis de los dispositivos electromagnéticos se realizo a través del MEF. Se derivaron las ecuaciones de Maxwell para obtener los modelos magnetodinámicos. Con ayuda del potencial magnético vectorial llegamos a la ecuación de difusión, la cual se puede plantear de forma escalar para el caso de los problemas 2 − D. A pesar de esto, los resultados son confiables tal como en modelos 3−D ya que se consideran los efectos no lineales del material y se ha mostrado en otros trabajos que con circuitos externos o modelos cuasi-3 − D se pueden obtener resultados con alta correspondencia a los modelos  $3 - D$ . La gran ventaja de manejar los modelos  $2 - D$  está en los tiempos de simulación. En el caso transitorio se tiene que invertir la matriz global para cada instante de tiempo, esto aunado al n´umero de iteraciones de la parte no lineal.

Para resolver las ecuaciones no lineales de los dispositivos electromagnéticos se presentó el método de Newton-Raphson, el cual está implementado en el programa FLD y puede aplicarse como una transformación al sistema. Existen otros métodos como el Newton-Rapshon mejorado, en el cual hay que poner atención en el caso de mejorar los tiempos de simulación con la reducción del número de iteraciones.

Para lograr el acoplamiento de los circuitos de electrónica de potencia con los sistemas electromagn´eticos se presentaron ecuaciones que relacionan los dos sistemas. Por el lado de la parte eléctrica, los modelos de campo se conectan como elementos especiales, los cuales también se pueden representar como estampas. Mientras que el modelo de campo requiere del conocimiento de la densidad de corriente, la cual depende de la topología del circuito externo que está conectado. En este trabajo solo se presenta el an´alisis para devanados filamentarios. Sin embargo, el trabajo se puede extender para conductores sólidos, los cuales se tendrían que considerar en aplicaciones especiales como sistemas de transmisión HVDC.

Las técnicas propuestas se emplearon para la simulación de un transformador monof´asico acoplado a un rectificador de media onda con un puerto-diodo, los resultados obtenidos fueron validados con la plataforma experimental que se desarrolló. Los resultados numéricos y experimentales muestran una alta correspondencia, lo que valida la efectividad de la metodología presentada.

Por último, el método de acoplamiento híbrido circuito-campo propuesto en este trabajo es una alternativa para resolver problemas de multifísica que involucraban elementos que trabajaban a altas frecuencias. La metodología presentada es general y sistemática y se puede aplicar para analizar múltiples sistemas con diferentes escalas de tiempo. Como ejemplo, se simuló un transformador conectado a un rectificador de onda completa y un convertidor elevador, obteniendo. Hay varias aplicaciones en las que se puede utilizar nuestro método híbrido, como el diseño óptimo de un inductor toroidal para convertidores de potencia. Adem´as, el dise˜no del controlad para convertidores de potencia se puede probar con una planta modelada con incluyendo más términos. También, el diseño y análisis de máquinas eléctricas por FEM puede tener en cuenta los efectos de los convertidores de electrónica de potencia.

# **Bibliografía**

- [Alexander et al., 2006] Alexander, C., Alexander, C. K. et Sadiku, M. N. (2006). Fundamentals of electric circuits. Urban Media Comics. 37
- [Bastos et Sadowski, 2003] Bastos, J. P. A. et Sadowski, N. (2003). Electromagnetic modeling by finite element methods. CRC press. 3, 51, 53
- [Bedrosian, 1993] BEDROSIAN, G. (1993). A new method for coupling finite element field solutions with external circuits and kinematics. IEEE Trans. Magn., 29(2):1664– 1668. 7
- [Belforte et al., 1985] Belforte, P., Chiampi, M. et Tartaglia, M. (1985). A finite element computation procedure for electromagnetic fields under different supply conditions. IEEE Trans. Magn., 21(6):2284–2287. 4
- [Bose, 2017] Bose, B. K. (2017). Power electronics, smart grid, and renewable energy systems. Proceedings of the IEEE, 105(11):2011–2018. 1
- [Burger *et al.*, 2012] BURGER, S., POMPLUN, J. et SCHMIDT, F. (2012). Finite element methods for computational nano-optics. In Encyclopedia of Nanotechnology, pages 837–843. Springer. 40
- [Burnett, 1987] Burnett, D. S. (1987). Finite element analysis: from concepts to applications. Prentice Hall. 51
- [Cedrat, 2016] CEDRAT (2016). Flux 12.2: User's Guide. CAD Package for Electromagnetic and Thermal Analysis using Finite Elements. Altair Engineering, France. 68
- [Chari et al., 1981] Chari, M., Minnich, S., Csendes, Z., Berkery, J. et Tandon, S. (1981). Load characteristics of synchronous generators by the finite-element method. Power Apparatus and Systems, IEEE Transactions on, (1):1–13. 48
- [Chari et Silvester, 1971] Chari, M. et Silvester, P. (1971). Analysis of turboalternator magnetic fields by finite elements. IEEE Trans. Power App. Syst., (2):454–464. 3
- [Chua et al., 1987] Chua, L. O., Desoer, C. A. et Kuh, E. S. (1987). Linear and nonlinear circuits. McGraw-Hill College. 26
- [Costa et al., 2000] COSTA, M. C., NABETA, S. I. et CARDOSO, J. R. (2000). Modified nodal analysis applied to electric circuits coupled with FEM in the simulation of a universal motor. IEEE Trans. Magn., 36(4):1431–1434. 8
- [Coulomb et Meunier, 1984] Coulomb, J. et Meunier, G. (1984). Finite element implementation of virtual work principle for magnetic or electric force and torque computation. IEEE Trans. Magn., 20(5):1894–1896. 4
- [De Gersem et al., 2000] De Gersem, H., Mertens, R., Lahaye, D., Vandewalle, S. et Hameyer, K. (2000). Solution strategies for transient, field-circuit coupled systems. IEEE Trans. Magn., 36(4):1531–1534. 7
- [De Gersem et al., 1998] De Gersem, H., Mertens, R., Pahner, U., Belmans, R. et Hameyer, K. (1998). A topological method used for field-circuit coupling. IEEE Trans. Magn., 34(5):3190–3193. 7
- [EPRI, 2018] EPRI (2018). The electric power research institute (https://www.epri.com/?lang=en-us). 1
- [Escarela et al., 2010] Escarela, R., Melgoza, E. et Alvarez-Ramirez, J. (2010). Multi-slice modeling in circuit-field coupled systems using finite-element and modified nodal analyses. IEEE Trans. Magn., 46(1):67–74. 9
- [Escarela-Perez et al., 2009] Escarela-Perez, R., Melgoza, E. et Alvarez-Ramirez, J. (2009). Coupling circuit systems and finite element models: A 2-d time-harmonic modified nodal analysis framework. IEEE Transactions on Magnetics, 45(2):707–715. 8, 9, 20, 21
- [Escarela-Perez et al., 2011] Escarela-Perez, R., Melgoza, E. et Alvarez-RAMIREZ, J. (2011). Systematic coupling of multiple magnetic field systems and circuits using finite element and modified nodal analyses. IEEE Trans. Magn., 47(1):207–213. 9
- [Escarela-Perez et al., 2010] Escarela-Perez, R., Melgoza, E., Alvarez-Ramirez, J. et Laureano-Cruces, A. L. (2010). Nonlinear time-harmonic finite-element analysis of coupled circuits and fields in low frequency electromagnetic devices. Finite Elements in Analysis and Design, 46(10):829–837. 8
- [F II, 1993] F II, I. (1993). Ieee recommended practices and requirements for harmonic control in electrical power systems. 17
- [Fu et al., 2004] Fu, W., Zhou, P., Lin, D., Stanton, S. et Cendes, Z. (2004). Modeling of solid conductors in two-dimensional transient finite-element analysis and its application to electric machines. IEEE Trans. Magn., 40(2):426–434. 7
- [Gbégbé et al., 2017] GBÉGBÉ, A. Z., ROUACHED, B., CROS, J., BERGERON, M. et Viarouge, P. (2017). Damper currents simulation of large hydro-generator using the combination of FEM and coupled circuits models. IEEE Transactions on Energy Conversion, 32(4):1273–1283. 10
- [Gonzalez-Montanez et al., 2019] Gonzalez-Montanez, F., Escarela-Perez, R., Melgoza-Vazquez, E. et Olivares-Galvan, J. (2019). Circuit-field coupling methodology for incorporation of power electronic devices: A piecewise-linear approach. IEEE Transactions on Magnetics, 55(6):1–4. 66
- [Grainger et Stevenson, 1994] Grainger, J. J. et Stevenson, W. D. (1994). Power system analysis, volume 31. McGraw-Hill New York. 2, 8
- [Griffiths et Higham, 2010] Griffiths, D. F. et Higham, D. J. (2010). Numerical methods for ordinary differential equations: initial value problems. London, U.k.: Springer. 28
- [Guzman et al., 2015] Guzman, J., Gonzalez-Montanez, F., Escarela-Perez, R., Olivares-Galvan, J. C. et Jimenez-Mondragon, V. (2015). Numerical modeling of the thomson ring in stationary levitation using fem-electrical network and newtonraphson. Ingeniería, investigación y tecnología,  $16(3):431-439$ . 42
- [Hannalla et Macdonald, 1976] Hannalla, A. et Macdonald, D. (1976). Numerical analysis of transient field problems in electrical machines. Electrical Engineers, Proceedings of the Institution of, 123(9):893–898. 3
- [Hannalla et Macdonald, 1977] Hannalla, A. et Macdonald, D. (1977). The calculation of machine transient performance. IEEE Trans. Magn., 13(5):1134–1136. 3
- [Hannalla et Macdonald, 1979] Hannalla, A. et Macdonald, D. (1979). Comparison of stator and rotor induced transients in solid rotor turbine generators. IEEE Trans. Magn., 15(6):1485–1487. 3
- [Hannalla et Macdonald, 1980] Hannalla, A. et Macdonald, D. (1980). Steady state short circuit characteristics of turbine-generators from design data using field calculations. IEEE Trans. Power App. Syst., (5):1805–1809. 3
- [Hannalla, 1981] Hannalla, A. Y. (1981). Analysis of transient field problems in electrical machines allowing for end leakage and external reactances. IEEE Trans. Magn., 17(2):1240–1243. 3
- [Hart, 2011] HART, D. W. (2011). Power electronics. Tata McGraw-Hill Education. 16
- [Hayt et Buck, 2001] Hayt, W. H. et Buck, J. A. (2001). Engineering electromagnetics, volume 7. McGraw-Hill New York. 3
- [Hernández-Santiago, 2016] HERNÁNDEZ-SANTIAGO, A. (2016). Análisis del Uso de la Corriente de Energización como Método para la Detección de Fallas Internas en Transformadores. Thèse de doctorat, Instituto Politécnico Nacional, CDMX. 62
- [Herold *et al.*, 2011] HEROLD, T., LANGE, E. et HAMEYER, K. (2011). System simulation of a pmsm servo drive using field-circuit coupling. IEEE Trans. Magn., 47(5):938–941. 6
- [Ho et al., 1975] Ho, C. W., Ruehli, A. E. et Brennan, P. A. (1975). The modified nodal approach to network analysis. IEEE Trans. Circuits Syst., 22(6):504–509. 8
- [Hoole, 1989] Hoole, S. R. H. (1989). Computer aided analysis and design of electromagnetic devices. 43, 48, 51
- [Huangfu et al., 2014] Huangfu, Y., Wang, S., Qiu, J., Zhang, H., Wang, G. et Zhu, J. (2014). Transient performance analysis of induction motor using field-circuit coupled finite-element method. IEEE Trans. Magn., 50(2):873–876. 8
- [Ito et al., 1997] Ito, M., Kawabata, K., Tajima, F. et Motoi, N. (1997). Coupled magnetic field analysis with circuit and kinematics modelings of brushless motors. IEEE Trans. Magn., 33(2):1702–1705. 5
- [Jayakumaran et Hoole, 1988] Jayakumaran, S. et Hoole, S. R. H. (1988). Perturbations in the adaptive refinement of boundary elements. Journal of Applied Physics, 63(8):3013–3015. 43
- [Jiménez-Mondragón, 2017] JIMÉNEZ-MONDRAGÓN, V. (2017). Análisis de Dispositivos Electromagnéticos en Baja Frecuencia Mediante El Método de Elemento Finito en Sistemas Eléctricos Cartesianos  $2D$  y Axisimétricos. Thèse de doctorat, Universidad Nacional Autónoma de México, CDMX.  $9$
- [Jimenez-Mondragon et al., 2016] Jimenez-Mondragon, V., Escarela-Perez, R., Melgoza, E., Arjona, M. et Olivares-Galvan, J. (2016). Nonlinear timeharmonic analysis of multiple magnetic field systems: Cartesian, axisymmetric, and coupled circuits. IEEE Transactions on Magnetics, 52(10):1–10. 9
- [Jimenez-Mondragon et al., 2017] Jimenez-Mondragon, V., Escarela-Perez, R., Melgoza, E., Arjona, M. et Olivares-Galvan, J. (2017). Quasi-3-d finiteelement modeling of a power transformer. IEEE Transactions on Magnetics, 53(6):1– 4. 9
- [Kanerva et al., 2005] Kanerva, S., Seman, S. et Arkkio, A. (2005). Inductance model for coupling finite element analysis with circuit simulation. IEEE Trans. Magn., 41(5):1620–1623. 5
- [Konrad, 1982] Konrad, A. (1982). Integrodifferential finite element formulation of two-dimensional steady-state skin effect problems. IEEE Trans. Magn., 18(1):284– 292. 4
- [Kuo-Peng et al., 1997] Kuo-Peng, P., Sadowski, N., Bastes, J., Carlson, R., Batistela, N. et Lajoie-Mazenc, M. (1997). A general method for coupling static converters with electromagnetic structures. IEEE Trans. Magn., 33(2):2004–2009. 7
- [Kuo-Peng et al., 2000] Kuo-Peng, P., Sadowski, N., Batistela, N. J. et Bastos, P. (2000). Coupled field and circuit analysis considering the electromagnetic device motion. IEEE Trans. Magn., 36(4):1458–1461. 7
- [Lange *et al.*, 2008] LANGE, E., HENROTTE, F. et HAMEYER, K. (2008). A circuit coupling method based on a temporary linearization of the energy balance of the finite element model. IEEE Trans. Magn., 44(6):838–841. 6
- [Lange et al., 2009] LANGE, E., HENROTTE, F. et HAMEYER, K. (2009). An efficient field-circuit coupling based on a temporary linearization of fe electrical machine models. IEEE Trans. Magn., 45(3):1258–1261. 6
- [Lee et al., 2015] Lee, K. H., Hong, S. G., Baek, M. K., Choi, H. S., Kim, Y. S. et Park, I. H. (2015). Alleviation of electric field intensity in high-voltage system by topology and shape optimization of dielectric material using continuum design sensitivity and level set method. IEEE Transactions on Magnetics, 51(3):9400404. 40
- [Leonard et al., 2000] LEONARD, P., RODGER, D., LAI, H., NORTON, M. et HILL-COTTINGHAM, R. (2000). Coupling FE with power electronics and rotor dynamics of motors. pages 1–6. 9
- [Liang et al., 2014] LIANG, W., WANG, J., LU, T. et FANG, W. (2014). A new method for multiple finite-element models in cosimulation with electrical circuit using machine multiloop modeling scheme. IEEE Transactions on Industrial Electronics, 61(12):6583–6590. 6, 10
- [Liberzon, 2003] Liberzon, D. (2003). Switching in systems and control. Springer Science & Business Media. 69
- [Lombard, 1992] Lombard, P. (1992). A general method for electric and magnetic coupled problem in 2D and magnetodynamic domain. IEEE Trans. Magn., 28(2): 1291–1294. 7
- [Lombard et Meunier, 1993] Lombard, P. et Meunier, G. (1993). A general purpose method for electric and magnetic combined problems for 2D, axisymmetric and transient systems. IEEE Trans. Magn., 29(2):1737–1740. 7
- [Lu et al., 2016] Lu, J., ZHAO, X. et YAMADA, S. (2016). *Harmonic Balance Finite* Element Method: Applications in Nonlinear Electromagnetics and Power Systems. John Wiley and Sons. 1, 9
- [Machowski et al., 2011] Machowski, J., Bialek, J. et Bumby, J. (2011). Power system dynamics: stability and control. John Wiley & Sons. 2
- [Melgoza-Vazquez et al., 2017] Melgoza-Vazquez, E., Escarela-Perez, R. et Guardado, J. L. (2017). Generalized primitive stamps for nonlinear circuit-field coupling in the transient case. IEEE Trans. on Magnetics,  $53(5):1-9$ . 8, 27, 28, 57
- [Meunier et al., 1988] Meunier, G., Shen, D. et Coulomb, J. L. (1988). Modelisation of 2D and axisymmetric magnetodynamic domain by the finite elements method. IEEE Trans. Magn., 24(1):166–169. 7
- [Mostacciuolo et al., 2018] Mostacciuolo, E., Vasca, F. et Baccari, S. (2018). Differential algebraic equations and averaged models for switched capacitor converters with state jumps. *IEEE Trans. on Power Electronics*,  $33(4):3472-3483$ . 10, 27
- [Oliveira et al., 2001] OLIVEIRA, A., KUO-PENG, P., DA LUZ, M. F., SADOWSKI, N. et Bastos, J. (2001). Generalization of coupled circuit-field calculation for polyphase structures. IEEE Trans. Magn., 37(5):3444–3447. 7
- [Oliveira et al., 2002] Oliveira, A., Kuo-Peng, P., Sadowski, N., De Andrade, M. et Bastos, J. (2002). A non-a priori approach to analyze electrical machines modeled by FEM connected to static converters. IEEE Trans. Magn., 38(2):933–936. 7
- [Orloff et Swanson, 1979] Orloff, J. et Swanson, L. (1979). An asymmetric electrostatic lens for field-emission microprobe applications. Journal of Applied Physics, 50(4):2494–2501. 40
- [Ortiz et al., 2001] Ortiz, J. R., Sadowski, N., Kuo-Peng, P., Batistela, N. et Bastos, J. (2001). Coupling static converter with control loop and non-linear electromagnetic devices. IEEE Trans. Magn., 37(5):3514–3517. 7
- [Piriou et Razek, 1988] Piriou, F. et Razek, A. (1988). Coupling of saturated electromagnetic systems to non-linear power electronic devices. IEEE Trans. Magn., 24(1):274–277. 4
- [Piriou et Razek, 1989] Piriou, F. et Razek, A. (1989). Simulation of electromagnetic systems by coupling of magnetic and electric equations. Mathematics and Computers in Simulation, 31(3):189–194. 4
- [Piriou et Razek, 1990] Piriou, F. et Razek, A. (1990). A model for coupled magneticelectric circuits in electric machines with skewed slots. IEEE Trans. Magn.,  $26(2)$ : 1096–1100. 4
- [Piriou, 1990] Piriou, P. (1990). Numerical simulation of a nonconventional alternator connected to a rectifier. IEEE Trans. Energy Convers., 5(3):512–1518. 4
- [Preis, 1983] Preis, K. (1983). A contribution to eddy current calculations in plane and axisymmetric multiconductor systems. IEEE Trans. Magn., 19(6):2397–2400. 4
- [Saad, 2003] Saad, Y. (2003). Iterative methods for sparse linear systems. SIAM. 24
- [Sadowski et al., 1995] Sadowski, N., Carlson, R., Arruda, S., Da Silva, C. et Lajoie-Mazenc, M. (1995). Simulation of single-phase induction motor by a general method coupling field and circuit equations. IEEE Trans. Magn., 31(3):1908–1911. 7
- [Sadowski et al., 1993] Sadowski, N., Carly, B., Lefevre, Y., Lajoie-Mazenc, M. et Astier, S. (1993). Finite element simulation of electrical motors fed by current inverters. IEEE Trans. Magn., 29(2):1683–1688. 7
- [Sadowski et al., 1996] Sadowski, N., Lefevre, Y., Neves, C. et Carlson, R. (1996). Finite elements coupled to electrical circuit equations in the simulation of switched reluctance drives: attention to mechanical behaviour. IEEE Trans. Magn., 32(3):1086–1089. 7
- [Salon et Chari, 1999] Salon, S. et Chari, M. (1999). Numerical methods in electromagnetism. Academic press. 57
- [Salon et al., 1990] Salon, S., DeBortoli, M. et Palma, R. (1990). Coupling of transient fields, circuits, and motion using finite element analysis. Journal of Electromagnetic Waves and Applications, 4(11):1077–1106. 4
- [Salon et al., 1989] Salon, S., Palma, R. et Hwang, C. (1989). Dynamic modeling of an induction motor connected to an adjustable speed drive. IEEE Trans. Magn., 25(4):3061–3063. 4, 7
- [Salon et Hamilton, 1978] Salon, S. J. et Hamilton, H. (1978). Calculation of induced field current and voltage in solid rotor generators. IEEE Trans. Power App. Syst., 5(PAS-97):1918–1924. 46
- [Segerlind, 1984] Segerlind, L. J. (1984). Applied finite element methods. 49, 50, 51
- [Sessa et al., 2016] Sessa, V., Iannelli, L., Vasca, F. et Acary, V. (2016). A complementarity approach for the computation of periodic oscillations in piecewise linear systems. Nonlinear Dynamics, 85(2):1255–1273. 27
- [Sessa et al., 2018] Sessa, V., Rubino, L., Iannelli, L., Vasca, F. et Marino, P. (2018). Complementarity model for steady-state analysis of resonant llc power converters. IEEE Transactions on Circuits and Systems II: Express Briefs, 66(7):1182– 1186. 27
- [Silvester et Chari, 1970] Silvester, P. et Chari, M. V. (1970). Finite element solution of saturable magnetic field problems. IEEE Transactions on Power Apparatus and Systems, (7):1642–1651. 3, 48
- [Silvester et Ferrari, 1996] Silvester, P. P. et Ferrari, R. L. (1996). Finite elements for electrical engineers. Cambridge university press. 49, 51
- [Stratton, 2007] Stratton, J. A. (2007). Electromagnetic theory. John Wiley & Sons. 38
- [Suuriniemi et al., 2004] Suuriniemi, S., Kangas, J., Kettunen, L. et Tarhasaari, T. (2004). State variables for coupled circuit-field problems. IEEE Trans. Magn., 40(2):949–952. 7
- [Trutt et al., 1963] TRUTT, F., ERDÉLYI, E., JACKSON, R. et al. (1963). The non-linear potential equation and its numerical solution for highly saturated electrical machines. IEEE Transactions on Aerospace, 1(2):430–440. 48
- [Trzynadlowski, 2015] Trzynadlowski, A. M. (2015). Introduction to modern power electronics. John Wiley & amp; Sons. 16
- [Tsukerman et al., 1992] Tsukerman, I., Konrad, A. et Lavers, J. (1992). A method for circuit connections in time-dependent eddy current problems. IEEE transactions on magnetics, 28(2):1299–1302. 4
- [Tsukerman et al., 1993] Tsukerman, I. A., Konrad, A., Meunier, G. et Sabonnadiere, J. C. (1993). Coupled field-circuit problems: trends and accomplishments. IEEE Transactions on magnetics, 29(2):1701–1704. 4
- [Turner, 1982] Turner, P. J. (1982). Finite element electromagnetic analysis of turbine-generator performance. Thèse de doctorat, University of London. 4
- [Väänänen, 1996] VÄÄNÄNEN, J. (1996). Circuit theoretical approach to couple twodimensional finite element models with external circuit equations. IEEE Trans. Magn., 32(2):400–410. 5
- [Van Der Schaft et Schumacher, 2000] Van Der Schaft, A. J. et Schumacher, J. M. (2000). An introduction to hybrid dynamical systems, volume 251. Springer London. 69
- [Vasca et Iannelli, 2012] Vasca, F. et Iannelli, L. (2012). Dynamics and control of switched electronic systems: advanced perspectives for modeling, simulation and control of power converters. Springer. 70
- [Vasca et al., 2009] Vasca, F., Iannelli, L., Camlibel, M. K. et Frasca, R. (2009). A new perspective for modeling power electronics converters: Complementarity framework. IEEE Transactions on Power Electronics, 24(2):456–468. 10, 24, 27, 34, 35
- [Vassent et al., 1991] Vassent, E., Meunier, G., Foggia, A. et Reyne, G. (1991). Simulation of induction machine operation using a step by step finite element method coupled with circuits and mechanical equations. IEEE Trans. Magn., 27(6):5232– 5234. 7
- [Vassent et al., 1989] Vassent, E., Meunier, G. et Sabonnadier, J. (1989). Simulation of induction machine operation using complex magnetodynamic finite elements. IEEE Trans. Magn., 25(4):3064–3066. 7
- [Vlach et Singhal, 1983] Vlach, J. et Singhal, K. (1983). Computer methods for circuit analysis and design. Springer Science & Business Media. 26
- [Wang et al., 2018] Wang, H., Wu, W., Li, Y. W. et Blaabjerg, F. (2018). A coupled-inductor-based buck-boost ac/dc converter with balanced dc output voltages. IEEE Transactions on Power Electronics. 10
- [Wang, 1996] Wang, J. S. (1996). A nodal analysis approach for 2D and 3D magneticcircuit coupled problems. IEEE Trans. Magn., 32(3):1074–1077. 8
- [Wang et Blaabjerg, 2018] Wang, X. et Blaabjerg, F. (2018). Harmonic stability in power electronic based power systems: concept, modeling, and analysis. IEEE Trans. Smart Grid, pages 1–1. 10
- [Wedepohl et Jackson, 2002] WEDEPOHL, L. et JACKSON, L. (2002). Modified nodal analysis: an essential addition to electrical circuit theory and analysis. Engineering Science and Education Journal, 11(3):84–92. 20
- [Weiss et Garg, 1988] Weiss, J. et Garg, V. (1988). Steady state eddy current analysis in multiply-excited magnetic systems with arbitrary terminal conditions. IEEE Trans. Magn., 24(6):2676–2678. 4
- [Winslow, 1966] Winslow, A. M. (1966). Numerical solution of the quasilinear poisson equation in a nonuniform triangle mesh. Journal of computational physics,  $1(2):149-$ 172. 48
- [Zhao et al., 2011] Zhao, X., Lu, J., Li, L., Cheng, Z. et Lu, T. (2011). Analysis of the dc bias phenomenon by the harmonic balance finite-element method. IEEE Transactions on Power Delivery, 26(1):475–485. 17
- [Zhou et al., 2004] Zhou, P., Fu, W., Lin, D., Stanton, S. et Cendes, Z. (2004). Numerical modeling of magnetic devices. IEEE Transactions on magnetics,  $40(4)$ : 1803–1809. 7
- [Zhou et al., 2006] Zhou, P., Lin, D., Fu, W., Ionescu, B. et Cendes, Z. (2006). A general cosimulation approach for coupled field-circuit problems. IEEE transactions on magnetics, 42(4):1051–1054. 5, 6
- [Zhu et al., 2007] Zhu, X., Cheng, M., Zhao, W., Liu, C. et Chau, K. (2007). A transient cosimulation approach to performance analysis of hybrid excited doubly salient machine considering indirect field-circuit coupling. IEEE Trans.  $Magn., 43(6)$ : 2558–2560. 6

[Zhu et Munro, 1989] Zhu, X. et Munro, E. (1989). A computer program for electron gun design using second-order finite elements. Journal of Vacuum Science & amp; Technology B, 7(6):1862–1869. 40